**الجمهورية الجزائرية الديمقراطية الشعبية République Algérienne Démocratique et Populaire وزارة التعليم العالي و البحث العلمي Ministère de l'enseignement Supérieur et de la Recherche scientifique**

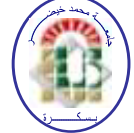

**Université Mohamed Khider Biskra Faculté des Sciences et de la Technologie Département de Génie Electrique Filière : Electrotechnique.**

**Option : machine électrique.**

**Réf:**…………

### **Mémoire de Fin d'Etudes En vue de l'obtention du diplôme:**

# **MASTER**

# **Thème**

## *Simulation Des Systèmes De Chauffage Par Induction Multi-Inducteurs*

**Présenté par : YOUBI Noussaiba Soutenu le : 06 Juin 2017** 

**Devant le jury compose de :** 

**Mr. LAALA Widad MAA President Mr. REZIG Mohamed MAA Encadreur Mr. KIYYOUR Ibrahim MCA** Examinateur

**Année universitaire : 2016 / 2017**

**الجمهورية الجزائرية الديمقراطية الشعبية République Algérienne Démocratique et Populaire وزارة التعليم العالي و البحث العلمي Ministère de l'enseignement Supérieur et de la recherche scientifique**

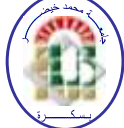

**Université Mohamed Khider Biskra Faculté des Sciences et de la Technologie Département de Génie Electrique Filière : Electrotechnique Option :** Machine électrique

**Mémoire de Fin d'Etudes En vue de l'obtention du diplôme:**

# **MASTER**

# **Thème**

## *Simulation Des Systèmes De Chauffage Par Induction Multi-Inducteurs*

**Présenté par : Avis favorable de l'encadreur**

**YOUBI Noussaiba Mr***.* **REZIG Mohamed**

*Signature* 

#### **Avis favorable du Président du Jury**

 **Mr. LAALA Widad** *Signature* 

**Cachet et signature** 

**الجمهورية الجزائرية الديمقراطية الشعبية République Algérienne Démocratique et Populaire وزارة التعليم العالي و البحث العلمي Ministère de l'enseignement Supérieur et de la Recherche scientifique**

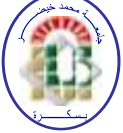

**Université Mohamed Khider Biskra Faculté des Sciences et de la Technologie Département de Génie Electrique Filière : Electrotechnique Option :** Machine électrique

# Thème:

## *Simulation Des Systèmes De Chauffage Par Induction Multi-Inducteurs*

**Réalisé par : YOUBI Noussaiba Proposé et dirigé : Mr. REZIG Mohamed** 

# REMERCIEMENT

*En préambule à ce mémoire nous remerciant ALLAH qui nous aide et nous donne la patience et le courage durant ces langues années d'étude.* 

*Je tiens à exprimer toute ma reconnaissance, mon respect et ma profonde gratitude à mon directeur de mémoire MOHAMED REZIG, pour sa patience, sa bienveillance et son empathie quant à l'accomplissement de ce travail.* 

*Nos vifs remerciements vont également aux membres du jury ' K brahim' , 'L widad' ' pour l'intérêt qu'ils ont porté à notre recherche et la disponibilité d'examiner notre travail et de l'enrichir par leurs propositions.* 

*Et enfin, j'adresse mes plus sincères remerciements à ma famille : Mes parents, mon frère et sueurs et tous mes proches et amis, qui m'ont accompagné, aidé, soutenu et encouragé tout au long de la réalisation de ce mémoire.*

Dédicace

 *Je dédie ce projet avec grand Affection En signe de respect et de reconnaissance aux Personnes les plus chères dans ma vie et les plus beaux parents dans ce monde « mes parent »* 

*Amon frère Hareth et sœurs Douaa et Fatima* 

*A Tous mes amis et spéciale Zohra , Leila , Nesreen ,Boutheina, Zineb.* 

*A tout la famille YOUBI et SAFER et BRAHIMI et khelifi.*

*A mon encadrant : Rezig Mohammed.* 

*A mon pays : l'Algérie. A ma ville : Biskra.* 

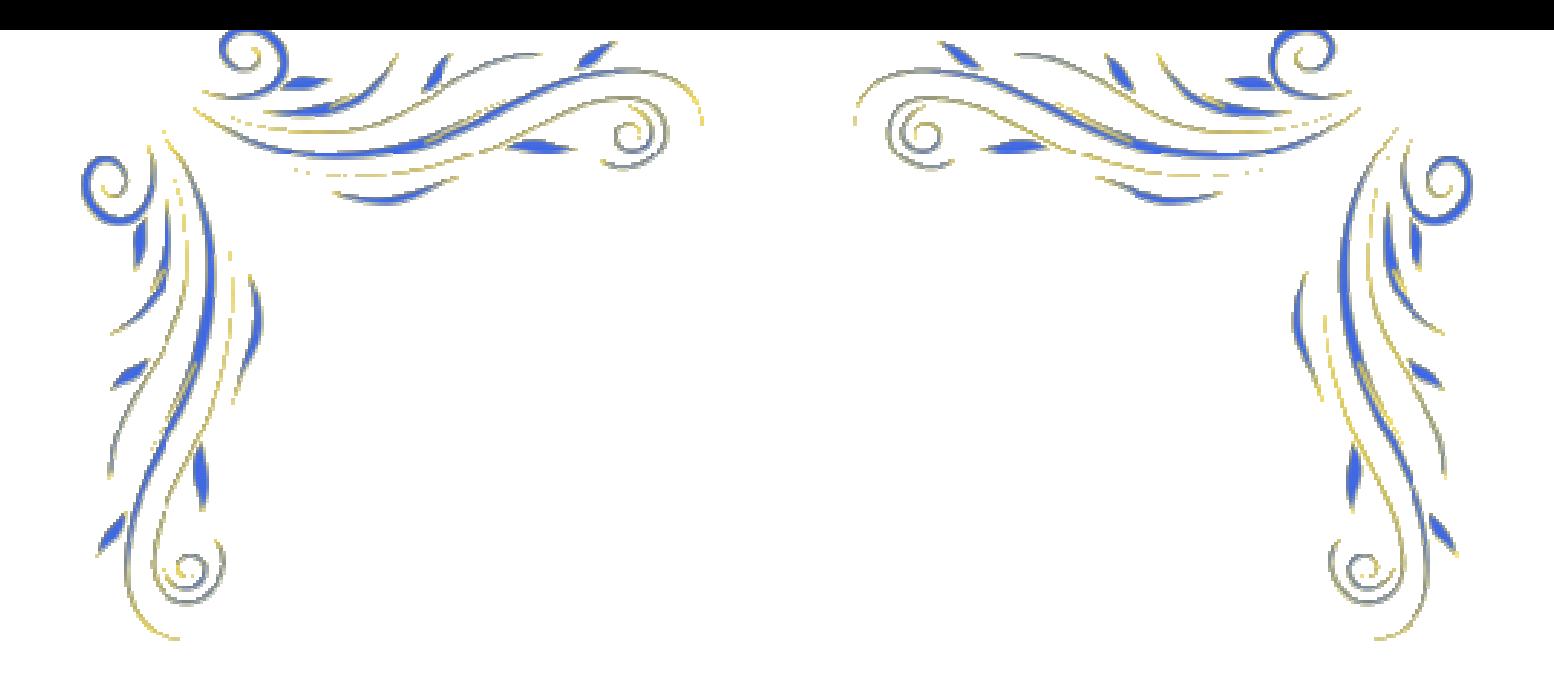

# Table des matieres

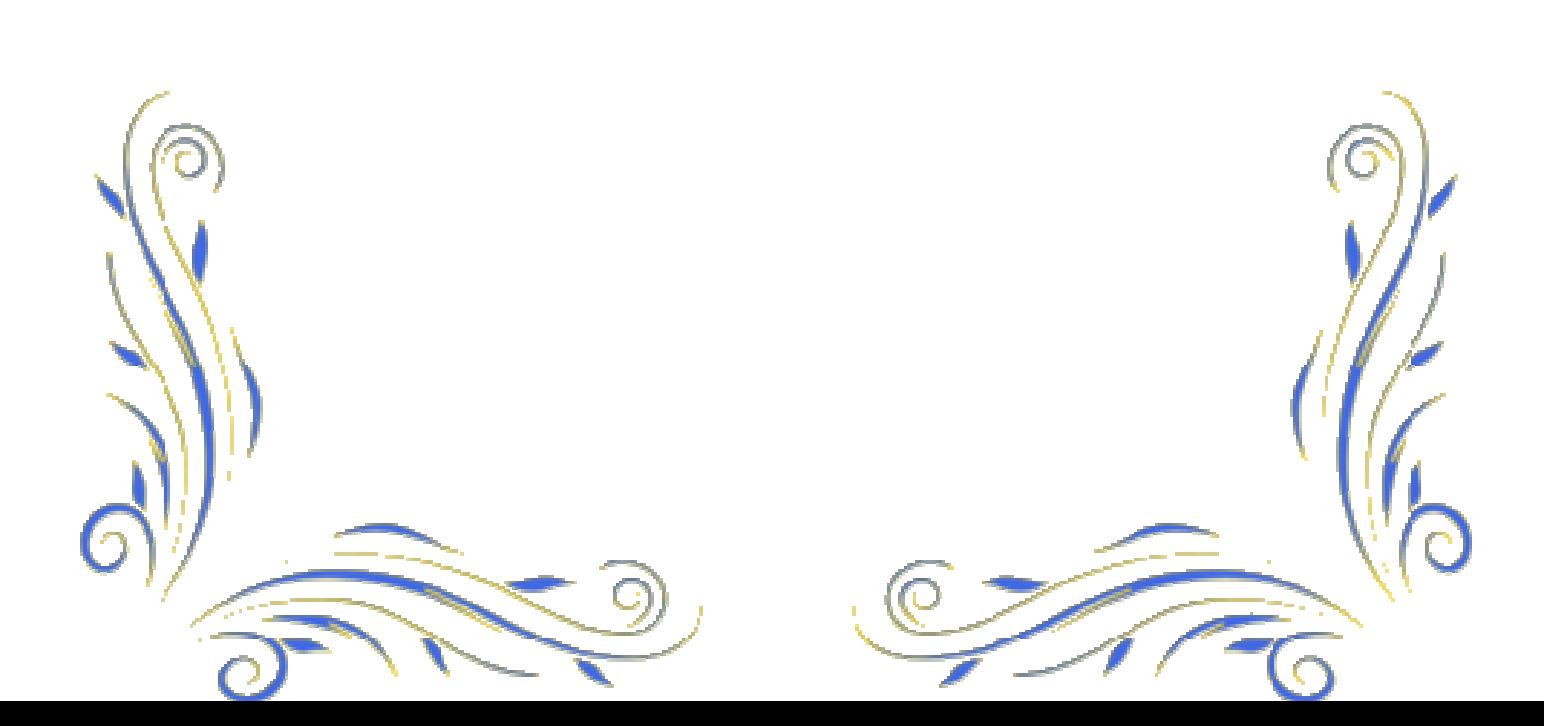

# TABLE DES MATIERES

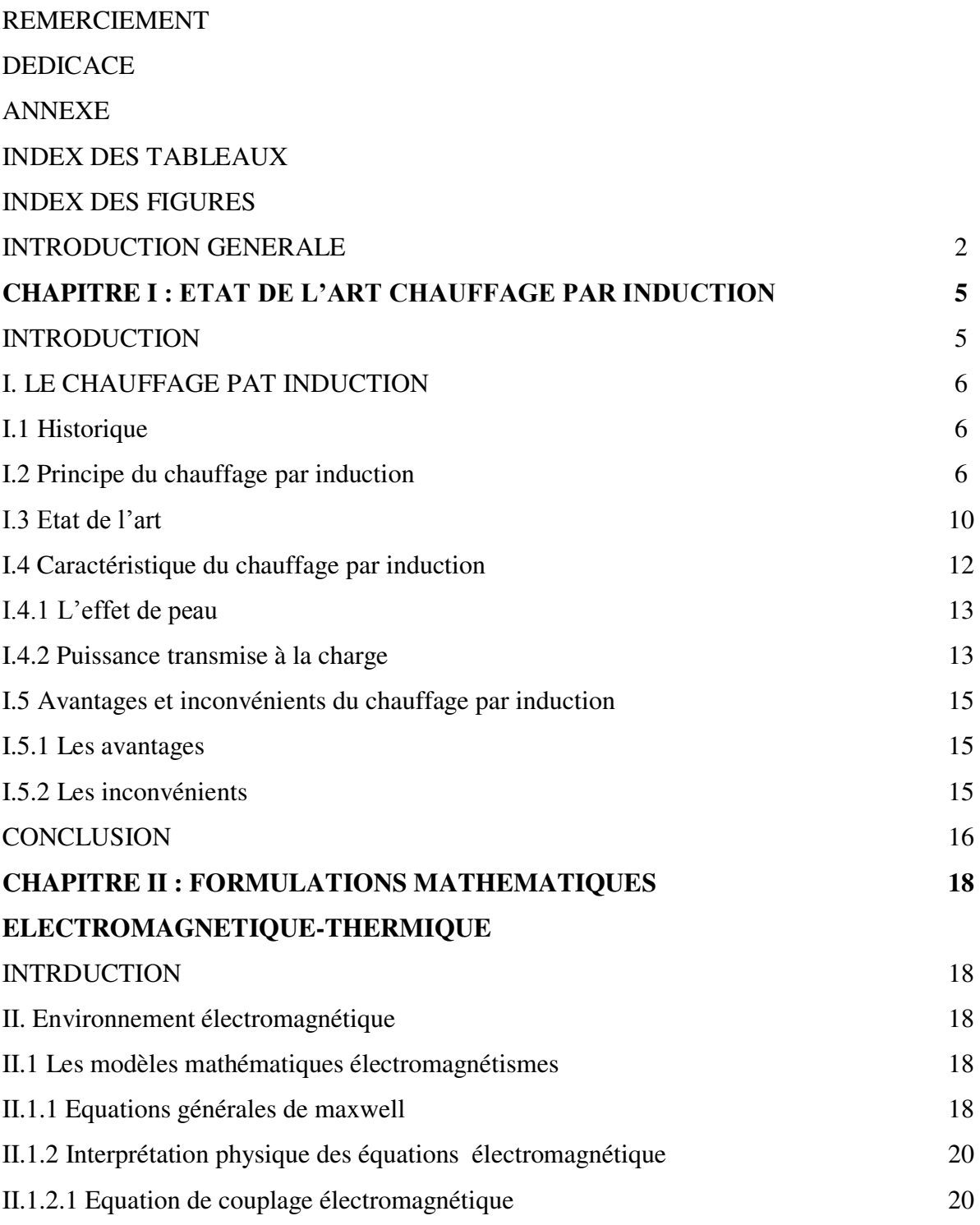

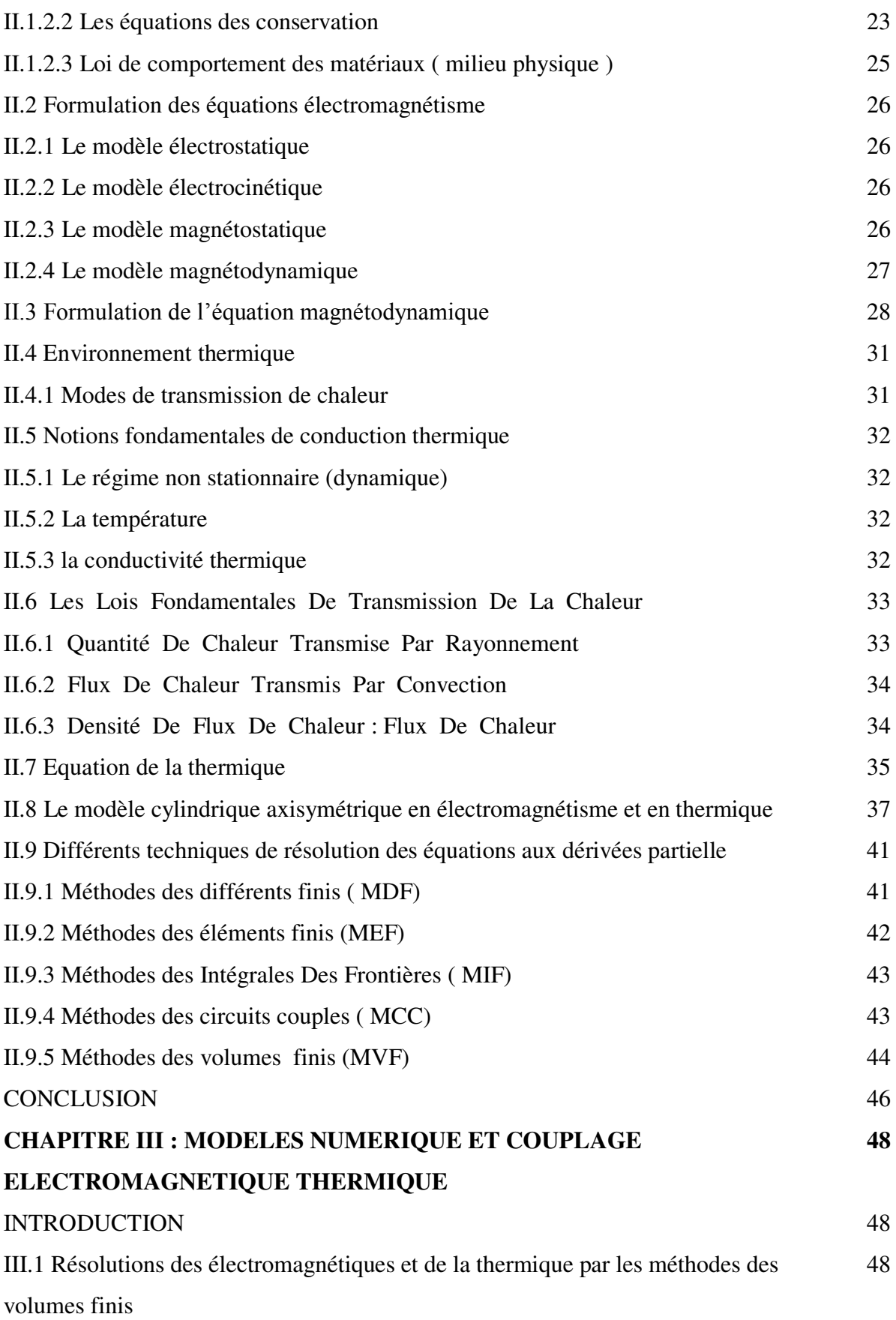

harmonique

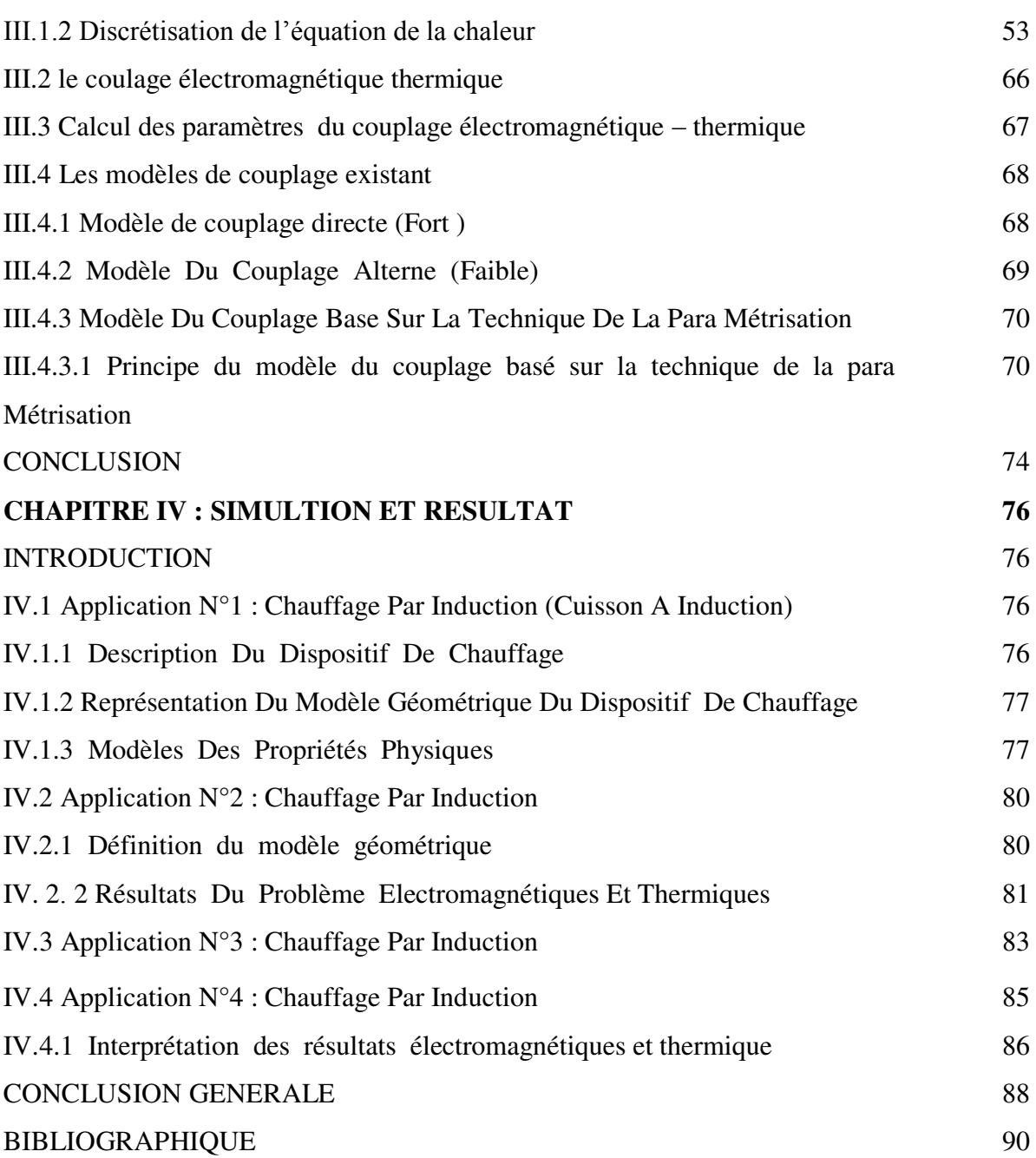

#### **INDEX DES TABLEAUX**

#### **CHAPITRE I : ETAT DE L'ART CHAUFFAGE PAR INDUCTION** 5

Tableau I.1 : Lien entre les fréquences d'utilisation et les applications des chauffages 8

**Tableau I.2** : Profondeur de pénétration en fonction 9

## **INDEX DES FIGURES**

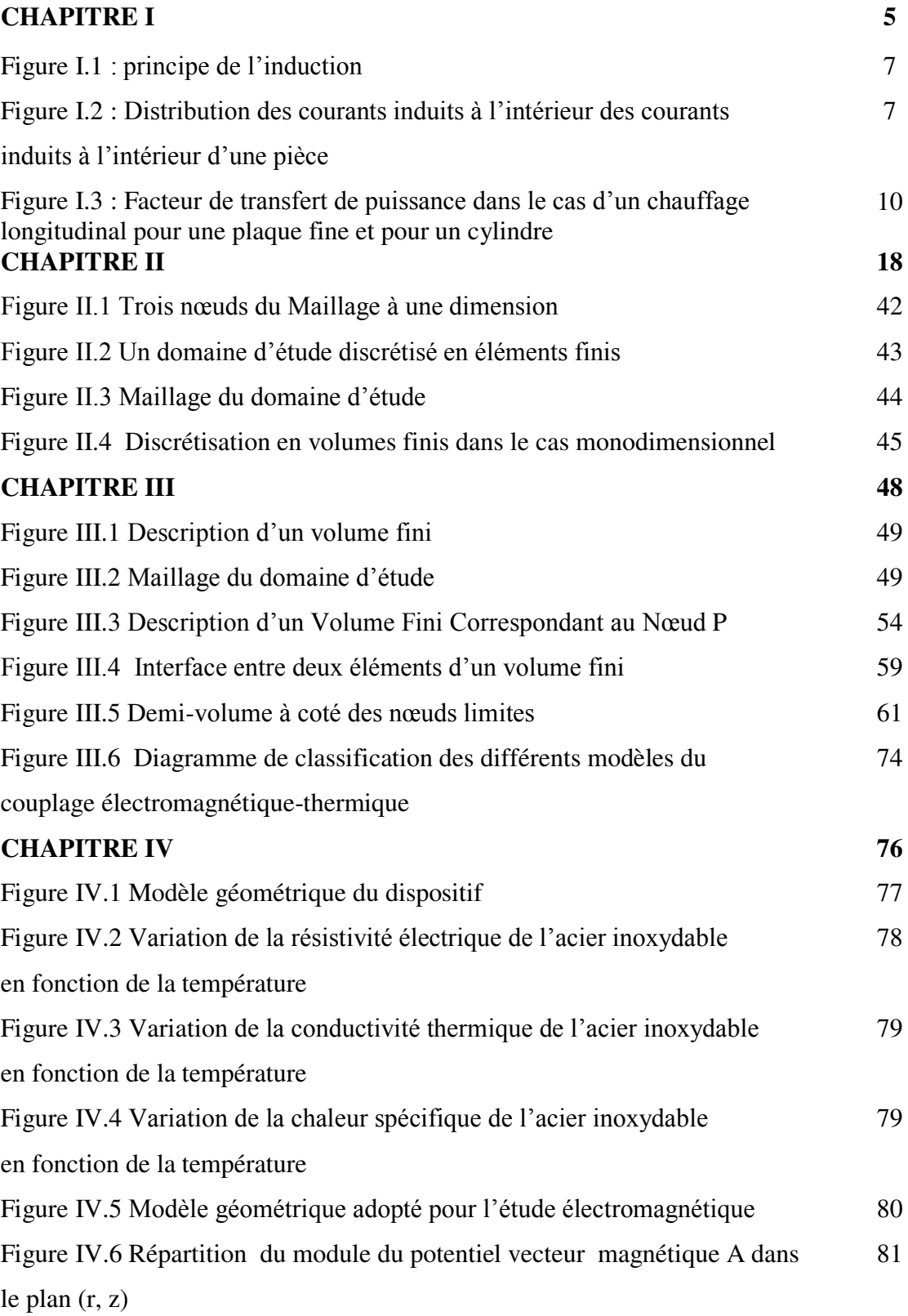

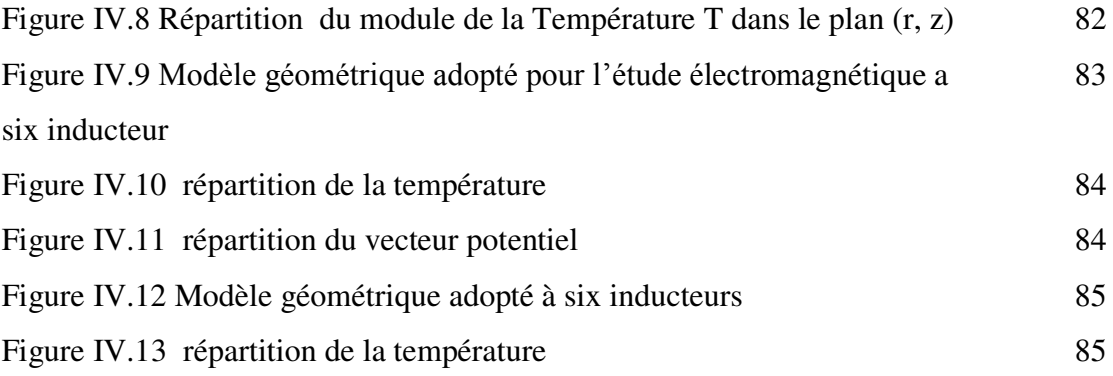

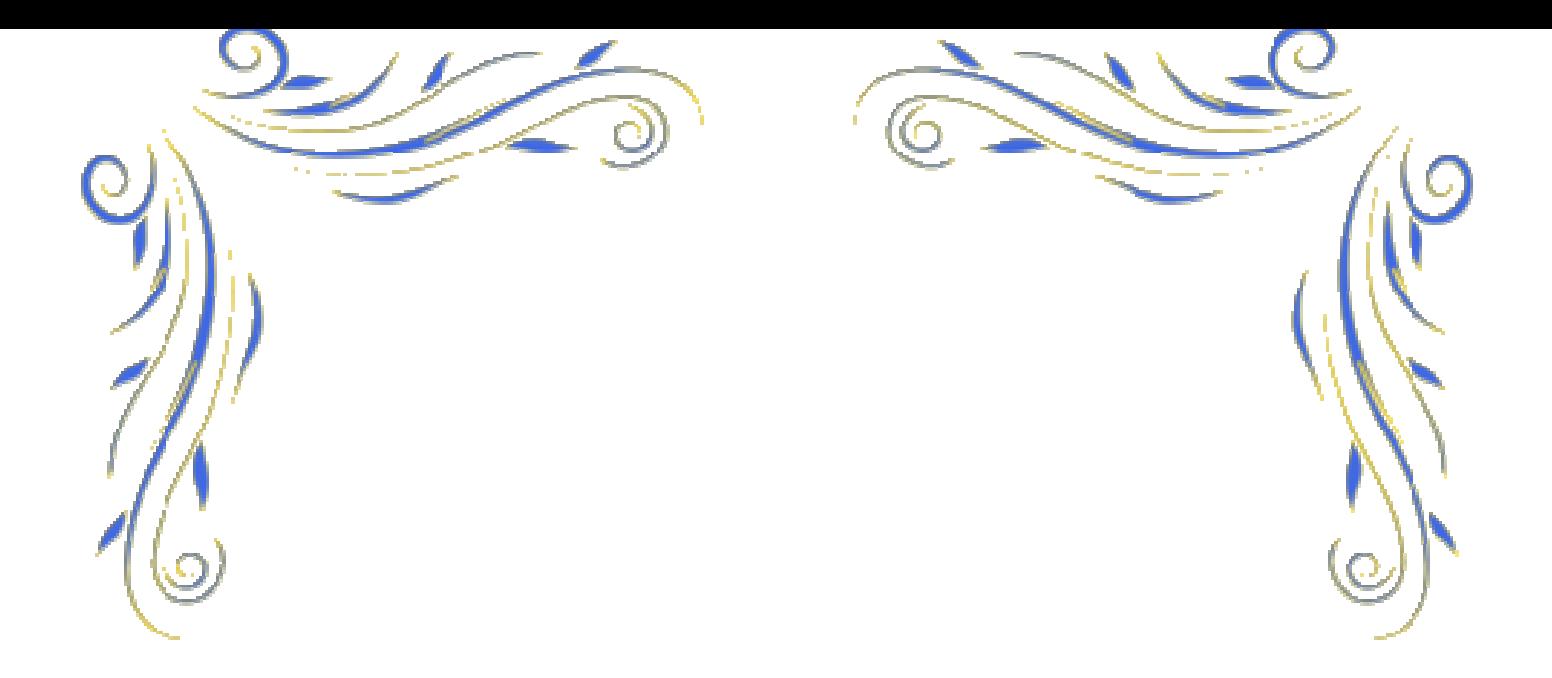

# Introduction Générale

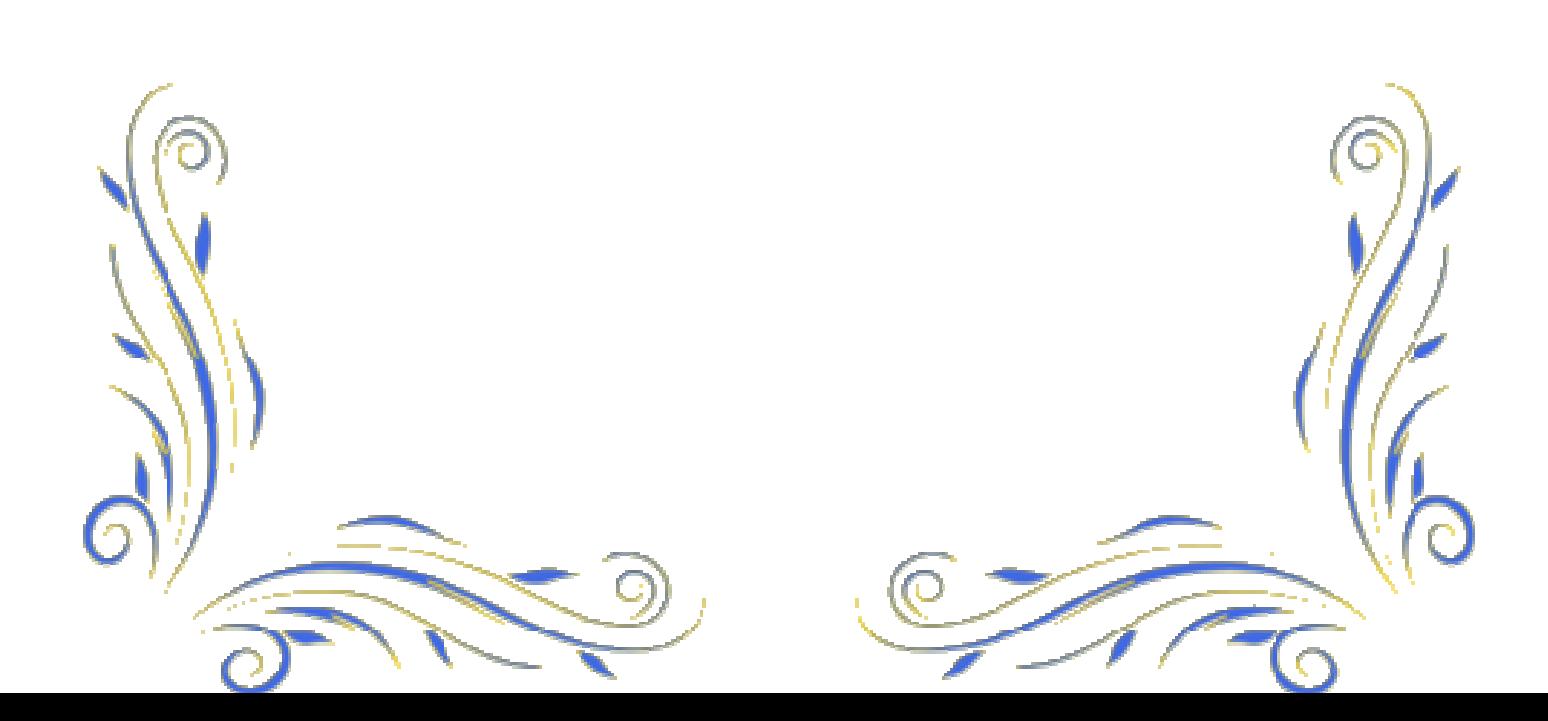

### INTRODUCTION GENERALE

#### **PROBLEMATIQUE**

Dans les applications du chauffage par induction, la résistivité électrique et la perméabilité magnétique relative de la pièce à traiter dépendent fortement de la nature du matériau et des conditions imposées (température, intensité du champ magnétique). Audessus de la température de Curie, cette influence est fortement non-linéaire ce qui entraine une variation de la profondeur de pénétration et la densité de puissance. Dans tout problème de chauffage par induction, nous cherchons à obtenir un rendement thermique élevé et une répartition correcte de la chaleur dans la pièce à traiter. L'inducteur est la partie essentielle d'une installation de chauffage par induction. Sa forme et sa position par rapport à la pièce dépendent, dans une certaine mesure, du critère choisi :

- Transfert maximum d'énergie;
- Régularité de la répartition de la chaleur dans la plaque; Pénétration plus ou moins grande de la chaleur dans le corps de la pièce.

#### **INTRODUCTION**

Le chauffage par induction est un phénomène physique très utilisé en milieu industriel pour le préchauffage des pièces métalliques conductrices de l'électricité avant mise en forme à chaud, pour les traitements thermiques ou encore pour les opérations de soudure entre pièces métalliques ainsi domestique . Son principe est basé sur l'application directe de deux lois physiques la loi de Lenz et l'effet Joule. Par rapport aux techniques classiques, le chauffage par induction présente de nombreux avantages, entre autres : une vitesse de chauffage très élevée, un coût très faible, une meilleure distribution de la chaleur, une possibilité de contrôler la zone de chauffage, une grande souplesse d'utilisation par le choix des températures de traitement et une réponse parfaite aux exigences industrielles.

Ce travail de Simulation des systèmes de chauffage par induction Multi-Inducteurs , en particulier, l'étude de la position des inducteurs par rapport au plaque a chauffer pour améliorer et uniformiser la température de la cuisson par induction, on proposant plusieurs géométries de la position des inducteurs de la cuisson, Dans ce travail, on s'intéresse aux problèmes d'analyse, modélisation des phénomènes électromagnétiques

thermiques couplés. Le modèle mathématique développé est tout à fait convenable pour simuler le fonctionnement du système. Les caractéristiques physiques, perméabilité, conductibilité électrique et conductibilité thermique dépendent de la température. Il existe aujourd'hui des codes de calcul par la méthode des Volumes finis VCM qui peut résoudre des équations électromagnétiques thermiques couplées. C'est le cas d'un code de calcul bidimensionnel développé et implémenter sous l'environnement Matlab, utilisé dans ce travail.

Notre analyse du travail pendant cette période a conduit à distinguer quatre grandes étapes et des résultats :

Dans la première partie de cette thèse ; On présente les principes, les caractéristiques, équipement d'un système de chauffage par induction magnétique (cuisson par induction), sa structure d'installation, et les dernières applications domestique.

Dans la deuxième partie les phénomènes physiques et les interactions entre ces phénomènes intervenant dans les systèmes inductifs sont présentés. Ensuite, les systèmes de chauffage par induction sont choisis pour expliciter les phénomènes physiques : le phénomène électromagnétique issu des équations de Maxwell et des lois des milieux, l'équation de transfert thermique.

Dans la troisième partie, Nous présentons la méthode des volumes finis MCV ; utilisée pour la résolution des deux équations aux dérivées partielles, Ainsi nous proposons de décrire les modèles numériques optés pour la résolution des équations mathématiques, les modèles du couplage électromagnétique thermique.

La Quatrième partie est consacrée à la modélisation numérique et aux résultats de simulations de notre travail. L'objectif de cette partie est double, qui sera base sur la technique de la paramétrisation. Tout d'abord nous avons confronté les résultats obtenus par des applications de la cuisson conventionnels, puis nous avons abordé les différents cas des positions des inducteurs, d'où le but de notre étude était de déterminer la position de la bobine optimale pour atteindre la température désirée dans une plaque en acier inoxydable.

En conclusion nous présentons les avantages et les inconvénients de chacun des conceptions géométriques, nous a donner des résultats très satisfaisantes au niveau de la répartition de la température et ils sont répondues aux problèmes poser.

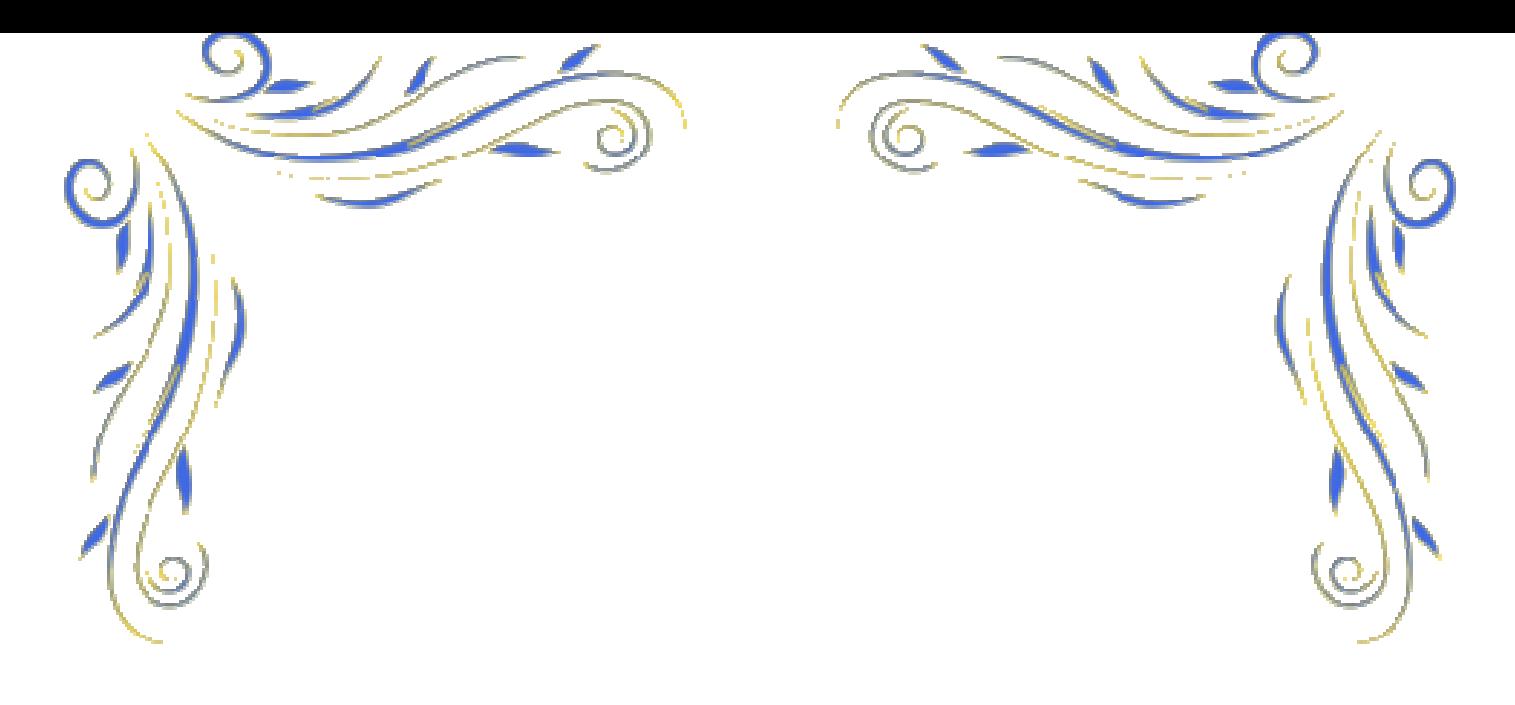

# Chapitre I

# ETAT DE L'ART **CHAUFFAGE** PAR INDUCTION

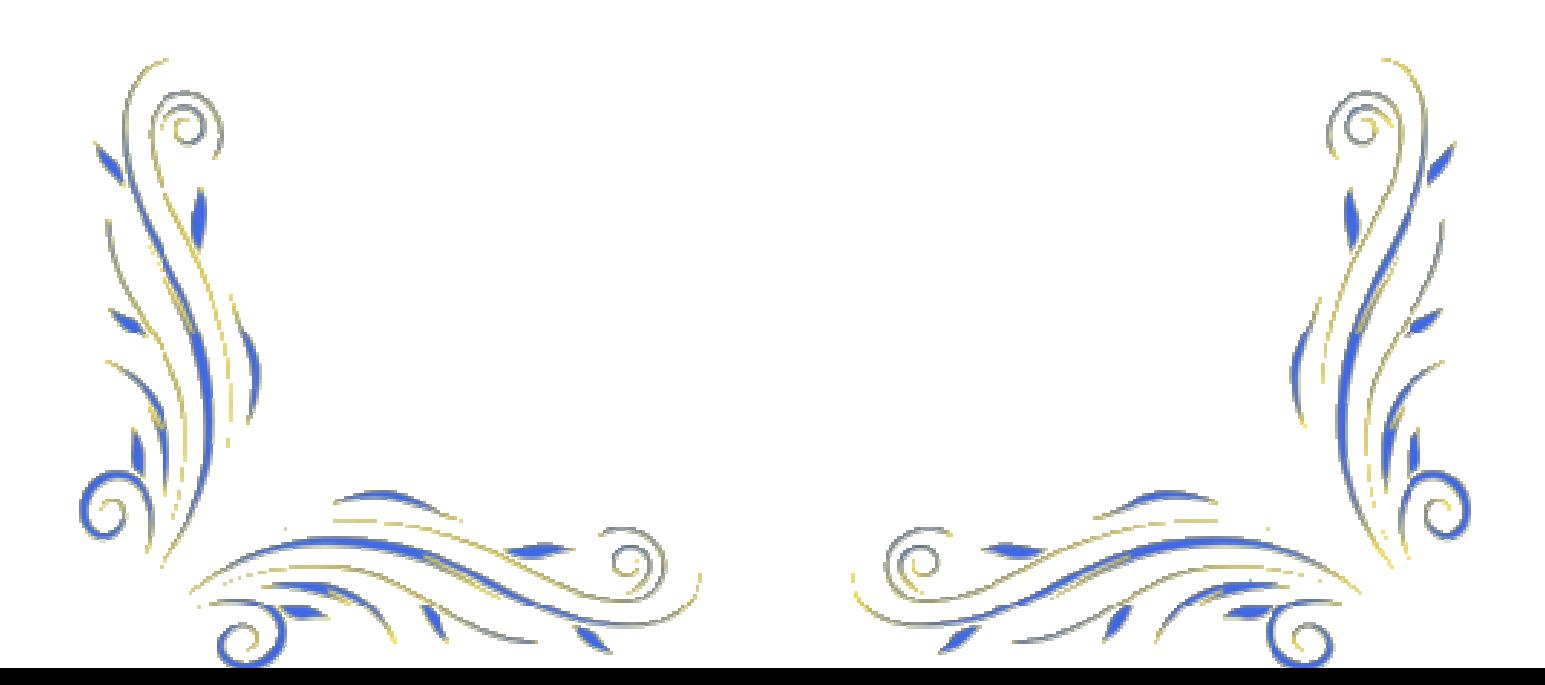

#### **INTRODUCTION**

Grâce aux recherches des vingt dernières années, de nombreux procédés industriels nécessitant des opérations de chauffage font appel à des dispositifs de chauffage par induction.

Les applications sont très nombreuses, qu'il s'agisse de traitement thermique de surface, de forgeage, de collage par polymérisation ou encore d'applications domotiques et ménagères.

Cependant, la mise au point d'installations de chauffage par induction n'est pas chose aisée. Les inducteurs sont encore bien souvent dimensionnés de façon empirique, sur la base de l'expérience acquise par le constructeur, et le profil de puissance à injecter dans la pièce, obtenu par essais successifs. Les campagnes d'essais sont cependant longues et coûteuses. Aussi la conception assistée par ordinateur, basée sur la simulation numérique des phénomènes magnétiques et thermiques mis en jeu, présente des avantages certains en termes de coût, de délai et d'optimisation, pour la mise au point des procédés de chauffage par induction. La prédiction du comportement magnéto-thermique de l'ensemble pièce à chauffer [1].

Inducteur permet à la fois l'optimisation du dimensionnement électrique et mécanique de l'inducteur, ainsi que du profil de puissance nécessaire au traitement de la pièce, La distribution de température est quant à elle, un facteur clé de prédiction de l'efficacité du traitement thermique**.**

Le chauffage par induction magnétique, dans l'élaboration où la transformation, en particulier de l'acier, a connu une large utilisation dans les différentes branches de l'industrie moderne, vu ses caractéristiques très attrayantes du point de vue technologique : chauffage rapide, choix de la zone d'envoi de la puissance suivant la fréquence du générateur ou les caractéristiques physiques de l'élément à chauffer et une pollution moindre de l'environnement [1] [2].

Le chauffage par induction consiste à envoyer, par voie électromagnétique, de l'énergie à l'intérieur ou à la surface des matériaux à chauffer ; en mettant en jeu trois phénomènes physiques successifs [3] :

- Transfert d'énergie de l'inducteur au corps à chauffer par voie électromagnétique.
- Transformation en chaleur dans le corps, de l'énergie électrique par effet JOULE.
- Transmission de la chaleur par conduction thermique, dans la masse, et par convection dans son environnement.

#### **I. LE CHAUFFAGE PAR INDUCTION**

#### **I.1 Historique**

Le phénomène d'induction magnétique fut découvert par le physicien anglais Michael Faraday en 1831. C'est dans les années 1900 que l'on commence à utiliser l'induction comme procédé de chauffage de pièces en métal, mais il est très limité à cause des faibles puissances disponibles. En 1922, l'avènement des générateurs dynamiques le rend plus efficace et des études sur le chauffage par induction montrent que l'on peut chauffer différentes parties d'une pièce sans chauffer les autres en jouant sur la fréquence, la puissance ainsi que les paramètres des matériaux tels que la résistivité électrique et la perméabilité magnétique relative. Ainsi a pris naissance le traitement superficiel par induction. Plus tard dans les années 1960, l'arrivée des générateurs statiques avec les semiconducteurs permet l'utilisation de plus grandes puissances et fréquences. Aujourd'hui, le chauffage par induction Chapitre I : Etude bibliographique sur les systèmes de chauffage par induction 6 est un procédé industriel bien maitrisé dans un grand nombre de domaines, tels que la fonderie, le soudage ou le durcissement.

[4] « effet de la géométrie sur les paramètres du générateur et le profil de dureté lors d'une chauffe par induction : expérience et simulation » Mémoire Présente Ecole De Technologie Supérieure Du Québec, LE 10 AOUT (2010).

#### **I.2 Principe Du Chauffage Par Induction**

Le chauffage par induction est une technique d'électrothermie qui permet de chauffer un matériau conducteur d'électricité sans contact direct avec la source. Il consiste à plonger le corps à chauffer dans un champ électromagnétique variable dans le temps et à dissiper sous forme de chaleur l'énergie entrant dans le corps. Le chauffage par induction entraîne Principalement trois phénomènes physiques successifs:

- Le transfert de l'énergie par voie électromagnétique de l'inducteur vers le matériau à Chauffer.

- La transformation de cette énergie électrique en chaleur par effet Joule.
- La diffusion par conduction thermique de la chaleur au sein du matériau.

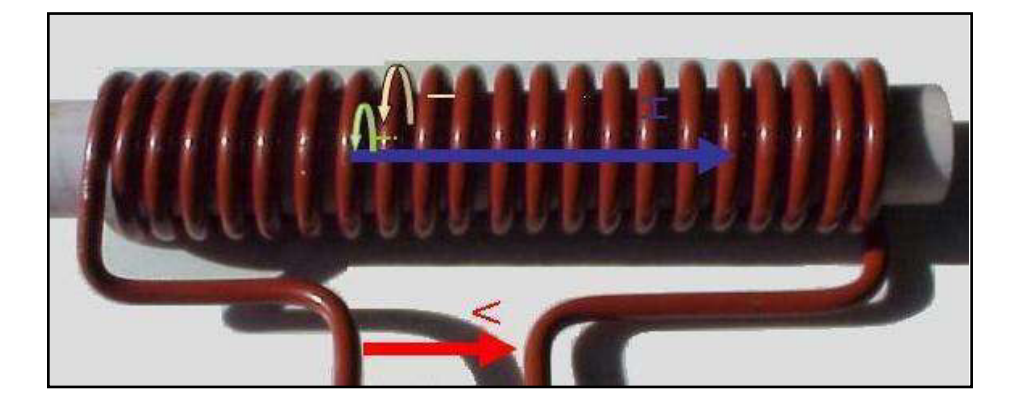

**Figure I.1** : principe de l'induction.

Lorsqu'une substance conductrice d'électricité est placée dans un champ magnétique oscillant (Figure I), un courant électrique apparaît dans ce conducteur. Dans le cas des chauffages Par induction, un tel champ est généralement généré par une (ou plusieurs) bobine(s) Alimentée(s) par un (des) courant(s) alternatif(s). Cette bobine peut prendre des formes très différentes selon les applications (solénoïde, inducteur plat…). Le champ créé oscille à la même fréquence que le courant. Son intensité est maximale à l'intérieur de la boucle. En se dissipant, ces courants induits viennent chauffer le conducteur conformément à la loi de Joule.

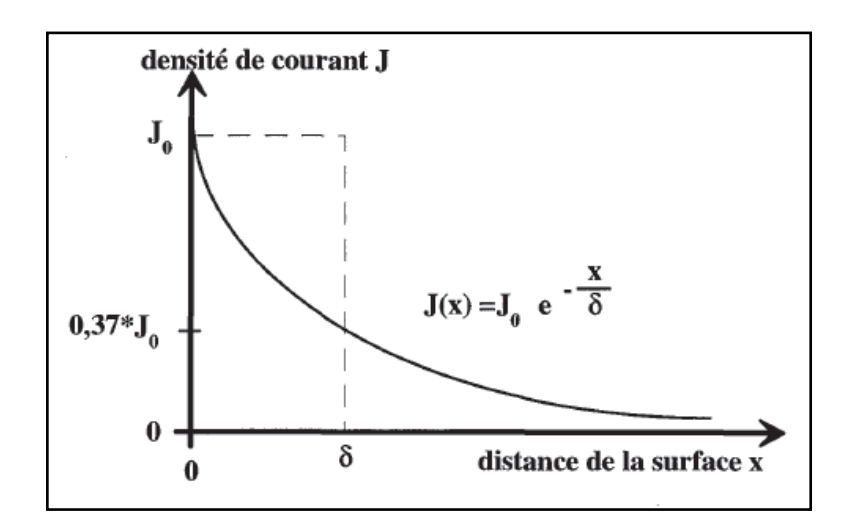

**Figure I.2** : Distribution des courants induits à l'intérieur des courants induits à l'intérieur d'une pièce.

 Etant donné que les courants induits circulent de façon non homogène dans le matériau, une formulation simple de la puissance du type  $P=R.I (W)$  n'est pas possible.

 **Simulation Des Systèmes De Chauffage Par Induction Multi-Inducteurs** Pag7

Au lieu d'utiliser la totalité de la section du conducteur, les courants se concentrent dans les couches proches de la surface (figure I.2). La densité de courant décroît de façon exponentielle au fur et à mesure que l'on s'éloigne de la paroi extérieure : c'est l'effet de peau.

La profondeur de pénétration calculée par la relation (I.1) est définie comme la profondeur où le champ magnétique diminue de  $e^{-1}$  fois sa valeur en surface. Dans cette épaisseur, circulent les 2/3 des courants induits, ce qui correspond à 87% de la puissance dissipée.

$$
\delta = \sqrt{\frac{1}{\pi \int \mu_0 \mu_r \rho}}
$$
 (I.1)

 $-\mu_0$  perméabilité magnétique du vide.

- µ<sup>r</sup> perméabilité magnétique relative du conducteur.

- f la fréquence.

 $-\rho$  la résistivité du conducteur.

Cette grandeur dépend à la fois des caractéristiques du matériau à chauffer et de la fréquence du courant le parcourant. Elle est d'autant plus petite que la fréquence augmente, ou autrement dit plus la fréquence est grande plus les courants induits sont proches de la surface du matériau. La fréquence est donc un levier de contrôle de la profondeur de pénétration et permet de déterminer les applications correspondantes (Tableau I.1).

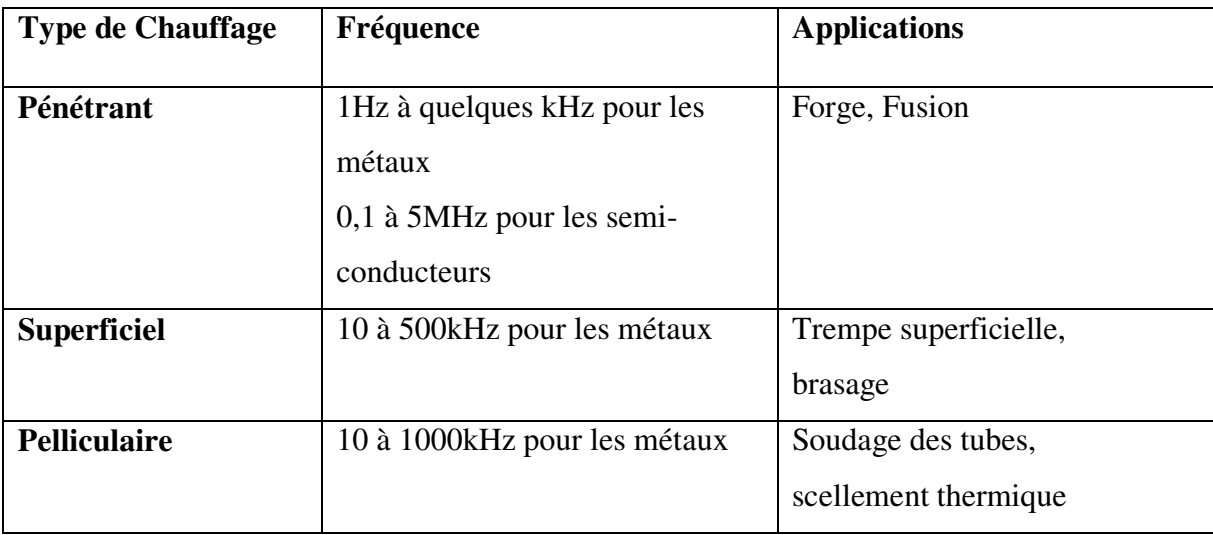

**Tableau I.1** : Lien entre les fréquences d'utilisation et les applications des chauffages.

 Les caractéristiques du matériau interviennent dans la définition de la profondeur de pénétration sous la forme de la perméabilité magnétique et la résistivité, elle-même dépendant de la température. Pour des matériaux non magnétiques tels que le cuivre ou l'aluminium, le coefficient de perméabilité magnétique **μ<sup>r</sup>** vaut 1, tandis que les matériaux ferromagnétiques (tels que le fer et de nombreux types d'acier) ont un coefficient de perméabilité beaucoup plus Élevé. Ces derniers matériaux offrent donc des profondeurs de pénétration beaucoup moins Importantes.

Pour ces derniers, le coefficient dépend fortement de la nature du matériau et des conditions Imposées (température, intensité du champ magnétique, saturation). Au-delà de la température de curie, la perméabilité chute brutalement à  $\mu$ <sub>r</sub> =1, ce qui engendre une hausse rapide de la profondeur de pénétration.

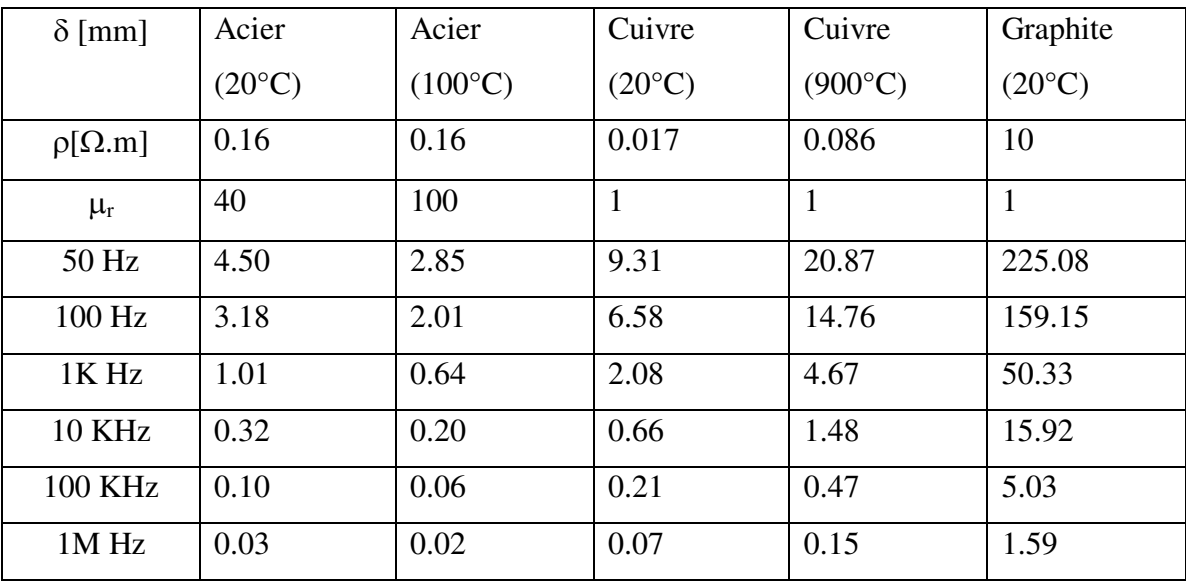

Le tableau I.2 regroupe des ordres de grandeur de δ en fonction de plusieurs matériaux pour différentes fréquences.

**Tableau I.2** : Profondeur de pénétration en fonction du matériau et de la température .

Afin de transmettre la plus grande partie de l'énergie à la pièce à traiter, plusieurs paramètres Sont à prendre en considération:

- la disposition relative des inducteurs et de la pièce (couplage, longueurs respectives) ;

- la fréquence d'alimentation et l'effet de peau qui caractérisent la répartition des courants induits dans la pièce. Typiquement, les inducteurs sont alimentés par des courants alternatifs de fréquence variant de quelques dizaines d'Hertz à plusieurs centaines de milliers d'Hertz.

- les propriétés magnétiques (perméabilité relative), électriques (résistivité) et thermiques (conductibilité) des pièces à chauffer, variant pour la plupart avec la température ;

- le type d'inducteur (géométrie, nature du conducteur, technologie). Les géométries d'inducteurs peuvent être très variées, allant de la simple spire à des inducteurs multi spires de formes complexes.

La figure I.3 présente les courbes de transfert d'énergie, caractérisées par les facteurs de transfert de puissance F dans le cas d'un chauffage longitudinal pour le cas d'un cylindre et d'une plaque en fonction du rapport de l'épaisseur ou du diamètre de la pièce par l'épaisseur de peau. Le facteur de transfert de puissance entre en jeu dans le calcul de la puissance transmise. Ces courbes soulignent l'importance de la forme de la pièce dans le transfert de puissance.

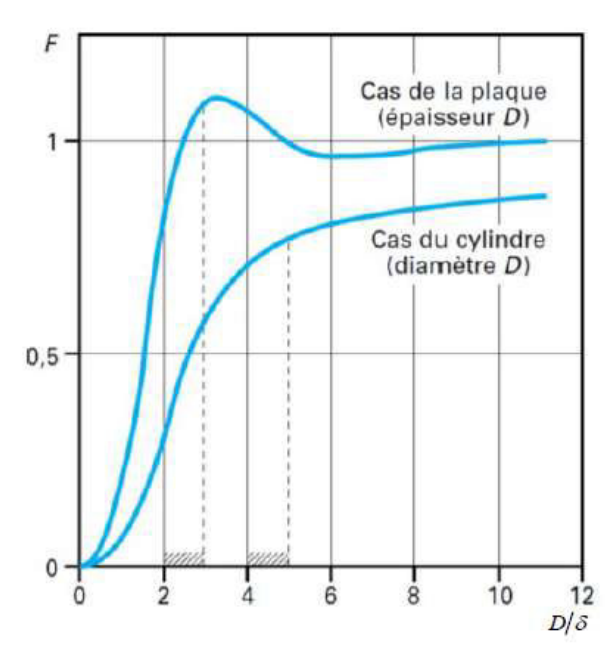

**Figure I.3** : Facteur de transfert de puissance dans le cas d'un chauffage longitudinal pour une plaque fine et pour un cylindre

#### **I.3 Etat De L'art**

Ce chapitre on présente l'état de l'art dans deux domaines. Tout d'abord, nous présenterons une revue bibliographique des modèles utilisés pour la modélisation de Câbles en fil de Litz. Enfin, nous décrirons de manière succincte l'évolution des capacités de calcul des ordinateurs ayant permis le développement du calcul parallèle.

Une approche du problème inverse dans un procédé de chauffage par induction est

présentée. Il consiste à déterminer un courant d'induction optimal à partir d'une distribution de température désirée donnée. La modélisation du système électromagnétique et thermique couplé est établie par la méthode des éléments finis. [5] Une relation directe entre la variation du courant d'induction et la variation de la répartition de la température est établie en termes d'identification et, sur la base de celle-ci, un contrôle optimal est réalisé pour atteindre et maintenir la distribution de température souhaitée**.**[15][18][27][28][29] ; le modèle mathématique est présenté, ainsi que des méthodes numériques utilisées pour décrire le champ magnétique ainsi que l'évolution du champ de température ,[6] Des mesures expérimentales ont été effectuées pour valider les résultats de la simulation numérique. Une comparaison est faite pour les matériaux ferromagnétiques et non ferromagnétiques. Une discussion d'erreur est fournie [6][8][16].

Une méthode de simulation numérique couplée tenant compte des caractéristiques physiques évolutives du corps au cours du processus de chauffage. Un algorithme de couplage indirect est développe pour résoudre le problème de temps de calcul important di a un grand rapport entre les constantes du temps thermique et électrique [7][9][18][26][27][29**]** Cette méthode est implémentée pour le cas 2D.

La présentation un algorithme de sensibilité de conception physique et géométrique pour le contrôle optimal de la température des dispositifs de chauffage par induction. en utilisant la méthode de Levenberg-Marquardt, qui peut obtenir de meilleurs résultats [8] Cette méthode peut également donner une convergence plus rapide et plus stable de la fonction objective que la méthode classique de descente la plus abrupte ;l'étude expérimentale de la distribution de la température en fonction du temps pour deux différents matériaux ferromagnétique (Acier) et amagnétique (Aluminium), afin de faciliter la résolution analytique de l'équation différentielle de la densité de courant couplée avec la température pendant le régime de chauffe par induction à une fréquence donnée suivant le traitement du métal à appliquer[9] de même objectif de la répartition de température souhaitée sur une surface de métal chauffé. La méthode de descente la plus abrupte est utilisée comme algorithme d'optimisation. En utilisant la méthode des éléments finis 2D pour obtenus le courant de Foucault et la distribution de température [10] [11][12] [20] [21] [29] [30].

En d'autre Les procédés de chauffage par induction permettent d'atteindre une température élevée rapidement avec un contrôle précis de la zone thermiquement affectée.

La complexité des couplages multi physiques impliqués rend le procédé difficile à optimiser. Pour cela, un outil 3D incluant une étape d'optimisation a été développé [13][14].

Pour la conception de blindages magnétiques pour différent configurations de chauffage par induction, ce dernier chauffé par ses pertes électromagnétiques et par le rayonnement thermique de la pièce [15] Pour étudier la température d'un blindage d'un radiateur à induction aximétrique on a utilisé un modèle couplé électromagnétique d'éléments électromagnétiques aximétriques finis mettant en évidence l'effet du rayon[09][15][26].

Études quelques d'optimisation numérique pour résoudre les problèmes de chauffage par induction aient été publiées par La modélisation numérique par éléments finis en combinaison avec la méthode d'optimisation des algorithmes génétiques [17].

On analyse l'effet de la dépendance à la température des propriétés magnétiques sur les caractéristiques de chauffage d'un réchauffeur de billettes en considérant l'émission de chaleur, la conduction de chaleur et la dépendance à la température des propriétés magnétiques de la billette. Il est précisé que l'analyse précise est possible en considérant la dépendance à la température de la propriété magnétique et la conductivité d'une billette, d'une émission de chaleur, d'une conduction thermique [19]**.**

Pour améliorer les performances de cuissons par induction, il propose un nouveau système de multi bobine soit 4 bobine et système matricielle à 9 bobines et à excitation offrent. le champs magnétique et la distribution des courant foucault sont analysé par la méthode de FEM [21] [31][32] et pour une répartition homogène de la chaleur ; propose des solution pour les cuisson tel que des plaque à induction avec des inductance mobiles à fin de chauffer des pots circulaire de tout taille [22] ;en d'autre [23] propose une structure d'induction à quatre gorge contenant des bobines et optimisant leur distribution par des algorithmes génétique [23][24][25]de même pour l'optimisation multi objectifs de du dispositif, pour l'augmentation de l'uniformité [27].

#### **I .4 Caractéristiques Du Chauffage Par Induction**

Deux grandeurs caractérisent fortement l'efficacité thermique et énergétique de l'induction : l'effet de peau et la puissance transmise à la charge à chauffer.

#### **I.4.1** *L'effet De Peau*

L'effet de peau caractérise la répartition des courants induits dans la pièce à chauffer. Quand une substance conductrice de l'électricité est soumise à un champ magnétique variable, la densité des courants induits dans la substance décroît, à partir de la surface.

C'est ces non-uniformités de la densité des courants induits qui est traduite sous l'appellation d'effet de peau, dont la grandeur caractéristique est la profondeur de pénétration du champ magnétique ou épaisseur de peau [33] [34].

Dans le cas d'un conducteur plan, elle est exprimée par :

$$
\delta = \sqrt{\frac{1}{\pi \int \mu_0 \mu_r \sigma}}
$$
(I.2)

Où :

 $\delta$ : Epaisseur de peau [m].

: Conductivité électrique qui varie en fonction de la température [S/m].

 $\mu$ . Perméabilité magnétique absolue du vide [H/m].

 $\mu$ r : Perméabilité relative du matériau [USI].

f : Fréquence du fonctionnement [Hz].

La profondeur de pénétration dépend donc de :

- La fréquence du champ variable.
- $\bullet$  La nature du matériau à chauffer du point de vu perméabilité magnétique  $(\mu)$ .

et conductivité électrique  $(\sigma)$ .

• La température de la pièce à chauffer  $(\sigma(T))$ .

En effet, cette profondeur d'après l'équation (I.2), diminue quant la fréquence ou l'une des propriétés physiques du matériau ( $\mu$ , $\sigma$ ) augmente.

#### **I.4.2** *Puissance Transmise A La Charge*

cas d'un système physiquement linéaire

La puissance de chauffage induite, dans un conducteur plan, a pour expression [34] :

PITRE I : ETAT DE L'ART CHAUFFAGE PAR INDUCTION  

$$
P_C = \rho \frac{H_s^2}{\delta} \qquad S
$$
(I.3)

Où :

: Résistivité électrique de la charge,

Hs : La valeur efficace du champ magnétique à la surface (S) du conducteur.

Si on remplace  $\delta$  par son expression, on trouve

$$
P_{\rm C} = \rho \, H_{\rm s}^2 \sqrt{\pi} \, f \, \mu_{\rm o} \, \mu_{\rm r} \, \sigma \, S \tag{I.4}
$$

Cette formule montre que la puissance dépend du carré du champ magnétique, c'est à dire du carré de l'intensité du courant créant ce champ, de la fréquence, de la perméabilité magnétique, et de la conductivité électrique du milieu à chauffer.

#### Influence des paramètres du matériau

La formule précédente montre que cette puissance augmente avec la résistivité  $\rho$  la perméabilité ( $\mu = \mu_r \mu_o$ ) et de la fréquence f.

#### Influence de la fréquence

La fréquence f joue un rôle primordial d'autant plus que c'est un paramètre à la disposition de l'utilisateur. Nous pouvons ainsi, en choisissant bien la valeur de la fréquence entre 50 Hz et 10 MHz, faire varier la profondeur de pénétration.

Nous comprenons donc que le choix de la fréquence est essentiel avant toute opération de chauffage inductif [34].

L'augmentation de la fréquence augmente la puissance transmisse à la charge. Il faut cependant se rappeler que l'augmentation de la fréquence s'accompagne également d'une diminution de la profondeur de pénétration, ce qui peut conduire alors à un chauffage trop intense dans une épaisseur trop faible. Cette propriété est utilisée pour des chauffages très rapides lors des traitements thermiques superficiels [34].

#### Cas général

Dans un cas général, la densité volumique de la puissance instantanée dissipée par effet JOULE peut être exprimée, en fonction de la densité des courants induits, par l'expression suivante [34] :

$$
p(t) = \frac{1}{\sigma} |J(t)|^2
$$

(I.5)

J : est la densité instantanée des courants induits.

Ainsi, la puissance totale dissipée par effet JOULE au niveau de la pièce à chauffer sera :

$$
Pot = \iint_{V} p(t) \, dV \tag{I.6}
$$

dV : est l'élément de volume.

#### **I.5. Avantages Et Inconvénients Du Chauffage Par Induction**

#### **I.5.1** *Les Avantages*

#### **La chaleur inductive permet :**

- de régler la chaleur à diffuser de manière précise. La chaleur se transmet beaucoup plus rapidement le long de l´objet qu´une chaleur par convection traditionnelle.
- de chauffer des parties inaccessibles, comme par exemple des morceaux de métal, encastrés dans du bois, du PVC, ou dans d´autres vacuum.
- une économie d´espace que les installations pour chaleur par convection dans la mesure où la chaleur est présente elle-même dans la matière, la radiation thermique est alors très petite.
- de meilleures conditions de travail sans saleté ni fumée par rapport aux installations traditionnelles de chauffage.
- d´avoir une rentabilité beaucoup plus importante, conditionnée par une moindre perte de chaleur et d´émission.

#### **I.5.2** *Les Inconvénients*

- Lors de mauvaises manipulations, d´autres objets peuvent être involontairement chauffés. Pour y remédier, on utilise le procédé d´émulsion ou le refroidissement par eau.
- des coûts d´acquisition élevés pour les fortes puissances.

 des champs électromagnétiques peuvent apparaître ce qui peut alors perturber l´environnement, lorsque les isolations sont mauvaises ou bien lorsqu´il y a une protection HF.

#### **CONCLUSION**

Dans ce chapitre, nous avons présenté, le principe, les caractéristiques, ces avantages et inconvénients et ses applications. Dans le chapitre suivant se base sur les formulations mathématiques des phénomènes électromagnétiques thermiques qui régissent l'évolution spatio-temporelle

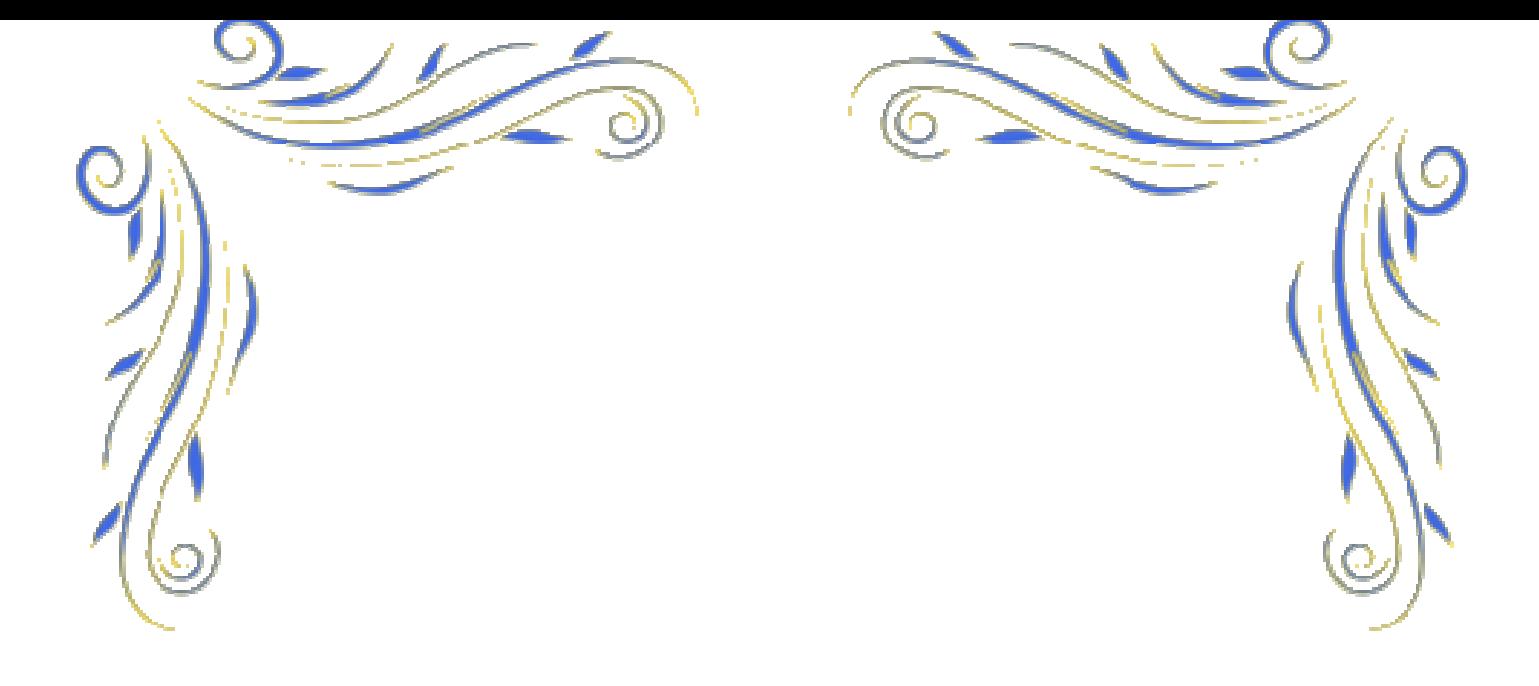

# Chapitre II

# FORMULATIONS MATHEMATIQUES ELECTROMAGNETIQUE-THERMIQUE

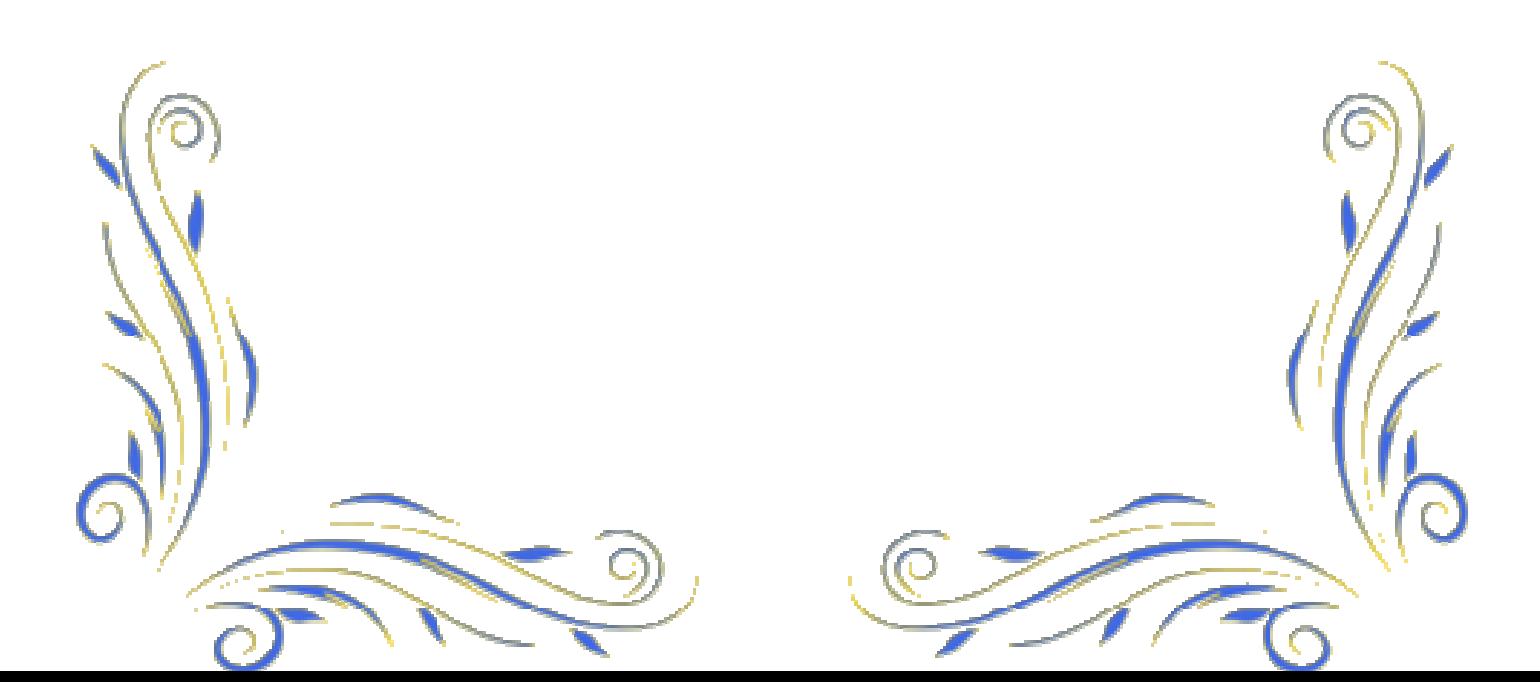

#### **INTRODUCTION**

Pour la modélisation de la physique du chauffage par induction nécessite une connaissance des phénomènes électromagnétiques et thermiques à la fois qui régissent l'évolution spatio-temporelle d'un tel phénomène.

Un tel problème, fait appel à deux types d'environnement. Il s'agit de :

- L'environnement magnétique,
- L'environnement thermique.

Ces deux environnements se basent sur des équations sont :

- Les équations de J. C. MAXWELL,
- L'équation de diffusion de la chaleur.

#### **II. ENVIRONNEMENT ELECTROMAGNETIQUE**

#### **II.1 Les Modèles Mathématiques En Electromagnétisme**

#### **II.1.1** *Equations Générales De MAXWELL*

Les phénomènes électromagnétiques qui apparaissent dans les dispositifs électrotechniques sont régis par les équations de MAXWELL, des lois constitutives des matériaux. Nous les résumons comme suit [37]

#### **Equations de MAXWELL**

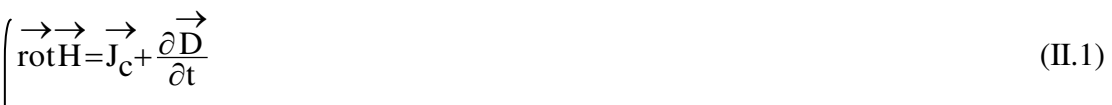

$$
\overrightarrow{\text{div}\,\text{B}}=0\tag{II.2}
$$

$$
\overrightarrow{rotE} = -\frac{\partial \overrightarrow{B}}{\partial t}
$$
 (II.3)

$$
\text{div}\,\overrightarrow{D} = \rho \tag{II.4}
$$

 **Lois constitutives des milieux :** 

$$
\begin{cases}\n\overrightarrow{B} = \mu(H). \overrightarrow{H} & \text{Où} \qquad \overrightarrow{H} = v(B) \overrightarrow{B} \\
\overrightarrow{B} = \varepsilon. \overrightarrow{E}\n\end{cases}
$$
\n(II.5)\n  
\n(II.6)

Où :

 $\overrightarrow{J}_{D} = \frac{\partial D}{\partial t}$  $\rightarrow$  $\overrightarrow{J}_{D} = \frac{\partial \overrightarrow{D}}{\partial t}$ : Densité des courants de déplacement négligeable à basse fréquence [A/m<sup>2</sup>].

- $\rightarrow$ H : Vecteur champ magnétique [A/m].
- $\rightarrow$ E : Vecteur champ électrique [V/m].
- $\rightarrow$ B : Vecteur induction magnétique [T].
- $\rightarrow$  D : Vecteur induction électrique (vecteur déplacement électrique) [C/m<sup>2</sup>].
- $\rightarrow$  $J_C$ : Vecteur densité du courant électrique de conduction [A/m<sup>2</sup>].
- $\mu$ : Perméabilité magnétique [H/m].
- $\beta$ : Densité volumique de charges électriques [C/m<sup>3</sup>].
- $\epsilon$ : Permittivité diélectrique [F/m].
- : Réluctivité magnétique [m/H].

A ces équations, doit être associée la loi d'OHM généralisée

$$
\overrightarrow{J}_{C} = \overrightarrow{J}_{ex} + \sigma \cdot \overrightarrow{E} + \sigma(\overrightarrow{9} \wedge \overrightarrow{B})
$$
\n(II.7)

Où :

- $\rightarrow$
- $\vartheta$ : Vecteur vitesse des pièces conductrices susceptibles de ce déplacé [m/s].
- $\sigma$ : Conductivité électrique [S/m].

 $\rightarrow$  $J_{\text{ex}}^{'}$ : Densité du courant d'excitation (source) [A/m<sup>2</sup>].

 $\sigma$ . E : Densité des courants induits par variation du champ électrique E [A/m<sup>2</sup>].

 $(\vartheta \wedge B)$  $\rightarrow$  $\wedge$  $\rightarrow$  $\sigma(\cancel{9} \wedge \cancel{B})$ : Densité des courants induits par mouvement [A/m<sup>2</sup>].

#### **II.1.2** *Interprétation Physique Des Equations Electromagnétique*

II.1.2.1 *Équation De Couplage Electromagnétique* 

**Loi d'induction de FARADAY :** 

$$
\overrightarrow{rot\,E}\!=\!-\frac{\overrightarrow{\partial B}}{\overrightarrow{\partial t}}
$$

 Cette équation exprime le couplage électrique- magnétique en régime dynamique et où la variation temporelle de  $\rightarrow$ B détermine le  $\rightarrow \rightarrow$ rot E , mais ceci ne suffit pas pour déterminer complètement  $\rightarrow$  $\dot{\mathrm{E}}$  .

#### **Démonstration**

Quand un conducteur se déplace dans un champ magnétique, en coupant des lignes de flux, une force électromotrice (F.é.m.) est induite dans ce conducteur [38], tel que :

$$
e = \oint_C \overrightarrow{E} . \, dl
$$

Où (C) est une boucle fermée (circuit).

De la même manière, une  $(F.\text{\'e.m.})$  est aussi induite, si le flux  $\Phi$  varie dans le temps à travers un circuit fixe, tel que :

$$
e = -\frac{d\Phi}{dt} \qquad \text{Où} \qquad \Phi = f(x, y, z, t)
$$

Alors  $e = -\frac{\partial \Phi}{\partial t} = -\frac{\partial}{\partial t} f$  $\rightarrow \rightarrow$  $=-\frac{\partial \Phi}{\partial t}=-\frac{\partial}{\partial t}$ S  $e = -\frac{\partial \Phi}{\partial t} = -\frac{\partial}{\partial t} \int B dS$  Où (S) est une surface s'appuyant sur le contour (C).

Dans les deux cas, la force électromotrice induite (e) et le taux de la variation temporelle du flux magnétique ( $\frac{d\Phi}{dt}$ ) sont liés par la loi de FARADAY de la manière suivante :

$$
\oint_C \overrightarrow{E}.dl = -\frac{\partial}{\partial t}\int_S \overrightarrow{B}.dS
$$

D'après le théorème de STOCKES, nous avons :

$$
\overrightarrow{E}.\overrightarrow{dl} = \int_{S} \overrightarrow{rot} \overrightarrow{E}.\overrightarrow{dS}
$$

On obtient :

$$
-\frac{\partial}{\partial t} \int_{s} \overrightarrow{B} \cdot dS = \int_{s} \text{rot } E \cdot dS
$$

Ainsi, nous aurons

$$
\overrightarrow{rotE} = -\frac{\partial \overrightarrow{B}}{\partial t}
$$

#### **Théorème d'AMPERE**

t D c rotH J 

 Cette équation exprime la dépendance du champ magnétique de la densité du courant total (conduction + déplacement).

Cette relation peut être interprétée comme étant le taux de variation spatiale du champ en fonction du taux de mouvement des charges.

#### **Démonstration**

L'énoncé général du théorème d'AMPERE indique que l'intégrale curviligne de la

composante tangentielle du vecteur champ magnétique  $\rightarrow$ H , le long d'un contour fermé (C), est égale au courant encerclé par ce contour [38]. Soit :

$$
\underset{\text{C}}{\underset{\text{C}}{\longrightarrow}} \underset{\text{C}}{\longrightarrow} \underset{\text{S}}{\longrightarrow} \underset{\text{S}}{\longrightarrow} \underset{\text{A}}{\longrightarrow}
$$

 $(S)$ : est la surface qui s 'appuie sur le contour $(C)$ ,

-  $\rightarrow$ J : est la densité du courant.

Selon le théorème de STOCKES, nous avons :

$$
\overrightarrow{H}.\overrightarrow{dl} = \int_{s}^{T} \text{rot } H \cdot dS
$$
\n\nDonc\n
$$
\overrightarrow{J} \cdot dS = \int_{s}^{T} J \cdot dS
$$
\n
$$
\overrightarrow{C} = \int_{s}^{T} J \cdot dS
$$
\n
$$
\overrightarrow{J} \cdot dS = \int_{s}^{T} J \cdot dS
$$
\n
$$
\overrightarrow{C} = \int_{s}^{T} J \cdot dS
$$

#### **Continuités de la courante densité du courant de déplacement**

Le courant total I traversant une surface (S) fermée, est donné par :

$$
\int_{C} I = \oint_{C} J \cdot dS = -\frac{dQ}{dt}
$$

$$
dQ = \rho \cdot dV
$$

Où :

- dQ : Élément de charge,
- dV : Élément de volume.

$$
D'o\dot{u} \qquad I = -\frac{\partial}{\partial t}(\rho.dV)
$$

On divise par l'élément de volume  $\Delta V$ , on obtient :

$$
\oint\limits_{C} \frac{\overrightarrow{J} \cdot dS}{\Delta V} = \frac{-\frac{\partial}{\partial t}(\rho.dV)}{\Delta V}
$$

 $Si \Delta V \rightarrow 0$ , le membre de gauche de l'équation tend, par définition, vers  $\rightarrow$ div J (la divergence de la densité du courant; théorème d'OSTROGRADSKI - GREEN), tandis que celui de la droite tend vers  $-\frac{\partial \rho}{\partial t}$ . Par conséquent : div  $\overrightarrow{J} = -\frac{\partial \rho}{\partial t}$  $=-\frac{\partial \rho}{\partial t}$  $\rightarrow$ 

C'est l'équation de continuité du courant, pour des champs statiques [38] :

#### $\rightarrow$  $=$  $\rightarrow \rightarrow$  $rotH = J$

Cette densité due ou mouvement de charges réelles, (électrons, protons et ions), est appelée densité du courant de conduction  $(J_c)$ .

Si :  $\rightarrow$  $=$  $\rightarrow \rightarrow$ rot  $H = J_c$  reste valable pour les champs dépendants du temps, il vient alors que[39] :

 $div J_C = div(root H) \Rightarrow div J_C = 0$  $\rightarrow$  $\Rightarrow$  $\rightarrow \rightarrow$  $=$  $\rightarrow$ 

Une contradiction avec l'équation de continuité du courant  $(\text{div} J_c = -\frac{\partial P}{\partial t})$  $=-\frac{\partial \rho}{\partial t}$  $\rightarrow$  apparaisse c'est pourquoi, MAXWELL, fut amené, à postuler que :

$$
\rightarrow \rightarrow \rightarrow \rightarrow \rightarrow
$$
  
rotH=J<sub>c</sub>+J<sub>D</sub>

Où

 $\rightarrow$  $J_{\scriptscriptstyle D}$  est la densité du courant de déplacement définie par :

$$
\overrightarrow{J_{\rm D}} = \overrightarrow{\frac{\partial D}{\partial t}}
$$

On aura alors :

$$
\overrightarrow{\text{div}}\overrightarrow{\text{div}} = \overrightarrow{\text{div}}\overrightarrow{\text{cot}}\overrightarrow{\text{div}}\overrightarrow{\text{div
$$

*II.1.2.2 Les Equations De Conservation* 

**Divergence de l'induction magnétique**

 $div B = 0$  $\rightarrow$ 

#### **CHAPITRE II: FORMULATIONS MATHEMATIQUES ELECTROMAGNETIQUE -THERMIQUE**

Cette relation traduit mathématiquement le fait que les seules sources de champ magnétique sont les courants électriques, et il n'existe pas de charge magnétique; c'est pourquoi les lignes du champ sont toujours fermées sur elles-mêmes. Elles forment des boucles. Ces boucles n'ont ni point de départ, ni point d'arrivée, ni point de convergence, d'où la nomination d'induction conservative (champ conservatif).

#### **Théorème de GAUSS**

 $=$  $\rho$  $\rightarrow$  $div D = \rho$ 

Une charge électrique est source d'un champ électrique; autrement dit, les lignes de champs électriques commencent et se terminent autour des charges électriques [8].

#### **Démonstration**

L'énoncé général du théorème de GAUSS indique que la charge totale  $Q(V)$  contenue dans un volume V, limité par la surface fermée S(V), est égale au flux du vecteur déplacement électrique  $\rightarrow$ D sortant de la surface S(V). C'est à dire :

$$
\overrightarrow{\underset{S}{\prod_{S}}}\overrightarrow{D}.\overrightarrow{dS} = Qint(V)
$$

$$
=\oint\limits_V \rho . dV
$$

D'après le théorème d'OSTROGRADSKI – GREEN (voir Annexe I), nous avons :

$$
\overrightarrow{\text{D.dS}} = \oint_{V} \text{div } \overrightarrow{\text{D.dV}}
$$

D'où :

$$
\oint\limits_V \text{div}\,\overrightarrow{D}.\text{d}V = \oint\limits_V \rho.\text{d}V
$$

Ainsi

 $=$   $\rho$  $\rightarrow$  $div D = \rho$
II.1.2.3 *Loi de comportement des matériaux (Milieux Physiques)* 

#### **Induction et champ électriques**

Pour tout champ électrique, dans un milieu isotrope, de permittivité  $\varepsilon$ , nous avons :

$$
\overrightarrow{D} = \varepsilon.\overrightarrow{E}
$$

 Où  $\varepsilon = \varepsilon_{0} \varepsilon_{\text{r}}$   $\varepsilon_{0}$ : Permittivité absolue du vide [F/m],  $\varepsilon_{\rm r}$  $\varepsilon_r$ : Permittivité relative du milieu [USI].

Cette équation d'écrit la relation entre la vectrice induction électrique  $\rightarrow$ D et le vecteur champ électrique  $\rightarrow$ E. Elle est linéaire si  $\varepsilon$  est constante.

Dans le cas des conducteurs non-polarisés, nous avons :

$$
\overrightarrow{D} = \varepsilon_0 \cdot \overrightarrow{E} \quad ; \quad \varepsilon_0 = \frac{1}{36 \pi \cdot 10^9} \quad [F/m]
$$

La détermination de  $\rightarrow$ D de l'équation (II.6) et  $\rightarrow \rightarrow$ rot E de l'équation (II.3) détermine complètement  $\rightarrow$ E .

**Induction et champ magnétiques** 

$$
\overrightarrow{B} = \mu \cdot H
$$

$$
\mu = \mu_{\circ} \cdot \mu_{r}
$$

*o* : Perméabilité magnétique absolue du vide,

$$
\mu_{o} = 4. \pi .10^{-7} \,[\text{H/m}],
$$

 $\mu_r$ : Perméabilité relative du milieu [USI].

Dans le cas d'un aimant permanent, nous avons :

 $\rightarrow$  $^{+}$  $\rightarrow$  $=\mu$  $\rightarrow$  $\dot{B} = \mu \cdot H + B_{re}$ 

 $\rightarrow$  $B_{re}$ : Vecteur induction magnétique rémanente [T].

L'équation (II.5) détermine la relation entre le champ magnétique et l'induction magnétique. Cette relation donne la courbe d'aimantation  $B = f(H)$ .

 Une variation de  $\rightarrow$ H conduit à une variation de l'induction  $\rightarrow$ B, on trouve par la suite le cycle d'hystérésis dont la forme se diffère d'un matériau à un autre; donc d'un dispositif électrotechnique à un autre.

#### **II.2 Formulation Des Equations Electromagnétiques**

 Les Modèles de J.C MAXWELL décrivent globalement tous les phénomènes électromagnétiques, mais, suivant les dispositifs que l'on étudie, certains phénomènes deviennent négligeables [37].

 Les équations se découplent donnant alors des modèles plus simples. Par ailleurs, dans le cadre de notre travail, seul le modèle magnétodynamique sera considéré et détaillé, de fait de son adaptation à la modélisation des systèmes de chauffage par induction.

# **II.2.1** *Le Modèle Electrostatique*

Dans ce modèle, le champ  $\rightarrow$ E est produit par des charges stationnaires qui ne varient pas en termes de répartition, et de valeur avec le temps. Ce modèle est régit par les équations suivantes [37] :

#### **II.2.2** *Le Modèle Electrocinétique*

Ce modèle est utilisé dans l'étude de la répartition du courant électrique de conduction dans des conducteurs isolés soumis à des différences de potentiel continues [37].

# **II.2.3** *Le Modèle Magnétostatique*

Dans ce modèle, le terme  $\frac{\partial B}{\partial t}$  $\overline{\partial}$  $\rightarrow$  $\frac{\partial B}{\partial t}$  de l'équation (II.3) est nul. Ceci s'explique par le fait que le champ magnétique est produit par des sources indépendantes du temps [37].

Dans le cas de ce modèle, deux sortes de formes, peuvent l'exprimer. Il s'agit de : Le Modèle Magnétostatique Scalaire et vectoriel

# **II.2.4** *Le Modèle Magnétodynamique*

Dans ce cas, les sources du courant sont dépendantes du temps, ainsi, les champs électrique et magnétique seront alors couplés par la présence des courants induits (ou courants de FOUCAULT).

Le potentiel vecteur  $\rightarrow$ A joue un rôle primordial, où la connaissance de  $\rightarrow$ A implique la connaissance de tous les autres grandeurs physiques où :

$$
\overrightarrow{B} = \text{rot} \overrightarrow{A} \tag{II.8}
$$

En termes d'équations, nous avons :

$$
\overrightarrow{rotE} = -\frac{\partial \overrightarrow{B}}{\partial t}
$$
  
\n
$$
\overrightarrow{rotH} = \overrightarrow{J}
$$
  
\n
$$
\overrightarrow{rotH} = \overrightarrow{J}
$$
  
\n
$$
\overrightarrow{B} = \text{rotA}
$$

A ces équations, nous ajoutons les lois caractéristiques au milieu

$$
\begin{cases} \overrightarrow{B} = \mu \overrightarrow{H} \\ \overrightarrow{B} = \varepsilon \overrightarrow{E} \end{cases}
$$

C'est à partir de ces équations de base de ce modèle que nous pouvons déterminer l'équation décrivant l'évolution des phénomènes électromagnétiques dans un dispositif où l'ensemble des champs présents sont en fonction explicite ou implicite de l'espace et du temps.

L'utilisation de ce modèle est très répondue dans l'étude des machines électriques, des dispositifs du chauffage par induction, des transformateurs, … etc.

# **II.3 Formulation De L'équation Magnétodynamique**

**Une formulation du potentiel vecteur magnétique : les raisons de ce choix** 

Pour le calcul numérique, différents choix de variables d'état aboutissant à des formulations différentes sont possibles. Les formulations en potentiels en particulier, sont toute fois mieux adaptées aux éléments finis.

Par ailleurs, dans le cadre du chauffage par induction, les avantages présentés par ce type de formulation sont nombreux :

- Elle permet d'imposer des sources électriques proches des procédés réels (densités de courant – différences de potentiels),
- La réaction d'induit est directement prise en compte,
- La grandeur utile pour le chauffage, à savoir, la densité de puissance induite, est directement liée à la variable d'état, bénéficiant ainsi d'un maximum sur la précision.

En se basant sur les équations de J. C. MAXWELL, on peut formuler l'équation qui décrit l'évolution spatiale- temporelle des phénomènes électromagnétiques.

Nous avons :

$$
\overrightarrow{c} \overrightarrow{c} = -\frac{\partial}{\partial \overrightarrow{B}}
$$

Avec :

$$
\rightarrow \rightarrow \rightarrow
$$
  
B=rotA

On obtient:

$$
\overrightarrow{totE} = -\frac{\partial}{\partial t} (\overrightarrow{rotA})
$$
  
\n
$$
= -\overrightarrow{rot}(\frac{\partial \overrightarrow{A}}{\partial t})
$$
  
\n
$$
\overrightarrow{rot}(E + \frac{\partial \overrightarrow{A}}{\partial t}) = 0 \implies E + \frac{\partial \overrightarrow{A}}{\partial t}
$$

 $\overrightarrow{E} + \frac{\partial A}{\partial t}$  $\rightarrow$  $\overrightarrow{E} + \frac{\partial}{\partial \overrightarrow{E}}$ Est un champ conservatif, il dérive donc d'un potentiel scalaire électrique U, tel

 $\rightarrow$ 

que :

$$
\overrightarrow{E} + \frac{\partial \overrightarrow{A}}{\partial t} = -\text{grad} U \Rightarrow \overrightarrow{E} = -(\frac{\partial \overrightarrow{A}}{\partial t} + \text{grad} U)
$$
(II.9)

A partir de l'équation (II.1) et de l'équation (II.5) nous avons :

$$
\overrightarrow{rot}(\frac{1}{\mu}\overrightarrow{B})=\overrightarrow{J}
$$

A partir des équations (II.7), (II.8), et (II.9) nous avons :

$$
\Rightarrow \operatorname{rot}(\frac{1}{\mu}\operatorname{rot}A) = \overrightarrow{J}_{ex} + \sigma.\overrightarrow{E} + \sigma(\overrightarrow{\vartheta} \wedge \operatorname{rot}A)
$$
  

$$
\Rightarrow \operatorname{rot}(\frac{1}{\mu}\operatorname{rot}A) = \overrightarrow{J}_{ex} - \sigma(\frac{\partial A}{\partial t} + \operatorname{grad}U) + \sigma(\overrightarrow{\vartheta} \wedge \operatorname{rot}A)
$$
  

$$
\Rightarrow \operatorname{rot}(\frac{1}{\mu}\operatorname{rot}A) + \sigma\frac{\partial A}{\partial t} + \sigma \operatorname{grad}U - \sigma(\overrightarrow{\vartheta} \wedge \operatorname{rot}A) = \overrightarrow{J}_{ex}
$$

Le potentiel vecteur  $\rightarrow$ A ne peut pas être défini par la seule condition  $\rightarrow \rightarrow$  $=$  $\rightarrow$  $B = rotA$ ; on doit fixer sa divergence pour assurer l'unicité de la solution de l'équation aux dérivées partielles (E.D.P).

On ajoute alors la condition div $A = 0$  $\rightarrow$ ; appelée Jauge de COULOMB [37]. Nous obtenons ainsi :

$$
\begin{cases}\n\overrightarrow{rot} \left( \frac{1}{\mu} \overrightarrow{rot} A \right) + \sigma \frac{\partial A}{\partial t} + \sigma \text{grad} U - \sigma (\overrightarrow{\vartheta} \wedge \text{rot} A) = J_{ex} \\
\overrightarrow{div A} = 0\n\end{cases}
$$
\n(II.10)

Les termes  $-\sigma \frac{\partial A}{\partial t}$  $\overline{\partial}$  $-\sigma \overrightarrow{\partial A}_{\partial t}$  et  $\sigma (\vartheta \wedge \text{rot} A)$  $\wedge$  $\sigma(\vartheta \wedge \text{rot}A)$  représentent les densités des courants induits. Ils traduisent le caractère dynamique dans le temps et dans l'espace des phénomènes électromagnétiques, tandis que le terme  $(-\sigma \text{grad} U)$  $\rightarrow$  $-\sigma$ gradU) décrit la densité du courant dépendante des conditions électriques imposées aux extrémités des conducteurs.

 **Simulation Des Systèmes De Chauffage Par Induction Multi-Inducteurs Page 29** 

#### **CHAPITRE II: FORMULATIONS MATHEMATIQUES ELECTROMAGNETIQUE -THERMIQUE**

Un peut être considéré comme nul [37]. Nous observons que la relation (II.10) définissant une équation locale qui devra être systématiquement adaptée à la région à la quelle s'applique.

Enfin, la définition complète du problème magnétodynamique doit prendre en compte les conditions aux limites du type :

-DIRICHLET dans son cas général :  $A=A_0$ 

-NEUMANN (homogène) dans son cas particulier :  $\frac{\partial N}{\partial n}$ A  $\overline{\partial}$  $\frac{\partial A}{\partial n} = 0$ 

Dans le cas où la pièce à chauffer est immobile par rapport à l'inducteur et U est considérée uniformément nulle, l 'équation (II**.**10) devient :

$$
\begin{pmatrix}\n\rightarrow & \rightarrow & \rightarrow & \rightarrow & \rightarrow & \rightarrow & \rightarrow & \rightarrow & \rightarrow & \rightarrow & \text{reflectivity} \\
\text{rot}(\text{vrot}\text{A}) + \sigma \frac{\partial \text{A}}{\partial t} = \text{J}_{\text{ex}} & & \text{if} & \text{reflectivity} \\
\downarrow & & & \downarrow & \text{reflectivity} \\
\text{div}\text{A} = 0 & & & \text{if} & \text{reflectivity} \\
\end{pmatrix}
$$
\n(II.11)

#### **Cas de dispositifs alimentés en courant harmonique :**

On suppose que la perméabilité  $\mu$  ne dépend pas de l'induction magnétique; si les courants d'excitation sont de nature alternative, on peut utiliser une représentation de FRESNEL pour modéliser leur variation temporelle.

L'utilisation des nombres complexes permet alors de remplacer le terme :

$$
\overrightarrow{\sigma \frac{\partial A}{\partial t}} \text{ Par } i\omega \sigma \overrightarrow{A}
$$
  

$$
\omega = 2\pi f
$$

Avec i : Unité imaginaire  $(i2 = -1)$ ,

: Pulsation des sources [rd/s].

D'ou l'équation (II.11) devient :

$$
\Rightarrow \Rightarrow \Rightarrow \Rightarrow \text{rot}(v \text{ rot}A) + i \omega \sigma A = J_{ex}
$$
  
div A = 0

#### **Cas de dispositifs alimentés en courant transitoire**

Dans le cas d'une alimentation en courant transitoire, le traitement du système d'équations caractéristiques, nécessite une discrétisation en pas à pas dans le temps (échantillonnage temporel).

Si un algorithme du type EULER explicite est adopté, nous aurons : à chaque pas de temps  $\Delta t_i$  [9] :

$$
J_i = \frac{J_i - J_{i-1}}{\Delta t_i}
$$

Ainsi :

$$
\Rightarrow \frac{\partial A}{\partial t} = \frac{A_i - A_{i-1}}{\Delta t_i}
$$

L'expression de la dérivée  $(\frac{\cdot}{\cdot})$ *t A*  $\partial$  $\rightarrow$  $\frac{\partial A}{\partial x}$ ) doit être alors remplacée dans le système d'équation

(II.11) et, les calculs auront être effectués à chaque pas du temps ( $\Delta \text{ti}$ ).

# **II.4 Environnement Thermique**

# **II.4.1** *Modes De Transmission De La Chaleur*

Le transfert d'énergie aura lieu à chaque fois qu'un gradient de température existe à l'intérieur d'un système, ou, lorsque deux systèmes à températures différentes sont mis en contact [10].

 Le transfert de chaleur reconnaît généralement trois modes de transmission de la chaleur. Il s'agit de la transmission par conduction, convection et rayonnement [10]. Ces modes de transfert de la chaleur peuvent être présents, dans un procédé, d'une manière séparée, combinée deux à deux ou ensemble à la fois.

# **Conduction**

La conduction est un phénomène au moyen duquel la chaleur s'écoule à l'intérieur d'un milieu (solide, liquide ou gazeux) d'une région à haute température vers une autre à basse température ; ou entre différents milieux mis en contact.

#### **Convection**

 La convection est un mode de transport d'énergie par l'action combinée de la conduction, de l'accumulation de l'énergie et du mouvement du milieu.

En effet, la convection est le mécanisme le plus important de transfert d'énergie entre une surface solide et un liquide ou un gaz, donc un fluide dans le cas le plus général.

#### **Rayonnement**

Le rayonnement est le mécanisme par lequel la chaleur se transmis d'un corps à haute température vers un autre à basse température, lorsque ces corps sont séparés dans l'espace ou même lorsqu'un vide les sépare.

# **II.5 Notions Fondamentales De Conduction Thermique**

#### **II.5.1** *Le Régime Non-Stationnaire (Dynamique)*

 Les transferts de chaleur évoluaient au cours du temps, de telle sorte que les températures, les flux et, bien entendu, les propriétés thermiques seraient variables pendant un temps suffisamment long [41] [42].

# **II.5.2** *La Température*

Si la température reste bien définie en tout point M (repéré par ses coordonnées spatiales **(x, y, z),** cette température va évoluer avec le temps de sorte qu'à l' instant t, la température en ce point M est [42] :

 $T_M = f(x, y, z, t) = T(x, y, z, t)$ 

Il existe un gradient de température qui fait intervenir les dérivées spatiales de cette fonction température, tel que, en coordonnées cartésiennes :

gradT = 
$$
\frac{\partial T}{\partial x}\vec{i} + \frac{\partial T}{\partial y}\vec{j} + \frac{\partial T}{\partial z}\vec{k}
$$

Où

 $\vec{i}$ ,  $\vec{j}$ , et k sont les vecteurs unitaires des axes de coordonnées cartésiennes.

# **II.5.3** *La Conductivité Thermique :*

La conductivité thermique des divers matériaux employés dans l'industrie varie d'une manière très sensible d'une substance à une autre [41].

Ainsi k exprimée en [Kcal/(h.m. <sup>o</sup>C)] est de l'ordre de  $6 \times 10^{-3}$  pour les gaz à la pression atmosphérique, de 1.5×10<sup>-1</sup> pour les liquides et atteint la valeur de  $3.5 \times 10^2$  pour le cuivre pur.

Les matériaux ayant une conductivité thermique élevée sont appelés les conducteurs ; tandis que, les matériaux de faible conductivité se rapportent aux isolants thermiques. En général, la conductivité thermique varie avec la température.

# **II.6 Les Lois Fondamentales De Transmission De La Chaleur**

On donnera un aperçu préliminaire des équations fondamentales relatives à chacun des trois modes de transmission de la chaleur.

#### **II.6.1** *Quantité De Chaleur Transmise Par Rayonnement*

La quantité d'énergie quittant une surface sous forme de chaleur rayonnée dépend de la température absolue et de la nature de cette surface [41].

L'énergie Q<sub>r</sub> rayonnée par unité de temps, par une surface d'un corps noir au radiateur intégral est donnée par :

$$
Q_{r} = \beta.A_{r}T_{1}^{4} \text{ [Kcal/h]}
$$
\n
$$
(II.13)
$$

Où

 $A_1$ : L'aire de la surface [m<sup>2</sup>],

 $T_1$  : La température absolue [°K]

 : La constante de STEPHAN –BOLTZMANN dont la valeur, avec les unités choisis, est de l'ordre de  $4.88 \times 10^{-8}$  Kcal / (h.m<sup>2</sup>. (°K)<sup>4</sup>).

L'examen de l'équation (II.13) montre que la quantité de chaleur transmise par rayonnement, à partir d'un corps noir, dont la surface est portée à une température supérieure à zéro absolu, est proportionnelle à la quatrième puissance de la température absolue.

La quantité de chaleur effective transmise d'un corps gris (émettent une intensité de rayonnement plus faible que celle des corps noirs) à la température  $T_1$  à un corps noir à  $T_2$ entourant le premier est :

 $Q_{\rm r} = \beta.A.\epsilon (T_1^4 - T_2^4)$  (II.14)

Où ε est le facteur d'émission de la surface grise, égale au rapport de l'intensité rayonnée par le corps gris à celle émise par le corps noir à la même température.

### **II.6.2** *Flux De Chaleur Transmis Par Convection*

Le flux de chaleur transmis par convection entre une surface et un fluide peut être évalué par la relation suivante **(**loi de NEWTON**)** [41] :

$$
Q_{\mathcal{C}} = h_{\mathcal{C}} A \Delta T \tag{II.15}
$$

Dans laquelle

 $Q_c$ : Le flux de chaleur par convection [Kcal /h].

A : L'aire de la surface de transmission de chaleur  $[m^2]$ .

 $\Delta T$  : La différence entre la température de la surface Ts et celle du fluide  $T \infty$  loin de la surface en °C.

hc : L'unité de conductance thermique moyenne de convection (souvent appelé coefficient.

Superficiel de transmission de chaleur d'échange de chaleur par convection) en Kcal /  $(h.m^2. °C)$ .

La valeur numérique de h<sub>c</sub>, dans un système, dépend de la forme géométrique de la surface, de la vitesse, et également des propriétés physiques du fluide, et souvent même de la différence de température  $\Delta T$ .

#### **II.6.3** *Densité De Flux De Chaleur (Flux De Chaleur)*

Il est possible de définir une vectrice densité de flux de chaleur en chaque point du corps étudié, qui est la quantité de chaleur (flux de chaleur) par unité de surface, et possède les unités W/m<sup>2</sup>, c'est la loi de FOURIER. Ce vecteur est proportionnel au gradient de la température T, et orienté dans le sens opposé au gradient de la température [41] [42] [43] :

$$
\vec{q} = -k \text{ grad}T \tag{II.16}
$$

k : Conductivité thermique du matériau [W/ (m. °K)].

Ce vecteur est maintenant fonction du temps et varie en général avec celui-ci. La conductivité thermique du matériau n'est pas une constante, mais, une fonction de la

température pour toutes les phases. Elle dépend de la pression aussi pour les liquides que pour les gaz [43].

Comme le deuxième principe de la thermodynamique [41] implique, nécessairement, que la chaleur s'écoule des points les plus chauds vers les points les plus froids, le flux serait donc positif lorsque le gradient de température est négatif.

Le vecteur q permet d'évaluer le flux de chaleur à travers une surface (S) quelconque par la relation suivante [42] :

$$
\phi = \iint\limits_{S} \vec{q} \cdot \vec{n} \cdot dS \tag{II.17}
$$

Où pour une surface élémentaire :

$$
\delta \phi = \vec{q} \cdot \vec{n} \cdot dS \tag{II.18}
$$

Où n est le vecteur unitaire normal a (S) en tout point M, centre d'un élément de surface dS.

Bien entendu, ce flux de chaleur  $\phi$  ou  $\delta\phi$  est lui-même fonction du temps et varie au fur et à mesure que le phénomène qui provoque ce transfert est en évolution.

# **II.7 Equation De La Thermique**

Pour un fluide compressible, ou pour un solide, ou dans le cas d'un gaz compressible, on négligeant l'échauffement provoqué par la dissipation visqueuse, l'équation générale de propagation de la chaleur fondée sur l'enthalpie h s'écrit [44], [45] :

$$
\rho \frac{dh}{dt} = \frac{dP_r}{dt} - div(\vec{q}) + P_s - q_r
$$
\n(II.19)

Tels que :

 $\rho$  : Masse volumique [Kg/m<sup>3</sup>].

$$
P_r : \text{Pression [Pa]}.
$$

 $\overrightarrow{q}$  : Sources des flux de conduction [W/m<sup>2</sup>] donnée par :  $\overrightarrow{q} = -k$  gradT  $\rightarrow$  $\overrightarrow{q} = -k \overrightarrow{grad}$  ; c'est la loi de FOURIER,

k : Conductivité thermique  $[{\rm W/(m.^{\circ}K)}]$ .

- T : Température [°K].
- q<sub>r</sub>: Pertes radiatives ou chaleur rayonnée.

P<sub>s</sub> : Terme source de chaleur correspondant, soit, au travail des forces appliquées au fluide, ou à la dissipation visqueuse, soit à une puissance calorifique par unité volumique induite par effet joule où réaction chimique.

$$
\text{Comme} \quad : \quad \frac{dh}{dt} = \left(\frac{\partial h}{\partial P_r}\right)_T \frac{dP_r}{dt} + \left(\frac{\partial h}{\partial T}\right)_{P_r} \frac{dT}{dt}
$$

Avec :

 $\left(\frac{\partial \mathbf{h}}{\partial \mathbf{T}}\right)_{\mathbf{p}} = c_{\mathbf{p}}$  $\mathrm{T}/\!_\mathrm{Pr}$  $\frac{\partial h}{\partial T}\Big|_{P_T} = c_p$  C'est la capacité calorifique à pression constante [J/ (Kg °K)],  $\left(\frac{\partial \mathbf{h}}{\partial \mathbf{D}_{\alpha}}\right) = \frac{1}{2}(1-\beta \cdot \mathbf{T})$ Pr h T  $\frac{\partial \mathbf{h}}{\partial \mathbf{Pr}}\bigg|_{\mathbf{T}} = \frac{1}{\rho} (1-\beta \cdot \mathbf{T})$ 

 $\rho =$  Désigne la masse volumique

$$
\beta = -\frac{1}{\rho} \left( \frac{\partial \rho}{\partial t} \right)
$$
C'est la constante de STEPHAN-BOLTZMANN

L'équation (II**.**19) peut s'écrire :

$$
\rho c_p \frac{dT}{dt} = \beta T \frac{dP_r}{dt} + \text{div}(k \text{ grad}T) + P_s + q_r
$$
  
Area:  

$$
\frac{dT}{dt} = \frac{\partial T}{\partial t} + \frac{\partial T}{\partial t} + \beta \text{ grad}T
$$

$$
\frac{dP_r}{dt} = \frac{\partial P_r}{\partial t} + \frac{\partial T}{\partial \text{ grad}P_r}
$$
(II.20)

Tels que :

 : Vitesse des pièces où des fluides en mouvement, fonction de l'espace, et supposée connue [m/s].

 $\beta T \frac{dP_r}{dt}$ : Terme qui représente le travail de dilatation.

L'équation (II.20) peut s'écrire alors de la manière suivante :

$$
\rho c_p \left( \frac{\partial T}{\partial t} + \vartheta \frac{\partial \partial T}{\partial t} \right) = \beta T \left( \frac{\partial P_r}{\partial t} + \vartheta \frac{\partial \partial T}{\partial t} \right) + \text{div}(k \text{ grad} T) + P_s + q_r \tag{II.21}
$$

Dans le cas où le transfert de chaleur serait purement conducator, ce qui est le cas dans le chauffage par induction, en négligent la chaleur rayonnée, l'équation (II.21) prenne la forme :

$$
\rho c_p \left( \frac{\partial T}{\partial t} + \overrightarrow{\vartheta} \frac{\partial T}{\partial t} \right) = \text{div} \left( k \text{ grad} T \right) + P_s \tag{II.22}
$$

Le champ de température T doit vérifier le modèle classique de diffusion de la chaleur suivant l'équation (II.22).

A cette dernière relation, doivent être associées, les conditions aux limites appropriées au problème physique à traiter. Il s'agit de la :

- Condition de DIRICHLET dans son cas général : T connue sur la frontière,

- Condition de NEUMANN (homogène) dans son cas particulier :  $k(\frac{\partial T}{\partial n} ) = 0$ , (pas d'échange avec l'extérieur : notamment sur les axes de symétrie),

- Condition de FOURIER :  $-k\left(\frac{\partial T}{\partial n}\right)_s = q_0$  (le flux de chaleur échangé est connu),

- Condition de NEWTON :  $q = h_c(T_s - T_a)$ , (cas d'un flux de chaleur échangé par convection avec une zone de température ambiante),

-  $q = \varepsilon \beta (T_s^4 - T_a^4)$  (cas d'un flux échangé par rayonnement avec une zone de température ambiante  $T_a$ , où  $\varepsilon$ ,  $\beta$ ,  $T_s$  et  $T_a$  désignent respectivement, l'émissivité du corps, la constante de STEPHAN-BOLTZMANN ( $\beta = 5.67 \times 10^{-8}$  W/m<sup>2</sup>.K<sup>4</sup>), les températures absolues de la surface rayonnante et celle du milieu ambiant).

#### **II.8 Le Modèle Cylindrique Axisymétrique En Electromagnétisme Et En Thermique**

Une grande partie de problèmes magnétiques peut être traité en bidimensionnel, ce qui est le cas du problème des systèmes sur lesquels nous appliquerons notre modèle de couplage proposé.

Rappelons brièvement l'existence des deux types de systèmes bidimensionnels : ceux infiniment longs alimentés suivant une direction ( oz ), et ceux à symétrie de révolution alimentés selon la direction  $(\alpha \varphi)$ .

Dans le premier cas, le champ électrique  $\rightarrow$ E n'a qu'une composante suivant la direction infiniment longue ( oz ). Le champ magnétique,  $\rightarrow$ B quant à lui, présente deux composantes suivant (or) et  $(o\varphi)$  dans le plan perpendiculaire à  $\rightarrow$  $J_{\text{ex}}$  (densité des courants sources), impliquant ainsi une composante pour le potentiel vecteur magnétique  $\rightarrow$ A suivant la direction  $(oz)$ .

Dans le deuxième cas, les courants  $\rightarrow$  $J_{ex}$ , sont dirigés suivant l'angle  $\varphi$  du système de coordonnées cylindriques  $(r, \varphi, z)$ , le champ magnétique possède alors deux composantes, l'une suivant la direction (or), et l'autre suivant la direction ( oz ), imposant ainsi pour le potentiel une

Seule composante A<sub>φ</sub> (désignée par la suite A). Ainsi, les dispositifs de chauffage par induction comportent généralement une symétrie de révolution qui préconise l'utilisation des coordonnées cylindriques axisymétriques. Lorsque les pièces à chauffer présentent une telle symétrie, il arrive fréquemment que le procédé de chauffage consiste à faire tourner la pièce dans un inducteur, de façon à homogénéiser le champ de température sur tout le pourtour.

Dans une telle configuration, l'hypothèse d'une modélisation axisymétrique est séduisante, puisqu'elle suppose que l'inconnue est invariante par rotation et prendre donc en compte, implicitement, l'hypothèse d'homogénéité de la température due à la rotation.

#### **Problème électromagnétique**

Rappelons l'équation magnétodynamique (II.11), dans le cas où la pièce à chauffer serait immobile par rapport à l'inducteur.

$$
\Rightarrow \Rightarrow \Rightarrow \Rightarrow \Rightarrow \Rightarrow \Rightarrow \Rightarrow \text{rot}(\text{vrot} \text{A}) + \sigma \frac{\partial \overrightarrow{\text{A}}}{\partial t} = \overrightarrow{J}_{ex}
$$
\n(II.11)\n
$$
\Rightarrow \text{div} \text{A} = 0
$$

 **Simulation Des Systèmes De Chauffage Par Induction Multi-Inducteurs Page 38** 

Lorsque le courant est orienté suivant la direction  $( \infty \rho)$ , il s'agit de la composante azimutale  $(A_{\varphi})$  du vecteur A.  $\rightarrow$  Dans une telle configuration, les courants sont perpendiculaires au plan d'étude, (r, z).

Les différentes grandeurs vectorielles s'écrivent alors de manière suivante :

$$
\overrightarrow{J}_{ex} : \begin{cases} 0 & \overrightarrow{e}_{r} \\ & J_{\varphi} & \overrightarrow{e}_{\varphi} \\ 0 & \overrightarrow{e}_{Z} \end{cases} \xrightarrow{+} \begin{cases} 0 & \overrightarrow{e}_{r} \\ & E_{\varphi} e_{\varphi} & A \end{cases} \xrightarrow{+} \begin{cases} 0 & \overrightarrow{e}_{r} \\ & A_{\varphi} & \overrightarrow{e}_{\varphi} \\ & B_{\varphi} e_{\varphi} & B \end{cases} \xrightarrow{+} \begin{cases} \overrightarrow{H}_{r} & \overrightarrow{e}_{r} \\ & \overrightarrow{H}_{r} \\ & \overrightarrow{H}_{z} e_{Z} \\ & \overrightarrow{H}_{z} e_{Z} \end{cases} \xrightarrow{+} \begin{cases} \overrightarrow{H}_{r} & \overrightarrow{e}_{r} \\ & \overrightarrow{H}_{z} e_{Z} \\ & \overrightarrow{H}_{z} e_{Z} \end{cases}
$$

Comme le vecteur  $\rightarrow$ A est confondu avec sa composante  $A_{\varphi}$ , sa divergence est donc naturellement nulle (la jauge de COULOMB div  $A = 0$  $\rightarrow$ ).

Comme le vecteur  $\rightarrow$ A est confondu avec sa composante  $A_{\varphi}$ , sa divergence est donc naturellement nulle (la jauge de COULOMB div $\overline{A} = 0$  $\rightarrow$ ).

 $\overline{1}$ 

Sachant qu'en coordonnées cylindriques axisymétriques; nous avons :

$$
\overrightarrow{rot A} = \frac{1}{r} \begin{vmatrix} \overrightarrow{e_r} & \overrightarrow{re_q} & \overrightarrow{e_z} \\ \frac{\partial}{\partial r} & \frac{\partial}{\partial q} & \frac{\partial}{\partial z} \\ 0 & rA_{\varphi} & 0 \end{vmatrix}
$$
  
\n
$$
\overrightarrow{rot A} = \frac{1}{r} \left( -\frac{\partial (rA_{\varphi})}{\partial z} \right) \overrightarrow{e_r} + (\frac{1}{r} \cdot 0) \overrightarrow{e_{\varphi}} + \frac{1}{r} \left( -\frac{\partial (rA_{\varphi})}{\partial r} \right) \overrightarrow{e_z}
$$
  
\n
$$
\overrightarrow{rot A} = \frac{1}{r} \left( -\frac{\partial (rA_{\varphi})}{\partial z} \right) \overrightarrow{e_r} + \frac{1}{r} \left( -\frac{\partial (rA_{\varphi})}{\partial r} \right) \overrightarrow{e_z}
$$

 **Simulation Des Systèmes De Chauffage Par Induction Multi-Inducteurs Page 39** 

Et  
\n
$$
\overrightarrow{C} = \overrightarrow{C} \cdot \overrightarrow{C} = \overrightarrow{C} \cdot \overrightarrow{C} = \overrightarrow{C} \cdot \overrightarrow{C} \cdot \overrightarrow{C} = \overrightarrow{C} \cdot \overrightarrow{C} \cdot \overrightarrow{C} \cdot \overrightarrow{C} = \overrightarrow{C} \cdot \overrightarrow{C} \cdot \overrightarrow{C} \cdot \overrightarrow{C}
$$

Remplaçant la grandeur  $rA_{\varphi} = rA$  par la grandeur  $A^*$  l'équation électromagnétique (II.11), prenne la forme :

$$
\frac{\partial}{\partial z} \left( \frac{v}{r} \frac{\partial A^*}{\partial z} \right) + \frac{\partial}{\partial r} \left( \frac{v}{r} \frac{\partial A^*}{\partial r} \right) - \frac{\sigma}{r} \frac{\partial A^*}{\partial t} = -J_{ex}
$$
\n(II.23)

 $A^* = A^*(r, z, t)$  Est le potentiel vecteur magnétique modifié.

C'est une équation aux dérivées partielles, décrivant le comportement d'un dispositif cylindrique axisymétrique. Sous l'hypothèse que les matériaux sont linéaires, et que les sources d'alimentation sont sinusoïdales, les formulations magnétodynamiques peuvent être résolues en utilisant la notation complexe, permettant ainsi la prise en compte du terme dérivée  $\frac{C}{\partial t}$  $A^*$  $\frac{\partial A^*}{\partial t}$  et son remplacement par l'expression i  $\omega A^*$ , d'où l'équation :

$$
\begin{cases}\n\frac{\partial}{\partial z} \left( \frac{v}{r} \frac{\partial A^*}{\partial z} \right) + \frac{\partial}{\partial r} \left( \frac{v}{r} \frac{\partial A^*}{\partial r} \right) - i \omega \frac{\sigma}{r} A^* = -J_{ex} \\
A^* = r A_{\varphi}\n\end{cases}
$$
\n(II.24)

#### **Problème thermique**

Rappelons le modèle classique de diffusion de la chaleur par conduction (II.22), avec une vitesse de la pièce nulle  $(9 = 0)$ ,

$$
\overset{\longrightarrow}{div}\left(k \, \text{grad} T\right) + P_s \! = \! \rho c_{_P} \, (\, \frac{\partial T}{\partial t})
$$

La température, indépendante de la variable d'espace  $(\varphi)$ , autorise une étude dans le plan de symétrie (r, z) du dispositif.

Comme :

$$
\overrightarrow{\text{grad}}T = \frac{\partial T}{\partial r}\overrightarrow{e_r} + \frac{\partial T}{\partial z}\overrightarrow{e_z}
$$
 (Voir Annexe I)

Et

$$
\text{div}(\text{kgradT}) = \frac{1}{r} \left( \frac{\partial}{\partial r} (\text{kr} \frac{\partial T}{\partial r}) + \frac{\partial}{\partial z} (\text{rk} \frac{\partial T}{\partial z}) \right) \qquad \text{(Voir Annexe I)}
$$

L'équation de la conduction (II.22) prend alors la forme suivante :

$$
\frac{\partial}{\partial z}(\mathbf{k}\frac{\partial \mathbf{T}}{\partial z}) + \frac{1}{r}\frac{\partial}{\partial r}(\mathbf{k}\mathbf{r}\frac{\partial \mathbf{T}}{\partial r}) + \mathbf{P}_{\mathbf{s}} = \rho \mathbf{c}_{\mathbf{p}}\frac{\partial \mathbf{T}}{\partial t}
$$
(II.25)

Avec

 $T=T(r, z, t)$ .

#### **II.9 Différentes Techniques De Résolution Des Equations Aux Dérivées Partielles**

Il existe deux grandes catégories de méthodes de résolution des équations aux dérivées partielles mathématiques caractérisant les problèmes physiques, lorsqu'il s'agit de calculer des effets dont les causes (densité du courant (tension), densité de la puissance dissipée) sont connues à l'avance. Ces méthodes sont :

Les méthodes analytiques,

Les méthodes numériques.

Les méthodes analytiques, s'avèrent d'application très difficile dès que la complexité de la géométrie s'accroît et que certains matériaux, dans des conditions de fonctionnement optimales, présentent des non-linéarités physiques, donc mathématiques [45] [46].

L'apparition des ordinateurs, de grandes puissances, a mis en valeur l'intérêt des méthodes dites numériques. Celles ci font appel à des techniques de discrétisation.

Ces méthodes numériques transforment les équations aux dérivées partielles (EDP) à des systèmes d'équations algébriques dont la solution fournit une approximation de l'inconnue en différant points situés aux nœuds du réseau géométrique correspondant à la discrétisation. Parmi ces méthodes, nous citons la méthode des différences finies, la méthode des éléments finis, la méthode des volumes finis, la méthode des intégrales de frontières et la méthode des circuits couplés,…etc.

# **II.9.1** *Méthode Des Différences Finis (MDF)*

La MDF consiste à transformer par un développement en série de TAYLOR l'opérateur différentiel en un opérateur aux différences [46], [47], [48].

Considérons le cas d'une équation à une dimension dont l'inconnue est A, le maillage étant établi sur la figure (II.1).

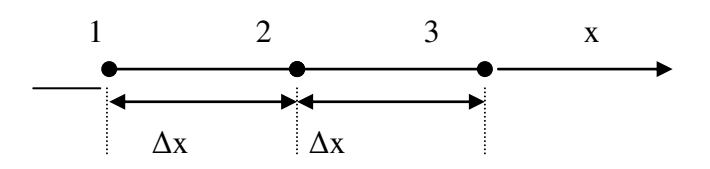

**Figure II.1** Trois nœuds du Maillage à une dimension.

Le développement en série de Taylor au voisinage du nœud n°2 donne :

$$
A_1 = A_2 - \Delta x \left(\frac{dA}{dx}\right)_2 + \frac{1}{2} (\Delta x)^2 \left(\frac{d^2A}{dx^2}\right)_2 - \dots + \frac{(-1)^n}{n!} (\Delta x)^n \left(\frac{d^nA}{dx^n}\right)_2
$$
  

$$
A_3 = A_2 + \Delta x \left(\frac{dA}{dx}\right)_2 + \frac{1}{2} (\Delta x)^2 \left(\frac{d^2A}{dx^2}\right)_2 + \dots + \frac{(-1)^n}{n!} (\Delta x)^n \left(\frac{d^nA}{dx^n}\right)_2
$$

En se limitant au troisième terme, on déduit de ces équations :

$$
\left(\frac{dA}{dx}\right) = \frac{A_3 - A_1}{2\Delta x} \qquad \text{Et} \qquad \left(\frac{d^2A}{dx^2}\right) = \frac{A_1 - 2A_2 + A_3}{(\Delta x)^2}
$$

En substituant ces dérivées dans l'équation différentielle on obtient l'équation aux différences finies au nœud 2. C'est une combinaison linéaire de l'inconnue au point considéré et aux points voisins La méthode aux différences finies permet d'obtenir des résultats satisfaisants dans de nombreux problèmes comme elle possède la simplicité de la formulation numérique, mais elle reste limitée aux configurations à géométrie régulière, donc, relativement trop simple.

#### **II.9.2** *Méthode Des Eléments Finis (MEF)*

La méthode des éléments finis est très puissante pour la résolution des équations aux dérivées partielles (EDP) surtout dans les géométries complexes et quelques soient les conditions physiques de fonctionnements [44].

 A la différence avec la MDF, la MEF consiste à utiliser une approximation simple de l'inconnue pour transformer les EDP en équations algébriques.

#### **CHAPITRE II: FORMULATIONS MATHEMATIQUES ELECTROMAGNETIQUE -THERMIQUE**

Toute fois, cette méthode ne s'applique pas directement aux EDP, mais à une formulation intégrale qui est équivalente au problème à résoudre, en utilisant l'une des deux approches suivantes [40], [45].

- La méthode variation elle qui consiste à minimiser une fonctionnelle qui représente généralement, l'énergie du système étudié. Cette méthode n'est donc applicable que si on connaît une fonctionnelle équivalente au problème différentiel que l'on vent résoudre.

- La méthode des résidus pondérés ou méthode projective qui consiste à minimiser le résidu induit par l'approximation de la fonction inconnue.

A l'une ou à l'autre des deux méthodes, on associe une subdivision du domaine d'étude, en éléments simples, appelés éléments finis, comme il est indiqué sur la figure (II.2), et à approximer la fonction inconnue sur chaque élément par des fonctions d'interpolation. Ces fonctions sont généralement des polynômes de Lagrange de degré un, ou deux.

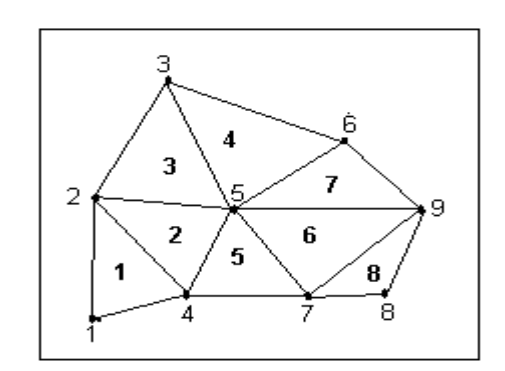

**Figure II.2** Un domaine d'étude discrétisé en éléments finis.

#### **II.9.3** *Méthode Des Intégrales Des Frontières (MIF)*

Lorsqu'on utilise la MDF ou la MEF, on calcule les variables inconnues dans tout le domaine. La MIF permet de ramener le maillage à la frontière du domaine. Ainsi, le calcul des valeurs de l'inconnue sur les frontières du domaine suffit pour obtenir la solution en tout point du domaine [45].

# **II.9.4** *Méthode Des Circuits Couples (MCC)*

La MCC permet de fournir la solution d'une EDP par une expression intégrale du type loi de BIOT et SAVARD.

Dans ce cas, on associe à la forme intégrale de la solution, une subdivision de l'inducteur en spires élémentaires [36], [45].

# **II.9.5** *Méthode Des Volumes Finis (MVF)*

La MVF se déduit à partir de la MDF. Le domaine d'étude  $(\Omega)$  est subdivisé en volumes élémentaires de telle manière que chaque volume entoure un nœud du maillage (celui des différences finies).

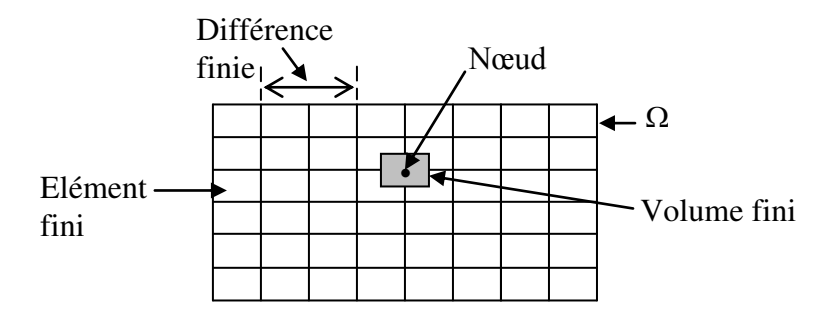

**Figure II.3** Maillage du domaine d'étude.

L'EDP est intégrée sur chacun des volumes élémentaires.

Pour calculer l'intégrale sur ce volume élémentaire, la fonction inconnue est représentée à l'aide d'une fonction d'approximation (linéaire, exponentielle) entre deux nœuds consécutifs. Ensuite, la forme intégrale est discrétisée dans le domaine d'étude [36], [45], [49].

Grâce à un libre choix de la fonction de liaison entre nœuds consécutifs, la procédure conduit à une solution plus précise que celle fournie par la MDF.

#### **Exemple Illustratif**

Considérons l'équation de conduction, en régime permanent (stationnaire), monodimensionnel :

$$
\frac{d}{dx} (k \frac{dT}{dx}) + P_s = 0 \qquad (II.26)
$$

T : Température,  $k$  : Conductivité thermique.  $P_s$ : Densité de la source de chaleur.

Pour discrétiser cette équation, le domaine d'étude est subdivisé en un nombre finis de nœuds. Ce domaine est ensuite divisé en éléments de volume dont chacun contient un nœud, comme il est indiqué sur la figure ci-dessous.

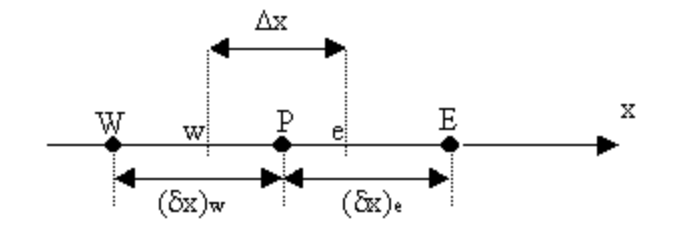

**Figure II.4** Discrétisation en volumes finis dans le cas monodimensionnel.

Les lignes en tirés représentent les interfaces entre les éléments. Pour le problème à une dimension, on suppose une épaisseur unité suivant la direction (oy) et (oz).

Ainsi, le volume d'un élément est  $\Delta x \times 1 \times 1$ . Si on intègre l'équation (II.26) sur l'élément de volume correspondant au nœud P, on obtient :

$$
\int_{w}^{e} \frac{d}{dx} (k \frac{dT}{dx}) dx + \int_{w}^{e} P_s dx = 0
$$

Soit :

$$
(\mathbf{k}\frac{\mathrm{d}\mathbf{T}}{\mathrm{d}\mathbf{x}})_{\mathrm{e}} - (\mathbf{k} \cdot \frac{\mathrm{d}\mathbf{T}}{\mathrm{d}\mathbf{x}})_{\mathrm{w}} + \int_{\mathrm{w}}^{\mathrm{e}} \mathbf{P}_{\mathrm{S}} \, \mathrm{d}\mathbf{x} = 0 \tag{II.27}
$$

Avec l'approximation d'une variation linéaire de T entre deux nœuds voisins, l'équation (II.27) s'écrit :

$$
\frac{k_e (T_E - T_P)}{(\delta x)_e} - \frac{k_w (T_P - T_W)}{(\delta x)_w} + \overline{P_s} \Delta x = 0
$$
\n(II.28)

Où  $P_s$  est la valeur moyenne de  $P_s$  dans l'élément de volume.  $k_e$  La conductivité thermique à l'interface (e).

On met l'équation (II.28) sous la forme suivante :

 $a_p T_p = a_e T_E + a_w T_w + b$ 

Où

$$
a_e = \frac{k_e}{(\delta x)_e}, \ a_w = \frac{k_w}{(\delta x)_w}, \ a_p = a_e + a_w \text{ Et } b = \overline{P_s} \Delta x
$$

Si la discrétisation du domaine comporte N nœuds, on est alors ramené à un système de N équations à N inconnues. Il s'agit des valeurs nodales de T.

# **CONCLUSION**

A partir des lois de base caractérisant les phénomènes électromagnétiques et thermiques présents dans les dispositifs de chauffage par induction, des modèles mathématiques ont été établis, dans leurs formes générales. Ensuite, et en liaison avec le type d'applications à traiter, le cas axisymétrique considéré comme un cas générale, a été détaillé. Une fois, ces modèles mathématiques établies.

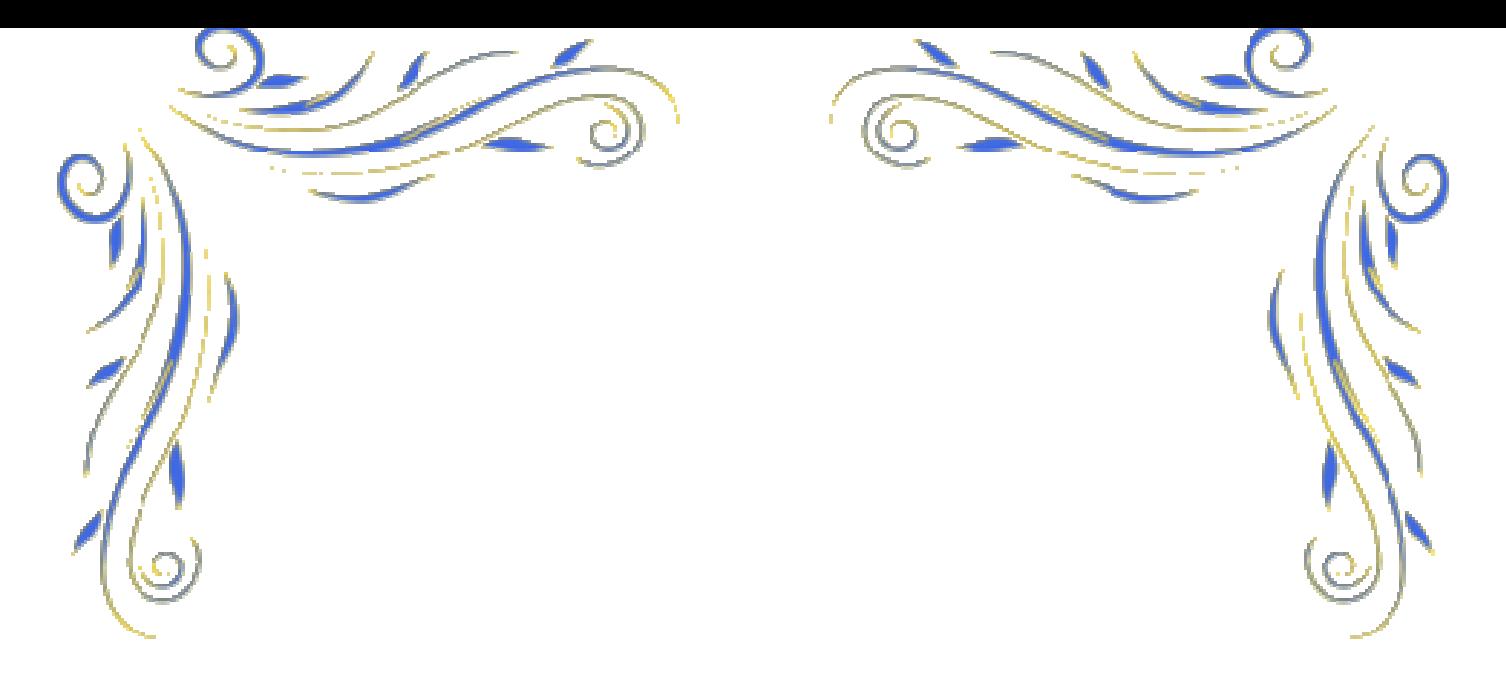

# Chapitre III

# MODELES NUMERIQUES ET COUPLAGE ELECTROMAGNETIQUE THERMIQUE

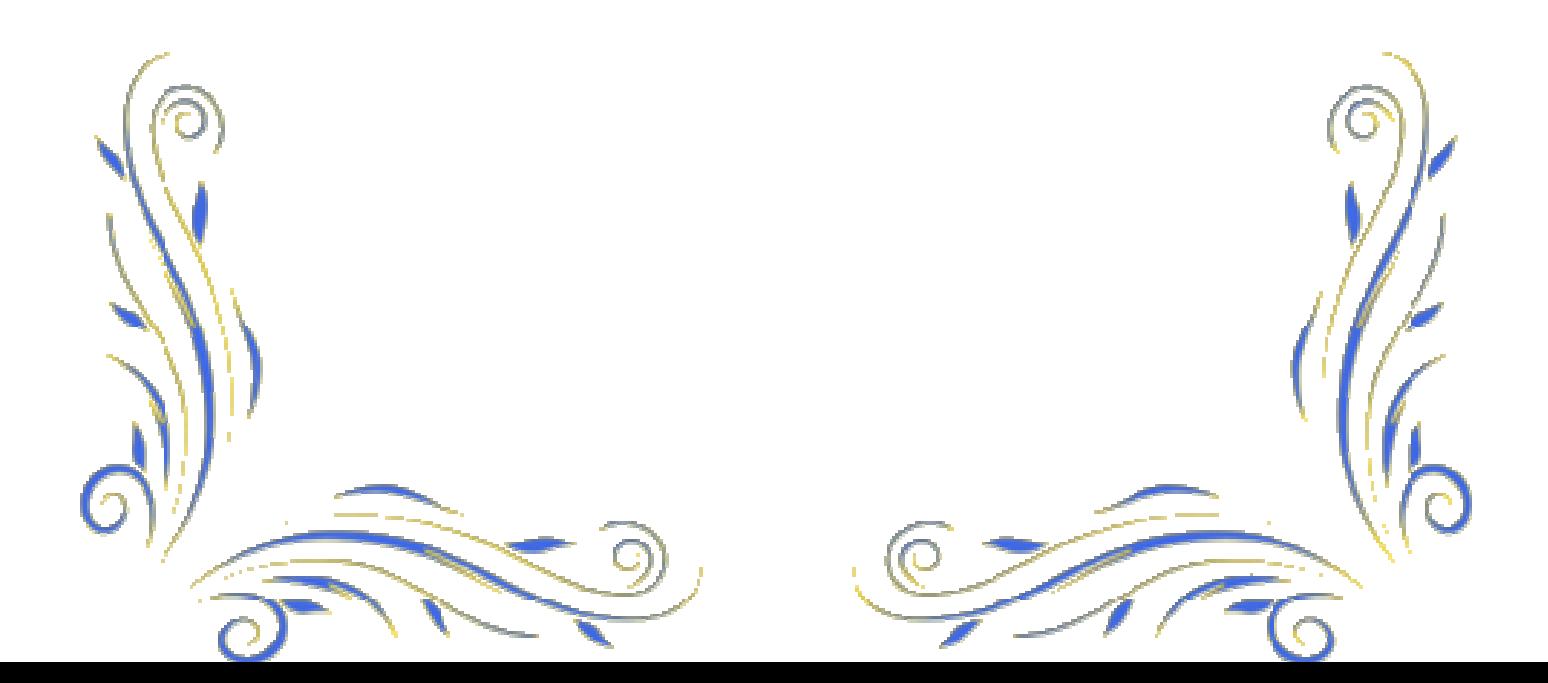

# **INTRODUCTION**

Dans ce chapitre, nous présentons la méthode des volumes finis, utilisée pour la résolution des deux équations aux dérivées partielles, Ainsi nous proposons de décrire les modèles numériques optés pour la résolution des équations mathématiques, après ces formulations nous proposons, les modèles du couplage électromagnétique thermique ainsi notre propre modèle basé sur la technique de la paramétrisation du chois de ce travail.

# **III.1 Résolution Des Equations Electromagnétique Et De La Thermique Par La**

#### **Méthode Des Volumes Finis**

La méthode des éléments finis (MEF) est la méthode la plus utilisée pour la résolution des équations aux dérivées partielles. Sa mise en œuvre, par contre est assez compliquée.

Nous avons donc opté pour la méthode des volumes finis (MVF) qui, selon plusieurs auteurs [45], [49] donne de meilleures convergences pour les équations de conduction avec un terme de vitesse.

De plus, elle est moins difficile à réaliser est simple à concevoir que la méthode des éléments finis (MEF).

La méthode des volumes finis à connu un essor considérable non seulement pour la modélisation en mécanique des fluides, mais aussi pour la modélisation d'autres branches de l'ingénierie scientifique : transfert thermiques, électromagnétisme…etc. L'analyse mathématique de la méthode des volumes finis à récemment permis de développer les principes fondamentaux qui font d'elle une méthode de discrétisation performante.

La méthode des volumes finis peut être vue comme étant une variante de la méthode de collocation par sous-domaines [45]. Le domaine d'étude  $(\Omega)$  est divisé en un nombre d'éléments. Chaque élément contient quatre nœuds du maillage. Un volume fini entoure chaque nœud du maillage (Figure III.1). L'équation au dérivé partielle (EDP) est intégrée dans chacun des volumes élémentaires. Pour calculer l'intégrale sur ce volume élémentaire, la fonction inconnue est représentée à l'aide d'une fonction d'approximation (linéaire, exponentielle…) entre deux nœuds consécutifs.

# **Description d'un volume fini**

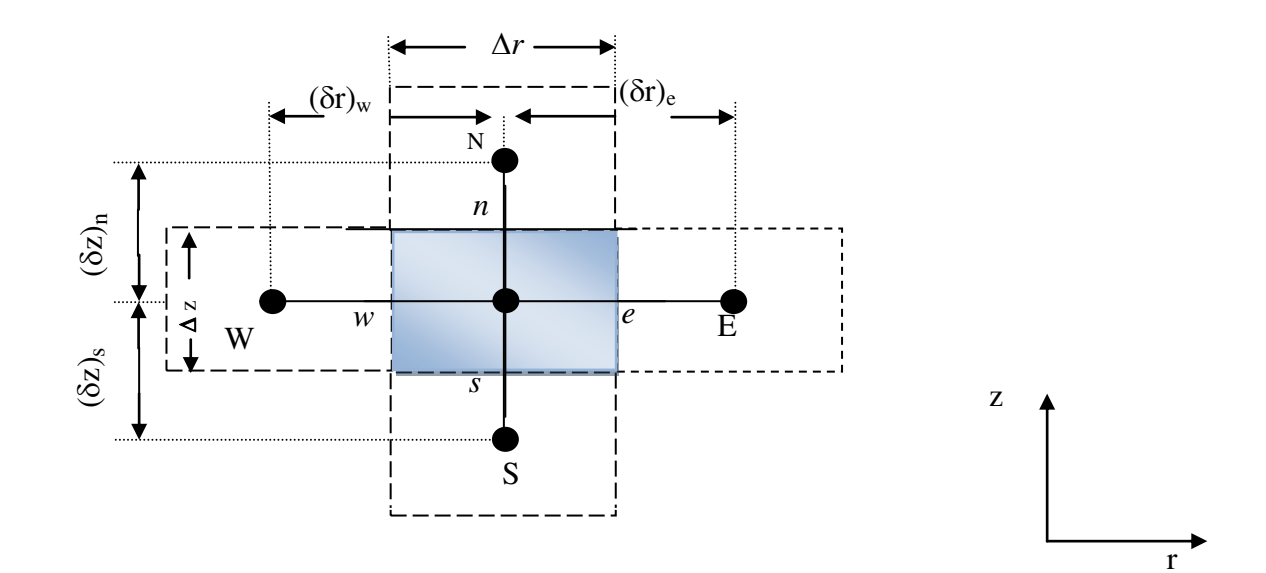

**Figure III.1** Description d'un volume fini.

Chaque nœud principal P est entouré par quatre nœuds voisins : celui du nord N, du sud S, de l'est E et celui de l'ouest W.

Le volume fini est délimité par les points (e : est, w : ouest, n : nord, s : sud) [49].

**III.1.1** *Discrétisation de l'équation magnétodynamique linéaire en régime harmonique* 

Rappelons l'équation magnétodynamique linéaire, en régime harmonique :

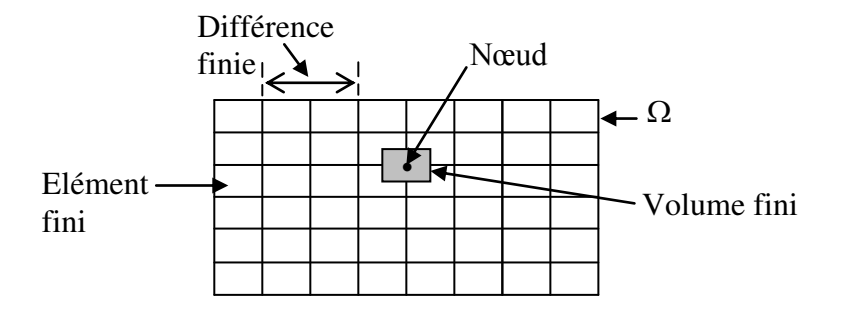

**Figure III.2** Maillage du domaine d'étude.

La projection de cette équation aux dérivées partielles sur une base de fonctions de projection $\beta_i$ , et son intégration sur le volume fini, correspondant au nœud P, donne :

$$
\iint_{zr} \beta_{i} \left[ \frac{\partial}{\partial z} (\frac{v}{r} \frac{\partial A^{*}}{\partial z}) + \frac{\partial}{\partial r} (\frac{v}{r} \frac{\partial A^{*}}{\partial r}) \right] r dr dz = \iint_{zr} \beta_{i} \left[ i \omega \frac{\sigma}{r} A^{*} - J_{ex} \right] r dr dz
$$
 (III.1)

 $\beta_i$  est la fonction de projection choisie égale à 1 / r

Rappelons que pour la méthode des éléments finis,  $\beta_i = \alpha_i / r$ ,  $\alpha_i$  est la fonction d'interpolation dans le cas de la méthode projective de GALERKINE.

Apres substitution de l'expression de  $\beta_i$ , L'équation (III.1), prenne la forme suivante :

$$
\iint\limits_{Zr} \left[ \frac{\partial}{\partial z} (\frac{v}{r} \frac{\partial A^*}{\partial z}) + \frac{\partial}{\partial r} (\frac{v}{r} \frac{\partial A^*}{\partial r}) \right] dr \, dz = \iint\limits_{Zr} \left[ i \omega \frac{\sigma}{r} A^* - J_{ex} \right] dr \, dz \tag{III.2}
$$

L'intégrale de la partie gauche de l'équation (III.2) sur le volume fini, délimité par les frontières (e, w, s, n) est :

$$
\iint_{sw}^{ne} \frac{\partial}{\partial z} \left( \frac{v}{r} \frac{\partial A^*}{\partial z} \right) dr \, dz + \iint_{sw}^{ne} \frac{\partial}{\partial r} \left( \frac{v}{r} \frac{\partial A^*}{\partial r} \right) dr \, dz \tag{III.3}
$$

Après intégration nous aurons :

$$
\left[\ (\frac{\nu}{r}\frac{\partial A^*}{\partial z})_n - (\frac{\nu}{r}\frac{\partial A^*}{\partial z})_s\ \right]\Delta r + \left[\ (\frac{\nu}{r}\frac{\partial A^*}{\partial r})_e - (\frac{\nu}{r}\frac{\partial A^*}{\partial r})_w\ \right]\Delta z
$$

Avec :

$$
r_e = r_P + \frac{\Delta r}{2}, r_w = r_P - \frac{\Delta r}{2}, \Delta r = r_e - r_w
$$
  

$$
z_n = z_P + \frac{\Delta z}{2}, z_s = z_P - \frac{\Delta z}{2}, \Delta z = z_n - z_s.
$$

Un profil linéaire à été choisi exprimant la variation de  $A^*$  entre les nœuds voisins.

Le résultat obtenu est constitué uniquement de valeurs nodales. Ainsi, on obtient :

$$
\begin{aligned} &\left[\frac{\nu_{n}}{r_{n}}\frac{\left(A_{N}^{*}-A_{P}^{*}\right)}{\left(\delta z\right)_{n}}-\frac{\nu_{s}}{r_{s}}\frac{\left(A_{P}^{*}-A_{S}^{*}\right)}{\left(\delta z\right)_{s}}\right]\Delta r+\left[\frac{\nu_{e}}{r_{e}}\frac{\left(A_{E}^{*}-A_{P}^{*}\right)}{\left(\delta r\right)_{e}}-\frac{\nu_{w}}{r_{w}}\frac{\left(A_{P}^{*}-A_{W}^{*}\right)}{\left(\delta r\right)_{w}}\right]\Delta z\\ &=\frac{\nu_{n}\,\Delta r}{r_{n}\left(\delta z\right)_{n}}A_{N}^{*}+\frac{\nu_{s}\,\Delta r}{r_{s}\left(\delta z\right)_{s}}A_{S}^{*}+\frac{\nu_{e}\,\Delta z}{r_{e}\left(\delta r\right)_{e}}A_{E}^{*}+\frac{\nu_{w}\,\Delta z}{r_{w}\left(\delta r\right)_{w}}A_{W}^{*}-\left(\frac{\nu_{n}\,\Delta r}{r_{n}\left(\delta z\right)_{n}}+\frac{\nu_{s}\,\Delta r}{r_{s}\left(\delta z\right)_{s}}+\frac{\nu_{e}\,\Delta z}{r_{e}\left(\delta r\right)_{e}}+\frac{\nu_{w}\,\Delta z}{r_{w}\left(\delta r\right)_{w}}\right)A_{P}^{*} \end{aligned}
$$

Posons :

$$
b_n = \frac{v_n \Delta r}{r_n (\delta z)_n} \ , \ b_s = \frac{v_s \Delta r}{r_s (\delta z)_s} \ , \ b_e = \frac{v_e \Delta z}{r_e (\delta r)_e} \ , \ b_w = \frac{v_w \Delta z}{r_w (\delta r)_w}
$$

**Simulation Des Systemes De Chauffage Par Induction Multi-Inducteurs** Page 50

Ainsi, on obtient :

$$
\Rightarrow b_e A_E^* + b_w A_W^* + b_n A_N^* + b_s A_S^* - (b_e + b_w + b_n + b_s) A_P^* \tag{III.4}
$$

L'intégrale de la partie droite de l'équation (III.2) sur le volume fini, délimité par les frontières (e, w, s, n) est :

$$
\iint_{\text{sw}}^{\text{ne}} \left[ i \omega \frac{\sigma}{r} A^* - J_{\text{ex}} \right] \text{d}r \, \text{d}z = i \omega \sigma_{\text{p}} \left( \ln r \right)_{\text{w}}^{\text{e}} \Delta z \, A_{\text{p}}^* - J_{\text{ex}} \Delta r \Delta z
$$
\n
$$
= i \omega \sigma_{\text{p}} \left( \ln r_{\text{e}} - \ln r_{\text{w}} \right) \Delta z \, A_{\text{p}}^* - J_{\text{ex}} \Delta r \Delta z
$$
\n
$$
= i \omega \sigma_{\text{p}} \ln \left( \frac{r_{\text{e}}}{r_{\text{w}}} \right) \Delta z \, A_{\text{p}}^* - J_{\text{ex}} \Delta r \Delta z
$$
\n
$$
= i \omega \sigma_{\text{p}} \ln \left( \frac{(r_{\text{p}} + \frac{\Delta r}{2})}{(r_{\text{p}} - \frac{\Delta r}{2})} \right) \Delta z \, A_{\text{p}}^* - J_{\text{ex}} \Delta r \Delta z
$$
\n
$$
= i \omega \sigma_{\text{p}} \ln \left( \frac{(1 + \frac{\Delta r}{2r_{\text{p}}})}{r_{\text{p}} \left( 1 - \frac{\Delta r}{2r_{\text{p}}} \right)} \right) \Delta z \, A_{\text{p}}^* - J_{\text{ex}} \Delta r \Delta z
$$

$$
= i\omega \sigma_{\rm p} \left[ \ln \left(1 + \frac{\Delta r}{2_{\rm Tp}}\right) - \ln \left(1 + \left(-\frac{\Delta r}{2_{\rm Tp}}\right)\right) \right] \Delta z \, A_{\rm p}^* - J_{\rm ex} \, \Delta r \, \Delta z
$$

Or, le développement de la fonction ln(1+x) est donnée par : ln (1+x) = x -  $\frac{x^2}{2}$  +  $\frac{x^3}{3}$  + · · · (-1)<sup>n</sup>  $\frac{x^{(n+1)}}{n+1}$ x ln (1+x) = x -  $\frac{x^2}{2}$  +  $\frac{x^3}{3}$  + · · · (-1)<sup>n</sup>  $\frac{x^{(n+1)}}{n+1}$  $+x)=x-\frac{x^2}{2}+\frac{x^3}{3}+\cdots(-1)^n\frac{x^{(n+1)}}{n+1}$ 

Ainsi :

$$
\int_{\text{sw}}^{\text{ne}} \left[ i \omega \frac{\sigma}{r} A^* - J_{\text{ex}} \right] dr \, dz = i \omega \sigma_{\text{p}} \left[ \frac{\Delta r}{2 r_{\text{p}}} - (-\frac{\Delta r}{2 r_{\text{p}}} ) \right] \Delta z \, A_{\text{p}}^* - J_{\text{ex}} \Delta r \Delta z
$$
\n
$$
= i \omega \frac{\sigma_{\text{p}}}{r_{\text{p}}} \Delta r \, \Delta z \, A_{\text{p}}^* - J_{\text{ex}} \Delta r \Delta z \tag{III.5}
$$

La substitution des deux expressions trouvées (III.4), (III.5) dans l'équation (III.2) donne l'équation algébrique suivante :

$$
b_e A_E^* + b_w A_W^* + b_n A_N^* + b_s A_S^* - (b_e + b_w + b_n + b_s) A_P^* = i\omega \frac{\sigma_p}{r_p} \Delta r \Delta z A_P^* - J_{ex} \Delta r \Delta z
$$
  

$$
\Rightarrow \left(b_e + b_w + b_n + b_s + i\omega \frac{\sigma_p}{r_p} \Delta r \Delta z\right) A_P^* = b_e A_E^* + b_w A_W^* + b_n A_N^* + b_s A_S^* + J_{ex} \Delta r \Delta z
$$

Posons :

$$
b_n = \frac{v_n \Delta r}{r_n (\delta z)_n}, \quad b_s = \frac{v_s \Delta r}{r_s (\delta z)_s}, \quad b_e = \frac{v_e \Delta z}{r_e (\delta r)_e}, \quad b_w = \frac{v_w \Delta z}{r_w (\delta r)_w}
$$
\n
$$
b_p = b_e + b_w + b_n + b_s + i\omega \frac{\sigma_P}{r_P} \Delta r \Delta z, \quad d_p = J_{ex} \Delta r \Delta z
$$

Ainsi, l'équation algébrique finale s'écrit alors sous la forme

$$
b_{P}A_{P}^{*} = b_{e}A_{E}^{*} + b_{w}A_{W}^{*} + b_{n}A_{N}^{*} + b_{s}A_{S}^{*} + d_{P}
$$
 (III.6)

Avec :

$$
b_n = \frac{v_n \Delta r}{r_n (\delta z)_n}, \ b_s = \frac{v_s \Delta r}{r_s (\delta z)_s}, \ b_e = \frac{v_e \Delta z}{r_e (\delta r)_e}, \ b_w = \frac{v_w \Delta z}{r_w (\delta r)_w}
$$
  

$$
b_p = b_e + b_w + b_n + b_s + i\omega \frac{\sigma_P}{r_P} \Delta r \Delta z, \ d_p = J_{ex} \Delta r \Delta z
$$

Si la discrétisation du domaine comporte N nœuds, on est amené à étudier un système de N équations à N inconnues.

La forme matricielle de ce système d'équation s'écrit sous la forme :

$$
[M+iL]{A^*} = {F}
$$
  
 
$$
O\dot{u}:
$$

 $[M + iL]$ : Matrice coefficients,

 ${A^*}$  : Vecteur inconnu,

 ${F}$  : Vecteur source.

# **Conditions aux limites**

Dans l'étude précédente, nous avons établi les équations des nœuds internes. Pour les limites du domaine d'étude, il existe deux façons d'introduire les conditions aux limites :

- Condition de DIRICHLET : cette condition impose les valeurs de A aux bords du domaine d'étude. Ces valeurs sont prises nulles par la considération de l'infini physique.
- Condition mixte de DIRICHLET-NEUMANN : elles sont utilisées dans le cas où le système à étudier présente des plans de symétrie. Le problème mixte de DIRICHLET-NEUMANN impose les valeurs de nulles aux bords infinies du domaine d'étude ( $\Omega$ ) et celles de  $\frac{\partial A}{\partial n}$  $\Delta$  $\frac{\partial A}{\partial n} = 0$  au niveau des plans de symétrie (plans de coupes) où n représente la normale au plan de coupe.

# **Difficultés liées aux conditions aux limites**

Ce problème se pose essentiellement lors de la définition du domaine d'étude de l'équation électromagnétique.

Mathématiquement, ce domaine est infini puisque tout point de l'espace subit l'influence d'une distribution de courant située dans celui-ci.

Le fait d'imposer des frontières finies pour fermer ce domaine et d'annuler la valeur du potentiel ou du flux sur celles-ci, peut fortement influencer la résolution.

Le test le plus couramment consiste à faire un premier calcul en annulant la valeur du potentiel A sur les frontières de fermeture (conditions de DIRICHLET), puis d'effectuer un second calcul en annulant la valeur du potentiel vecteur magnétique sur ces frontières (condition de NEUMANN homogène).

Si les résultats de ces deux résolutions sont identiques, le domaine d'étude choisi est bien correct.

#### **III.1.2** *Discrétisation de l'équation de diffusion de la chaleur*

Rappelons l'équation de diffusion de la chaleur en régime transitoire (non-stationnaire) :

 $\frac{1}{r} \frac{\partial}{\partial r} (r k \frac{\partial T}{\partial r}) + \frac{\partial}{\partial z} (k \frac{\partial T}{\partial z}) + P_s$ 1 t  $c_p \frac{\partial T}{\partial t} = \frac{1}{r} \frac{\partial}{\partial r} (r k \frac{\partial T}{\partial r}) + \frac{\partial}{\partial z} (k \frac{\partial T}{\partial z}) +$  $\partial$  $\frac{\partial T}{\partial r}$ ) +  $\frac{\partial}{\partial z}$  $\partial$  $\rho c_p \frac{\partial T}{\partial t} = \frac{1}{r} \frac{\partial}{\partial t}$ 

Pour résoudre cette équation, nous appliquons la méthode des volumes finis.

On intègre cette équation dans le temps et dans l'espace, sur le volume fini, correspondant au nœud P, et délimité par les frontières (e, w, s, n), ((voir figure III.3), description d'un volume fini, décrite précédemment).

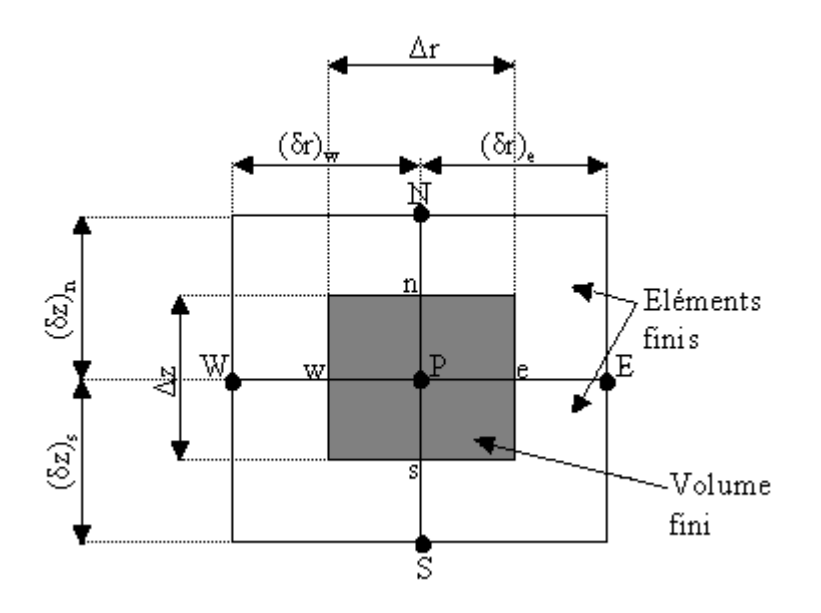

**Figure III.3 :** Description d'un Volume Fini Correspondant au Nœud **P** 

$$
\int_{t}^{(t+\Delta t)} \int_{s}^{n} \int_{w}^{e} \rho c_{p} \frac{\partial T}{\partial t} r dr dz dt = \int_{t}^{(t+\Delta t)} \int_{s}^{n} \int_{w}^{e} (\frac{1}{r} \frac{\partial}{\partial r} (r k \frac{\partial T}{\partial r})) r dr dz dt + \int_{t}^{(t+\Delta t)} \int_{s}^{n} \int_{w}^{e} \frac{\partial}{\partial z} (k \frac{\partial T}{\partial z}) r dr dz dt +
$$
\n
$$
\int_{t}^{(t+\Delta t)} \int_{s}^{n} \int_{s}^{e} P_{s} r dr dz dt
$$

Soit :

$$
A = \int_{t}^{(t+\Delta t)} \int_{s}^{n} \int_{w}^{e} \rho c_{p} \frac{\partial T}{\partial t} r dr dz dt
$$
  
\n
$$
B = \int_{t}^{(t+\Delta t)} \int_{s}^{n} \int_{w}^{e} (\frac{1}{r} \frac{\partial}{\partial r} (r k \frac{\partial T}{\partial r})) r dr dz dt
$$
  
\n
$$
C = \int_{t}^{(t+\Delta t)} \int_{s}^{n} \int_{w}^{e} \frac{\partial}{\partial z} (k \frac{\partial T}{\partial z}) r dr dz dt
$$
  
\n
$$
D = \int_{t}^{(t+\Delta t)} \int_{s}^{n} P_{s} r dr dz dt
$$

 $P<sub>s</sub>(T)$ : est la source de chaleur, fonction de la température T.

Nous intégrons chaque terme (A, B, C, D) dans l'espace :

$$
A=\smallint\limits_t^{(t+\Delta t)} \smallint\limits_t^n \smallint\limits_p^e \rho c_p \frac{\partial T}{\partial t} \, r \, dr \, dz \, dt=\smallint\limits_t^{(t+\Delta t)} \rho c_p \left(z\right)^n_s \left(\frac{r^2}{2}\right)^e_w \frac{\partial T}{\partial t} \, dt
$$

$$
= \rho c_{p} (z_{n} - z_{s}) \left( \frac{r_{e}^{2}}{2} - \frac{r_{w}^{2}}{2} \right) {t + \Delta t \choose t} \frac{\partial T}{\partial t} dt
$$
\n
$$
B = \int_{t}^{(t + \Delta t)} \int_{s}^{t} \int_{w}^{2} (\frac{1}{r} \frac{\partial}{\partial r} (r k \frac{\partial T}{\partial r})) r dr dz dt = \int_{t}^{(t + \Delta t)} \left( r k \frac{\partial T}{\partial r} \right)_{w}^{R} (z)_{s}^{n} dt
$$
\n
$$
= \int_{t}^{(t + \Delta t)} \left( \left( r k \frac{\partial T}{\partial r} \right)_{e} - \left( r k \frac{\partial T}{\partial r} \right)_{w} \right) (z_{n} - z_{s}) dt
$$
\n
$$
C = \int_{t}^{(t + \Delta t)} \int_{s}^{R} \int_{\partial Z} \frac{\partial}{\partial z} (k \frac{\partial T}{\partial z}) r dr dz dt = \int_{t}^{(t + \Delta t)} \left( k \frac{\partial T}{\partial z} \right)_{s}^{R} \left( \frac{r^{2}}{2} \right)_{w}^{e} dt
$$
\n
$$
= \int_{t}^{(t + \Delta t)} \left( \left( k \frac{\partial T}{\partial z} \right)_{n} - \left( k \frac{\partial T}{\partial z} \right)_{s} \right) \left( \frac{r_{e}^{2}}{2} - \frac{r_{w}^{2}}{2} \right) dt
$$
\n
$$
D = \int_{t}^{(t + \Delta t)} \int_{s}^{R} P_{s} r dr dz dt = \int_{t}^{(t + \Delta t)} P_{s} \left( \frac{r^{2}}{2} \right)_{w}^{R} (z)_{s}^{n} dt
$$
\n
$$
= \int_{t}^{(t + \Delta t)} P_{s} \left( \frac{r_{e}^{2}}{2} - \frac{r_{w}^{2}}{2} \right) (z_{n} - z_{s}) dt
$$

Avec :

$$
r_e = r_P + \frac{\Delta r}{2}, r_w = r_P - \frac{\Delta r}{2} \Rightarrow \frac{r_e^2}{2} - \frac{r_w^2}{2} = r_P \Delta r
$$
  

$$
z_n = z_P + \frac{\Delta z}{2}, z_s = z_P - \frac{\Delta z}{2} \Rightarrow z_n - z_s = \Delta z
$$

Avec un profil linéaire, choisi, exprimant ainsi la variation spatiale de la température (T) entre les nœuds voisins. Les termes (A, B, C, D) prennent les formes suivantes : Terme A :

$$
A = \rho c_{P} r_{P} \Delta r \Delta z \int_{t}^{(t+\Delta t)} \frac{\partial T}{\partial t} dt
$$

Terme B :

$$
B\!=\!\int\limits_{t}^{(t+\Delta t)}\!\left[r_{e}\,k_{e}\,\frac{\left(T_{E}\!-\!T_{P}\right)}{\left(\delta r\right)_{e}}-r_{w}\,k_{w}\,\frac{\left(T_{P}\!-\!T_{w}\right)}{\left(\delta r\right)_{w}}\right]\!\Delta z\,dt
$$

$$
=\int\limits_t^{(t+\Delta t)}\!\!\!\left[\!\left(\frac{k_e\,r_e\Delta z}{\left(\delta r\right)_e}\right)\!T_E+\!\!\left(\frac{k_w\,r_w\Delta z}{\left(\delta r\right)_w}\right)\!T_w\right.\!-\!\!\left(\!\left(\frac{k_e\,r_e\Delta z}{\left(\delta r\right)_e}\right)\!\!+\!\left(\frac{k_w\,r_w\Delta z}{\left(\delta r\right)_w}\right)\!\right)\!T_p\right]\!dt
$$

Posons :

$$
a_e = \frac{k_e r_e \Delta z}{(\delta r)_e}, \ a_w = \frac{k_w r_w \Delta z}{(\delta r)_w}
$$

Ainsi :

$$
B = \int_{t}^{(t+\Delta t)} [a_e T_E + a_w T_w - (a_e + a_w) T_P] dt
$$

Terme C :

$$
C = \int_{t}^{(t+\Delta t)} \left[ k_n \frac{(T_N - T_P)}{(\delta z)_n} - k_s \frac{(T_P - T_S)}{(\delta z)_s} \right] r_P \, \Delta r \, dt
$$

$$
=\int\limits_t^{(t+\Delta t)}\!\!\!\left[\!\left(\frac{k_n\,r_{\rm P}\,\Delta r}{\left(\delta z\right)_n}\right)\!T_{\rm N}+\!\!\left(\frac{k_s\,r_{\rm P}\,\Delta r}{\left(\delta z\right)_s}\right)\!T_{\rm S}-\!\!\left(\!\left(\frac{k_n\,r_{\rm P}\Delta r}{\left(\delta z\right)_n}\right)\!+\!\left(\frac{k_s\,r_{\rm P}\Delta r}{\left(\delta z\right)_s}\right)\right)\!T_{\rm P}\right]dt
$$

Posons :

$$
a_n\!=\!\frac{k_nr_P\,\Delta r}{(\delta z)_n}\,,\,\,a_s\!=\!\frac{k_s\;r_P\,\Delta r}{(\delta z)_s}
$$

Ainsi :

$$
C = \int_{t}^{(t+\Delta t)} [a_n T_N + a_s T_S - (a_n + a_s) T_P] dt
$$

Terme D :

D P r r z dt <sup>s</sup> <sup>P</sup> t( )t t 

L'intégration des termes (A, D) dans le temps donne :

Terme A :

$$
A = \rho c_p r_p \Delta r \Delta z \int_{t}^{(t+\Delta t)} \frac{\partial T}{\partial t} dt =
$$
  
=  $\rho c_p r_p \Delta r \Delta z (T_p - T_p^0)$ 

0  $T_{\rm p}^0$ : La température au pas précédent à l'instant t = t<sub>0</sub>

Terme D :  $D = P_{s r_{\rm p}} \Delta r \Delta z \Delta t$ 

Pour l'intégration des termes (B, C) dans le temps, nous appliquons la formule suivante [18] :

$$
\int_{t}^{(t+\Delta t)} T_{P} dt = \left[ f T_{P} + (1-f) T_{P}^{0} \right] \Delta t
$$
\n(III.7)

Avec :

 $\Delta t$  : Le pas de temps adopté pour la discrétisation temporelle,

f : Le facteur appartenant à l'intervalle  $[0,1]$ ,

0  $T_{\rm p}^0$ : La température au pas de temps précédent à l'instant t = t<sub>0</sub>

Les termes (B, C) deviennent :

Terme B :

$$
B = \int_{t}^{(t+\Delta t)} [a_e T_E + a_w T_w - (a_e + a_w) T_P] dt
$$
  
=  $a_e [f T_E + (1-f) T_E^0] \Delta t + a_w [f T_w + (1-f) T_w^0] \Delta t - (a_e + a_w) [f T_P + (1-f) T_P^0] \Delta t$ 

Terme C :

$$
C = \int_{t}^{(t+\Delta t)} [a_n T_N + a_s T_S - (a_n + a_s) T_P] dt
$$
  
=  $a_n [f T_N + (1-f) T_N^0] \Delta t + a_s [f T_S + (1-f) T_S^0] \Delta t - (a_n + a_s) [f T_P + (1-f) T_P^0] \Delta t$ 

D'ou l'équation discrète prenne alors la forme suivante :

$$
\rho c_p r_p \Delta r \Delta z \left( T_p - T_p^0 \right) = a_e \left[ f T_E + (1 - f) T_E^0 \right] \Delta t + a_w \left[ f T_W + (1 - f) T_W^0 \right] \Delta t + a_n \left[ f T_N + (1 - f) T_N^0 \right] \Delta t + a_s \left[ f T_S + (1 - f) T_S^0 \right] \Delta t - \left( a_e + a_w + a_n + a_s \right) \left[ f T_P + (1 - f) T_P^0 \right] \Delta t + P_s r_p \Delta r \Delta z \Delta t
$$

Pour la simplicité et les satisfactions physiques, une formulation implicitement de l'équation discrète précédente est nécessaire, le facteur f prenne alors la valeur 1 (f =1) [49], ainsi l'équation précédente devient :

$$
\rho c_p r_p \Delta r \Delta z \left( T_p - T_p^0 \right) = a_e T_E \Delta t + a_w T_w \Delta t + a_n T_N \Delta t + a_s T_S \Delta t - (a_e + a_w + a_w + a_w) T_P \Delta t +
$$
  
\n
$$
P_s r_p \Delta r \Delta z \Delta t
$$
  
\n
$$
\Rightarrow [\rho c_p r_p \Delta r \Delta z + (a_e + a_w + a_n + a_s) \Delta t] T_p = [a_e T_E + a_w T_w + a_n T_N + a_s T_S] \Delta t
$$
  
\n
$$
+ P_s r_p \Delta r \Delta z \Delta t \rho c_p r_p \Delta r \Delta z T_p^0
$$

La division par le pas de temps  $\Delta t$ , nous permettons d'écrire :

$$
\left[\frac{\rho c_{\mathrm{p}} \, r_{\mathrm{p}} \, \Delta r \, \Delta z}{\Delta t} + \left(a_{\mathrm{e}} + a_{\mathrm{w}} + a_{\mathrm{n}} + a_{\mathrm{s}}\right)\right] T_{\mathrm{p}} = \left[a_{\mathrm{e}} T_{\mathrm{E}} + a_{\mathrm{w}} T_{\mathrm{w}} + a_{\mathrm{n}} T_{\mathrm{N}} + a_{\mathrm{s}} T_{\mathrm{s}}\right] + P_{\mathrm{s}} \, r_{\mathrm{p}} \, \Delta r \, \Delta z + \frac{\rho c_{\mathrm{p}} \, r_{\mathrm{p}} \, \Delta r \, \Delta z}{\Delta t} \, T_{\mathrm{p}}^0
$$

Posons :

$$
a_{0P} = \frac{\rho c_{P} r_{P} \Delta r \Delta z}{\Delta t}
$$

$$
a_{P} = a_{e} + a_{w} + a_{n} + a_{s} + a_{0P}
$$

$$
b = P_{S} r_{P} \Delta r \Delta z + a_{0P} T_{P}^{0}
$$

Ainsi, l'équation algébrique finale peut être écrite sous une forme, et où seules les valeurs nodales apparaissent, son expression, sous forme condensée est donnée par :

$$
aPTP = aeTE + awTw + anTN + asTs + b
$$
 (III.8)

Où :

 $(\delta r)$  $a_e = \frac{\text{ke} \, \text{re} \, \Delta z}{\left(\text{8r}\right)}$ e  $e = \frac{\text{Ke}\,\text{re}}{(\delta r)}$  $=\frac{\text{ke re}\,\Delta}{\text{se}}$  $(\delta r)$  $a_w = \frac{k_w r_w \Delta z}{\Delta r}$ w  $w = \frac{k w r w}{(\delta r)}$  $=\frac{k_{\rm W}r_{\rm W}\Delta}{\left(\rm S\right)}$  $(\delta z)$  $a_n = \frac{k_n r_P \Delta r}{\Delta z}$ n  $n = \frac{K_n r_P}{(\delta z)}$  $=\frac{k_{n}r_{P}\Delta}{\sqrt{r}}$  $(\delta z)$  $a_s = \frac{k_s r_P \Delta r}{\Delta r}$ s  $s = \frac{Ks \text{ r}_P}{(\delta z)}$  $=\frac{k_s r_P \Delta}{\sqrt{S}}$ 

**Simulation Des Systemes De Chauffage Par Induction Multi-Inducteurs** Page 58

$$
a_{0P} = \frac{\rho c_p r_p \Delta r \Delta z}{\Delta t}
$$
  

$$
a_P = a_e + a_w + a_n + a_s + a_{0P}
$$
  

$$
b = P_s r_p \Delta r \Delta z + a_{0P} T_p^0
$$

De la même manière que dans le cas électromagnétique, si la discrétisation du domaine comporte N nœuds, on est amené à résoudre un système de N équations, à N inconnues.

#### **Conductivité thermique à l'interface**

Considérons l'interface (e) entre deux nœuds P et E de la figure (III.4)

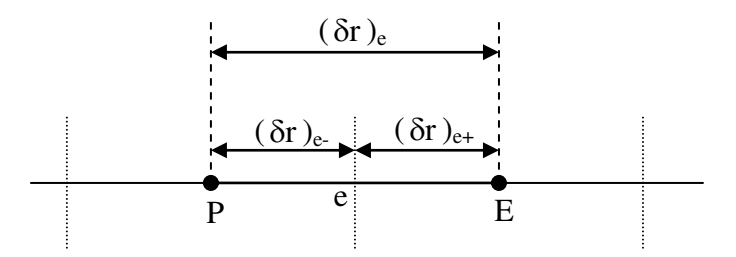

**Figure III.4** Interface entre deux éléments d'un volume fini.

Si on suppose une variation linéaire de la conductivité thermique en fonction de la température k(T), entre les nœuds P et E [45], [49], on peut écrire :

$$
k_e = \beta_e k_E + (1 - \beta_e) k_p \tag{III.9}
$$

Où le facteur d'interpolation  $\beta_e$  est donné par le rapport :

$$
\beta_{\rm e} = \frac{(\delta \mathbf{r})_{\rm e-}}{(\delta \mathbf{r})_{\rm e}} \tag{III.10}
$$

Si  $(\delta r)_{e^-} = (\delta r)_{e^+}$ , cas d'un maillage régulier il vient alors que  $\beta_e = 0.5$ , ainsi, k<sub>e</sub> sera la moyenne arithmétique de  $k_{E}$  et  $k_{P}$ , ce qui n'est pas correcte si on est dans une région où la conductivité thermique est fortement variable en fonction de la température. Dans

ces conditions cette approximation peut conduire à une mauvaise estimation du flux de chaleur sur cette interface [49] :

$$
q_e = -\frac{k_e(T_E - T_P)}{(\delta r)_e} \tag{III.11}
$$

Il existe une autre approche plus correcte, pour évaluer la conductivité thermique à l'interface. Cette approche consiste à considérer les deux éléments de volume adjacents comme deux matériaux de conductivités thermiques différentes.

Une analyse à une dimension, sans terme source, conduit à l'expression suivante :

$$
q_e = -\frac{(T_E - T_P)}{\frac{(\delta r)_{e-}}{k_P} + \frac{(\delta r)_{e+}}{k_E}}
$$
(III.12)

La combinaison des équations (III.10), (III.11) et (III.12) donne :

$$
k_e\!\!=\!\!\left(\frac{\beta_e}{k_{_P}}+\frac{(1\!\!-\!\!\beta_e)}{k_{_E}}\right)^{\!\!-1}
$$

Dans le cas où l'interface (e) serait placé au milieu entre P et E, c'est à dire  $\beta_e = 0.5$ , nous avons :

$$
k_e^{-1} = 0.5 (k_P^{-1} + k_E^{-1})
$$
 d'où  $k_e = \frac{2 k_P k_E}{k_P + k_E}$ 

De la même manière, et par analogie, nous déduisons pour les autres coefficients :  $k_e$ ,  $k_w$ ,  $k_n$ ,  $k_s$ 

$$
k_e = \frac{2 k_P k_E}{k_P + k_E}
$$
\n(III.13)

$$
k_w = \frac{2 k_p k_w}{k_p + k_w} \tag{III.14}
$$

$$
k_n = \frac{2 k_p k_N}{k_p + k_N} \tag{III.15}
$$

$$
k_s = \frac{2 k_p k_s}{k_p + k_s} \tag{III.16}
$$
- Conditions aux limites : L'équation de diffusion de la chaleur, doit être associée aux conditions aux limites appropriées au problème physique à traiter. Il s'agit de la :
- Condition de DIRICHLET : la température T est connue sur la frontière.
- Condition de NEUMANN homogène :  $k \left(\frac{\partial T}{\partial n}\right)_s = 0$  $\frac{\partial T}{\partial x}$ )<sub>s</sub>=0 (valable dans le cas où il n'y a pas d'échange thermique avec l'extérieur : notamment sur les axes de symétrie )
- Condition de FOURIER :  $q = -k \left(\frac{\partial T}{\partial n}\right)_s$  (valable dans le cas où le flux de chaleur échangé est connu)
- Condition de NEWTON :  $q = h_c (T - T_{amb})$  (valable dans le cas d'un flux de chaleur échangé par convection avec une zone de température ambiante  $T_{amb}$ )
- $q = \varepsilon \beta (T^4 T_{amb}^4)$  (valable dans le cas d'un flux échangé par rayonnement avec une zone de température ambiante  $T_{amb}$  où  $h_c$ ,  $\varepsilon$  et  $\beta$  désignent, respectivement, le coefficient de convection, l'émissivité du corps et la constante de STEPHAN-BOLTZMAN  $\beta = 5.67 \times 10^{-8}$  Wm<sup>2</sup>.K<sup>4</sup>).

### **L'équation discrète aux points limite**

Si la température T est connue sur la frontière, c'est la condition de DIRICHLET (à titre d'exemple la valeur de  $T_P$  est connue, voir Figure(III.5)), nous n'avons pas besoin d'une équation discrète en ce point (P).

Nous devrons formuler l'équation discrète aux points limites quand la température en ces points est bien entendue inconnue.

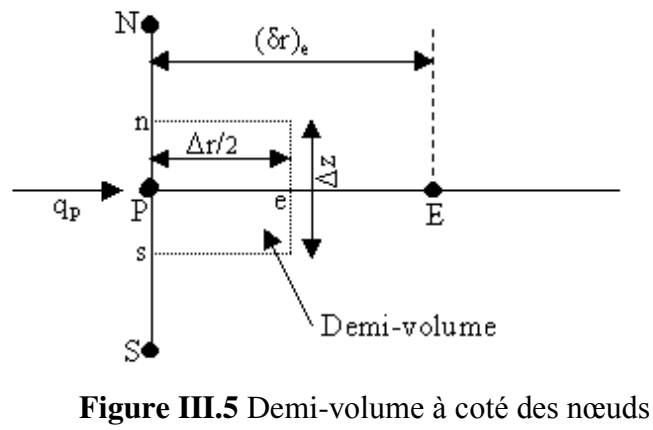

limites.

 Pour trouver l'équation discrète au point (P), nous devons intégrer l'équation de diffusion de la chaleur (III.25) sur le demi-volume  $\frac{\Delta V}{2}$  de la figure III.5. Ainsi :

$$
\int_{t}^{(t+\Delta t)}\int_{s}^{n} \int_{P}^{\infty} \rho c_{p} \frac{\partial T}{\partial t} r dr dz dt = \int_{t}^{(t+\Delta t)} \int_{s}^{n} \int_{P}^{e} (\frac{1}{r} \frac{\partial}{\partial r} (r k \frac{\partial T}{\partial r})) r dr dz dt + \int_{t}^{(t+\Delta t)} \int_{s}^{n} \int_{P}^{\infty} \frac{\partial}{\partial z} (k \frac{\partial T}{\partial z}) r dr dz dt +
$$

$$
\int_{t}^{(t+\Delta t)} \prod_{s}^{n} P_{s} r dr dz dt
$$

Avec :

$$
z_n = z_P + \frac{\Delta z}{2}, z_s = z_P - \frac{\Delta z}{2} \Rightarrow z_n - z_s = \Delta z
$$
  
re = r<sub>P</sub> +  $\frac{\Delta r}{2}$ 

Après intégration , dans l'espace nous aurons :

 dt t T 2 r z z 2 P P e n s t( )t t c (z z ) dt r T kr r T kr n s e )tt( t P dt <sup>2</sup> r z T k z s T k 2 P e n t( )t t <sup>z</sup> <sup>z</sup> dt <sup>2</sup> <sup>r</sup> <sup>P</sup> <sup>n</sup> <sup>s</sup> e s )tt( t 2 P 

Avec :

$$
(z_n - z_s) = \Delta z
$$

$$
\left(\frac{r^2}{2}\right)_P^e = \left(\frac{r_e^2}{2} - \frac{r_P^2}{2}\right)
$$

$$
= \frac{\left(r_P + \frac{\Delta r}{2}\right)^2}{2} - \left(\frac{r_P^2}{2}\right)
$$

$$
= r_P \frac{\Delta r}{2} + \frac{\Delta r^2}{8}
$$

$$
\approx r_P \frac{\Delta r}{2}
$$

Puisque  $\frac{\Delta r^2}{8}$  est négligeable devant les autres termes, [48].

Nous aurons, alors :

$$
\rho c_{P} r_{P} \frac{\Delta r}{2} \Delta z \int_{t}^{(t+\Delta t)} \frac{\partial T}{\partial t} dt = \int_{t}^{(t+\Delta t)} \left( \left( r k \frac{\partial T}{\partial r} \right)_{e} - \left( r k \frac{\partial T}{\partial r} \right)_{P} \right) \Delta z dt
$$

$$
+ \int_{t}^{(t+\Delta t)} \left( \left( k \frac{\partial T}{\partial z} \right)_{n} - \left( k \frac{\partial T}{\partial z} \right)_{S} \right) r_{P} \frac{\Delta r}{2} dt + \int_{t}^{(t+\Delta t)} P_{S} r_{P} \frac{\Delta r}{2} \Delta z dt
$$

Avec :

 $q_P = -k_P \frac{\delta T}{\delta r}$ (Flux de chaleur échangé, connu (condition de FOURIER)).

Avec un profil linéaire exprimant la variation de la température T entre les nœuds voisins, nous aurons :

$$
\rho c_p r_p \frac{\Delta r}{2} \Delta z \int_{t}^{(t+\Delta t)} \frac{\partial T}{\partial t} dt = \int_{t}^{(t+\Delta t)} \left[ r_e k_e \frac{(T_E - T_p)}{(\delta r)_e} + r_p q_p \right] \Delta z dt +
$$
  

$$
\int_{t}^{(t+\Delta t)} \left[ k_n \frac{(T_N - T_p)}{(\delta z)_n} - k_s \frac{(T_p - T_s)}{(\delta z)_s} \right] r_p \frac{\Delta r}{2} dt + \int_{t}^{(t+\Delta t)} P_s r_p \frac{\Delta r}{2} \Delta z dt
$$

Après intégration, dans le temps, et une formulation implicite de l'équation discrète précédente, nous aurons :

$$
\rho c_p \, r_p \frac{\Delta r}{2} \Delta z \bigg( T_p - T_p^0 \bigg) = \left( \frac{k_e \, r_e \, \Delta z \, \Delta t}{(\delta r)_e} \right) T_E \, + \left( \frac{k_n \, r_p \frac{\Delta r}{2} \Delta z \, \Delta t}{(\delta z)_n} \right) T_N + \left( \frac{k_s \, r_p \frac{\Delta r}{2} \Delta z \, \Delta t}{(\delta z)_s} \right) T_S \, - \nonumber \\ \left[ \left( \frac{k_e \, r_e \, \Delta z \, \Delta t}{(\delta r)_e} \right) + \left( \frac{k_n \, r_p \frac{\Delta r}{2} \Delta z \, \Delta t}{(\delta z)_n} \right) + \left( \frac{k_s \, r_p \frac{\Delta r}{2} \Delta z \, \Delta t}{(\delta z)_s} \right) \right] T_P \, + \, \, r_p \, \Delta z \, q_p \, \Delta t \, + \, P_s \, r_p \, \frac{\Delta r}{2} \Delta z \, \Delta t
$$

Soit les notations suivantes :

$$
A_{1} = \left[\rho c_{p} r_{p} \frac{\Delta r}{2} \Delta z + \left(\frac{k_{e} r_{e} \Delta z \Delta t}{(\delta r)_{e}}\right) + \left(\frac{k_{n} r_{p} \frac{\Delta r}{2} \Delta z \Delta t}{(\delta z)_{n}}\right) + \left(\frac{k_{s} r_{p} \frac{\Delta r}{2} \Delta z \Delta t}{(\delta z)_{s}}\right)\right] T_{P}
$$
\n
$$
A_{2} = \left(\frac{k_{e} r_{e} \Delta z \Delta t}{(\delta r)_{e}}\right) T_{E} + \left(\frac{k_{n} r_{p} \frac{\Delta r}{2} \Delta z \Delta t}{(\delta z)_{n}}\right) T_{N} + \left(\frac{k_{s} r_{p} \frac{\Delta r}{2} \Delta z \Delta t}{(\delta z)_{s}}\right) T_{S}
$$
\n
$$
A_{3} = r_{p} \Delta z q_{p} \Delta t + P_{s} r_{p} \frac{\Delta r}{2} \Delta z \Delta t + \rho c_{p} r_{p} \frac{\Delta r}{2} \Delta z T_{p}^{0}
$$

**Simulation Des Systemes De Chauffage Par Induction Multi-Inducteurs** Page 63

D'où :

$$
\Rightarrow A_1 = A_2 + A_3
$$

La division de chaque terme  $(A_1, A_2, A_3)$  par le pas de temps  $\Delta t$ , donne :

$$
\mathbf{B}_1 = \mathbf{B}_2 + \mathbf{B}_3
$$

Tel que :

$$
B_{l} = \left[ \frac{\rho c_{p} r_{p} \frac{\Delta r}{2} \Delta z}{\Delta t} + \left( \frac{k_{e} r_{e} \Delta z}{(\delta r)_{e}} \right) + \left( \frac{k_{n} r_{p} \frac{\Delta r}{2} \Delta z}{(\delta z)_{n}} \right) + \left( \frac{k_{s} r_{p} \frac{\Delta r}{2} \Delta z}{(\delta z)_{s}} \right) \right] T_{P}
$$
  
\n
$$
B_{2} = \left( \frac{k_{e} r_{e} \Delta z}{(\delta r)_{e}} \right) T_{E} + \left( \frac{k_{n} r_{p} \frac{\Delta r}{2} \Delta z}{(\delta z)_{n}} \right) T_{N} + \left( \frac{k_{s} r_{p} \frac{\Delta r}{2} \Delta z}{(\delta z)_{s}} \right) T_{S}
$$
  
\n
$$
B_{3} = r_{p} \Delta z q_{p} + P_{s} r_{p} \frac{\Delta r}{2} \Delta z + \frac{\rho c_{p} r_{p} \frac{\Delta r}{2} \Delta z}{\Delta t} T_{p}^{0}
$$

Posons

$$
a_e = \frac{k_e r_e \Delta z}{(\delta r)_e}
$$
  
\n
$$
a_n = \frac{k_n r_P \Delta r}{2(\delta z)_n}
$$
  
\n
$$
a_s = \frac{k_s r_P \Delta r}{2(\delta z)_s}
$$
  
\n
$$
a_{0P} = \frac{\rho c_p r_p \Delta r \Delta z}{2\Delta t}
$$
  
\n
$$
a_P = a_e + a_n + a_s + a_{0P}
$$

$$
b = P_{\rm s} r_{\rm p} \Delta r \Delta z + a_{\rm 0P} T_{\rm p}^0 + r_{\rm p} \Delta z q_{\rm p}
$$

Ainsi, l'équation algébrique prend alors la forme suivante :

$$
a_{P}T_{P} = a_{e}T_{E} + a_{n}T_{N} + a_{s}T_{s} + b
$$
  
\n
$$
\text{où :}
$$
  
\n
$$
a_{e} = \frac{k_{e}r_{e}\Delta z}{(\delta r)_{e}}
$$
  
\n
$$
a_{n} = \frac{k_{n}r_{P}\Delta r}{2(\delta z)_{n}}
$$
  
\n(III.17)

$$
a_s = \frac{k_s r_P \Delta r}{2(\delta z)_s}
$$
  
\n
$$
a_{0P} = \frac{\rho c_p r_p \Delta r \Delta z}{2\Delta t}
$$
  
\n
$$
a_P = a_e + a_n + a_s + a_{0P}
$$
  
\n
$$
b = P_s r_P \Delta r \Delta z + a_{0P} T_P^0 + r_P \Delta z q_P
$$

### **Condition de NEUMANN :**

En annulant, la valeur du flux de chaleur q<sub>p</sub>, dans le cas où il n'y a pas d'échange thermique avec l'extérieur notamment sur les axes de symétrie (condition de NEUMANN homogène :  $k \frac{\delta T}{\delta n} = 0$ ).

Dans ce cas l'équation algébrique s'écrit alors sous la forme suivante :

$$
aPTP = aeTE + anTN + asTS + b
$$
 (III.18)

où :

$$
a_e = \frac{k_e r_e \Delta z}{(\delta r)_e}
$$
  
\n
$$
a_n = \frac{k_n r_P \Delta r}{2(\delta z)_n}
$$
  
\n
$$
a_s = \frac{k_s r_P \Delta r}{2(\delta z)_s}
$$
  
\n
$$
a_{0P} = \frac{\rho c_p r_p \Delta r \Delta z}{2\Delta t}
$$
  
\n
$$
a_p = a_e + a_n + a_s + a_{0P}
$$

$$
b = P_{\rm s} r_{\rm p} \Delta r \Delta z + a_{0P} T_{\rm p}^0
$$

### **Condition de NEUTON :**

Dans le cas où il y a échange avec l'extérieur, le flux de chaleurq<sub>p</sub>, échangé par convection libre avec une zone de température ambiante  $(T_{amb})$  est spécifié en terme de coefficient d'échange  $h_c$  (coefficient de convection) et de la température ambiante.

$$
q_{\rm p}\!=\!h_{\rm c}(T_{\rm p}\!-\!T_{\rm amb})
$$

Après substitution de l'expression de  $q_p$  dans l'équation (III.16), nous obtenons l'équation algébrique discrète suivante :

$$
a_{P}T_{P} = a_{e}T_{E} + a_{n}T_{N} + a_{s}T_{s} + b
$$
\n  
\n
$$
a_{e} = \frac{k_{e}r_{e}\Delta z}{(\delta r)_{e}}
$$
\n  
\n
$$
a_{n} = \frac{k_{n}r_{P}\Delta r}{2(\delta z)_{n}}
$$
\n  
\n
$$
a_{s} = \frac{k_{s}r_{P}\Delta r}{2(\delta z)_{s}}
$$
\n  
\n
$$
a_{0P} = \frac{\rho c_{P}r_{P}\Delta r\Delta z}{2\Delta t}
$$
\n  
\n
$$
a_{P} = a_{e} + a_{n} + a_{s} + a_{0P} - r_{P}\Delta z h_{c}
$$
\n  
\n
$$
b = P_{s}r_{P}\Delta r\Delta z + a_{0P}T_{P}^{0} - r_{P}\Delta z h_{c}T_{amb}
$$
\n  
\n(III.19)\n  
\n(III.19)

Remarque :

Dans le cas où la charge à chauffer est pleine et lorsque la fréquence de travail est classée parmi les hautes fréquences, le flux de chaleur est égal à zéro au centre de cette dernière et il est à spécifier que :

 $q_P = h_c (T_P - T_{amb})$  Restera valable q'aux limites de cette charge.

### **III.2 Le Couplage Electromagnétique-Thermique**

Il importe, en électromagnétisme, de tenir compte des variations des propriétés physiques en fonction de la température, parmi lesquelles nous citerons :

La réluctivité magnétique relative,

La résistivité électrique.

En thermique, on doit tenir compte des variations de la capacité calorifique et de la conductivité thermique en fonction de la température.

La température est la principale variable à déterminer lors de la modélisation d'un système de chauffage par induction, et où les équations électromagnétique et thermique sont couplées.

A première vue, la variable température est obtenue après la résolution de l'équation de la thermique. Or, dans cette équation, la densité de puissance induite dans la charge (induit) est à son tour une fonction de cette même température et bien entendue des

### **CHAPITRE III : MODELES NUMERIQUES ET COUPLAGE ELECTROMAGNETIQUE THERMIQUE**

caractéristiques électromagnétiques du système, ce qui constitue le lien entre ces deux phénomènes physiques. Ainsi, dans l'étude des systèmes de chauffage par induction, les équations caractérisant l'évolution spatiale-temporelle des phénomènes électromagnétiques et thermiques, ne peut être résolues séparément, et nécessitent absolument un traitement par un modèle mathématique numérique couplé.

Parmi les modèles mathématico-numériques utilisées pour la modélisation des phénomènes électromagnétiques et thermiques couplés, nous citons :

- Le modèle de couplage direct,
- Le modèle de couplage alterné,
- Le modèle de couplage utilisant la technique de la paramétrisation, que nous proposons dans le cadre de ce travail.

Avant d'entamer la présentation de chacun de ces modèles, nous avons jugé utile de présenter tout d'abord un aperçu sur le calcul du paramètre du couplage : la puissance induite par effet JOULE dans la charge à chauffer. Cette puissance assure d'une part le couplage physique entre l'électromagnétisme et la thermique, et le couplage mathématiconumérique à la base du modèle du couplage alterné et celui basé sur la technique de la paramétrisation d'autre part.

### **III.3 Calcul Des Paramètres Du Couplage Electromagnétique-Thermique**

Si les équations électromagnétique et thermique, physiquement couplés, sont résolues indépendamment dans les méthodes utilisant le couplage alterné ou la technique de para métrisation, que nous allons les décrire par la suite, leur interdépendance est rappelée par l'estimation d'un terme de contribution.

Dans le cadre d'un couplage électromagnétique-thermique, ce terme est désigné par la densité de puissance induite  $p(t)$ , qui représente un apport d'énergie en thermique dû aux courants induits. Cette densité de puissance induite se calcule selon la relation suivante :

$$
p(t) = \frac{1}{\sigma(T)} J_{ind}^2
$$
 (III.20)

Où  $J_{ind}$  est la densité du courant induit crée dans le matériau conducteur. Il s'exprime en termes de potentiel vecteur magnétique A , en régime harmonique, comme suit :

$$
\vec{J}_{ind} = - i \sigma (T) \quad \omega \stackrel{\rightarrow}{A} \tag{III.21}
$$

Le terme de couplage des deux phénomènes physiques, représentant la densité de la puissance moyenne dissipée sur une période, s'écrit alors comme suit :

$$
p = \frac{1}{2} \sigma (T) \omega^2 A A^* \tag{III.22}
$$

A\*est le conjugué du potentiel vecteur magnétique A dans un espace complexe.

Il est clair que le terme source thermique dépend de façon indirecte de la température par le biais de la conductivité électrique  $\sigma$ .

### **III.4 Les Modèles Du Couplage Existant**

Les phénomènes physiques couplés aboutissent à des équations que généralement l'on ne sait pas résoudre analytiquement. Pour leur analyse, nous faisons alors appel à des méthodes de résolution numérique, citées précédemment, telle la méthode des volumes finis que nous avons sélectionnés pour notre étude.

Jusqu'à présent, la résolution des systèmes couplés a été réalisée en particulier à l'aide de deux méthodes : l'une dite de couplage direct dit fort, l'autre dite de couplage alterné dit faible.

### **III.4.1** *Modèle Du Couplage Direct (FORT)*

Dans ce modèle du couplage, le problème est considéré dans sa globalité : l'ensemble des équations le régissant est résolu dans un même et unique système d'équations, où le couplage apparaît sous forme de termes croisés dans la matrice issue de la formulation numérique [50][51].

Cette méthode s'appuie sur un maillage unique, décrivant l'ensemble du problème et réalisé pour que toutes les particularités physiques, comme celles du fort gradient, soient considérées.

Cette technique de couplage présente l'avantage de ne pas nécessiter de transfert de données ni d'interpolation, donc moins d'erreurs et une grande précision sur les résultats.

Toutefois, plusieurs facteurs sont à l'origine du temps de calcul très longs et d'une occupation mémoire importante. Ainsi, l'usage d'un maillage unique, adapté simultanément aux différents domaines physiques, conduit très vite à un système global de taille importante : l'affinage d'un maillage, par exemple, peut être nécessaire dans un domaine mais correspondre à un sur-maillage dans un autre. Par ailleurs, le système étant global, une seule base de temps doit être utilisée pour résoudre le système, mais l'emploi d'une base de temps définie à partir de la plus petite des constantes de temps du système conduit à des calculs prohibitifs si celles-ci diffèrent fortement : de l'ordre de la seconde en électromagnétique et de la milliseconde en thermique.

Le modèle du couplage direct (MCD) peut être avantageusement utilisé dans le cas de problèmes fortement couplés [50].

### **III.4.2** *Modèle Du Couplage Alterne (FAIBLE)*

La modélisation qui utilise ce modèle de couplage alterné (MCA) permet de résoudre séparément les problèmes électromagnétique et thermique. Le couplage se fait alors par le transfert des données de l'un des deux problèmes vers l'autre [50][51].

Cette technique de couplage permet l'usage de plusieurs maillages adaptés à chaque domaine physique. De cette façon, il est possible d'ignorer ou de conserver des régions en fonction de leur influence et d'affiner des zones du maillage où le gradient peut être important, sans pour autant surcharger les autres. Ainsi, dans une modélisation électromagnétique-thermique, le maillage thermique doit être suffisamment affiné pour décrire une forte évolution du gradient de température, le maillage électromagnétique, quant à lui, ne nécessite pas autant de soin : sachant que les grandeurs électromagnétiques évoluent lentement, peu d'éléments sont nécessaires.

Toutefois, une attention égale doit être portée à la réalisation des différents maillages, en vue d'approximer de manière correcte les grandeurs du couplage.

Ainsi, dans un couplage électromagnétique-thermique, le maillage de la partie thermique doit permettre une approximation convenable non seulement de la température, mais aussi de la densité de puissance induite.

La décomposition du problème complet, permettant ainsi l'emploi de plusieurs maillages adaptés, conduit à des systèmes d'équations de tailles raisonnables.

Cependant, l'inconvénient majeur de ce modèle est lié au transfert des informations de couplage. Ainsi, dans les zones où la variation des propriétés physiques est rapide (voisinage de la température de Curie), le pas de temps de discrétisation doit être relativement petit, l'utilisation du MCA nécessite alors un transfert fréquent des données de l'un des problèmes électromagnétiques ou thermiques vers l'autre, ce qui n'est pas une opération aisée. Aussi, dans le cas de fortes non-linéarités, le MCA nécessite l'emploi d'un superviseur permettant d'automatiser le couplage entre les phénomènes électromagnétiques et thermiques.

Enfin, le MCA ne tient pas compte du couplage réel qui existe entre les deux phénomènes physiques, et par le transfert fréquent des informations, ce couplage engendre des erreurs d'interpolation et des pertes au niveau de la précision.

Pour surmonter ce problème, nous devons, à titre d'exemple, diminuer considérablement le pas de calcul, ceci nous convergera vers le modèle du couplage direct avec tous ses avantages et ses inconvénients.

 En vue de palier les inconvénients de chacun des modèles précédents, nous envisageons d'élaborer un troisième modèle de couplage dont l'originalité est d'appliquer la technique de la paramétrisation utilisée jusque là dans le couplage électromagnétique-mécanique [53], donc, pour le traitement des équations à caractère global.

### **III.4.3** *Modèle Du Couplage Base Sur La Technique De La Para métrisation*

Le modèle de couplage des équations électromagnétique et thermique que nous proposons dans le cadre de ce travail est un modèle basé sur la technique de la paramétrisation. Cette méthode consiste à calculer des valeurs de paramètres à l'aide de la méthode des volumes finis.

 L'objectif de ce modèle de couplage est de considérer, comme terme source de l'équation thermique, la fonction  $P_s(T, J_{ex})$  décrivant les variations de la densité de la puissance moyenne dissipée par effet JOULE suivant la température T et la densité de courant d'excitation J<sub>ex</sub>.

Le couplage électromagnétique-thermique basé sur la technique de la paramétrisation, reste entièrement invisible pour l'utilisateur qui n'est tenu d'effectuer qu'une seule opération de création de dépendance  $P_s(T, J_{ex})$  permettant de résoudre le problème électromagnétique-thermique couplé.

### **III.4.3.1** *Principe du modèle du couplage basé sur la technique de la para métrisation*

La résolution du système d'équations électromagnétique et thermique nécessite la connaissance de la densité volumique de puissance moyenne  $P_s$  fonction du potentiel vecteur magnétique  $\vec{A}$  et de la densité du courant d'excitation  $J_{ex}$ .

La méthode utilisant la technique de la paramétrisation consiste alors à paramétrer le terme de couplage  $P_s$  à partir de la résolution de l'équation électromagnétique en utilisant la méthode des volumes finis pour une série de valeurs discrètes de la température T, et du courant d'excitation  $J_{ex}$ , extraites de leurs plages de variation physique.

### **A) Démarche**

Le couplage électromagnétique-thermique par la technique de la paramétrisation peut être effectué dans trois principales étapes. Ces étapes sont :

### **Première étape : Etude électromagnétique**

Pour une valeur de température donnée, les propriétés électromagnétiques  $\sigma(T)$  et  $\mu$  (*T*) sont parfaitement définies par l'expérience.

Dés lors, pour une valeur de la densité du courant d'excitation préalablement fixée. La résolution de l'équation électromagnétique, exprimée en terme de potentiel vecteur magnétique A , est effectuée pour une température donnée T en utilisant la méthode des volumes finis. De ce premier résultat, est alors extraite la puissance totale Ptot, évaluée sur toute la charge à chauffer. Ce dernier résultat intervient ensuite directement dans l'évaluation des sources de chaleur.

En rappelant qu'a haute fréquence, la densité de puissance reste presque entièrement localisée dans l'épaisseur de peau où se développent les courants induits, notre démarche dans le traitement du problème magnétodynamique consiste seulement à estimer la densité de puissance moyenne dissipée dans la charge à chauffer, relative à une température donnée T.

La même démarche est à répéter pour différentes valeurs discrètes de la température T appartenant à l'intervalle  $[T_{amb}, T_{max}]$ . Ces deux bornes de la température  $(T_{amb}, T_{max})$  sont choisies conformément à la réalité physique.

Si nous prenons à titre d'exemple, le cas de chauffage par induction du cuivre, tout en gardant ces caractéristiques de l'état solide, la borne inférieur  $T_{amb}$  peut être choisie comme étant la température ambiante, tandis que  $T_{\text{max}}$  ne peut dépasser la température de Curie et à la limite  $T=T_{\text{Curie}}=708^{\circ}C$ .

### **Deuxième étape : Evaluation des paramètres du couplage**

Il est alors possible, à partir des couples  $(T, P_s)$ , de construire une courbe  $P_s = f(T)$ donnant la densité de puissance moyenne dissipée, comme étant une fonction de la température T, pour une valeur de densité de courant d'excitation donnée  $J_{ex}$ , tel que f est une fonction d'interpolation

### **CHAPITRE III : MODELES NUMERIQUES ET COUPLAGE ELECTROMAGNETIQUE THERMIQUE**

dont l'ordre est à déterminer en se basant sur le critère de différence minimale absolue ou relative entre les points issus de la paramétrisation et ceux des résultats d'interpolation. Pour utiliser les résultats de la paramétrisation  $P_s(T)$ , donc les injecter dans l'équation de la thermique et calculer par la suite la distribution de la température, une interpolation numérique s'impose pour donner une expression analytique adéquate à la variation de la puissance en fonction de la température. Ceci nous permet de déterminer avec grande précession et haute qualité la valeur de la densité de la puissance induite moyenne P<sub>s</sub> pour n'importe quelle valeur de la température T appartenant bien entendue à l'intervalle  $[T_{amb}$ ,  $T<sub>max</sub>$ ].

Ces deux étapes peuvent être réitérées pour différentes valeurs de la densité du courant d'excitation  $J_{ex}$ , appartenant à une plage de variation donnée.

Cette technique permet ainsi de générer un réseau de courbes  $P_s = f(T, J_{ex})$  rendant compte, pour différentes valeurs du courant d'excitation, de l'évolution de la densité de puissance moyenne en fonction de la température.

### **Troisième étape : Partie thermique**

Suite à la réalisation des deux précédentes étapes, il suffit de résoudre l'équation de la thermique au terme source  $P_s = f(T, J_{ex})$ . Une combinaison de différentes méthodes et techniques numériques de pas à pas dans le temps sera nécessaire au traitement de problèmes transitoires

### **Constatations**

Le modèle du couplage utilisant la technique de la paramétrisation est basé sur la détermination d'une densité de puissance moyenne  $P_s$  localisée dans l'épaisseur de peau de la charge à chauffer. Dans le cadre de notre travail, cette fonction est calculée à partir de la résolution, en utilisant la méthode des volumes finis, de l'équation électromagnétique pour une gamme de températures données et correspondant à une alimentation électrique fixée (courant d'excitation). Ensuite, la fonction  $P_s$  servira de terme source pour l'équation de la thermique. Ainsi, une modification des propriétés thermiques (capacité calorifique  $c_p$ , conductivité thermique k,...etc.) ne concerne que le problème thermique et ne nécessite pas un nouveau calcul électromagnétique.

### **CHAPITRE III : MODELES NUMERIQUES ET COUPLAGE ELECTROMAGNETIQUE THERMIQUE**

Dans le cas de la méthode utilisant le couplage alterné, où chaque équation du système est résolue indépendamment de l'autre, le report des valeurs des termes de couplage entre les équations se fait par tabulation, directe ou indirecte. En effet, la propriété à reporter peut être directement tabulée et reprise dans le problème suivant ou bien calculée dans le problème suivant comme fonction d'autres propriétés tabulées.

L'avantage de la technique de la paramétrisation envisagée réside dans le fait de pouvoir s'affranchir de la précédente démarche, qui consiste à tabuler, au niveau de l'équation de la magnétodynamique, les grandeurs  $\sigma$  (conductivité électrique) et  $\overrightarrow{A}$ (potentiel vecteur magnétique) pour être ensuite introduites dans l'équation de la thermique comme propriétés ne dépendant plus que de l'espace.

La méthode de couplage par la technique de la paramétrisation permet ainsi de découpler entièrement les deux phénomènes physiques et de ne s'intéresser plus qu'à un problème thermique après l'exploitation du problème magnétodynamique en termes de densité de la puissance, dépendante de la température.

La technique de couplage par la paramétrisation autorise l'utilisation de maillages différents et adaptés à chacun des problèmes, magnétiques et thermiques, il s'agit d'une souplesse non-permise dans le modèle du couplage direct, ou encore le modèle du couplage alterné qui nécessite alors un processus réversible. Le couplage paramétrique est simple à utiliser.

Ainsi, et en se basant sur ce qu'à été présenté dans ce chapitre, nous pouvons illustrer les algorithmes du couplage, et classer les différents modèles du couplage électromagnétique-thermique : le direct, l'alterné, et celui basé sur la technique de la paramétrisation, du point de vue, lenteur, précision absolue et complexité d'une part et rapidité, précision relative aux problèmes à traiter et simplicité d'autre part, par le diagramme suivant (Figure III.6) :

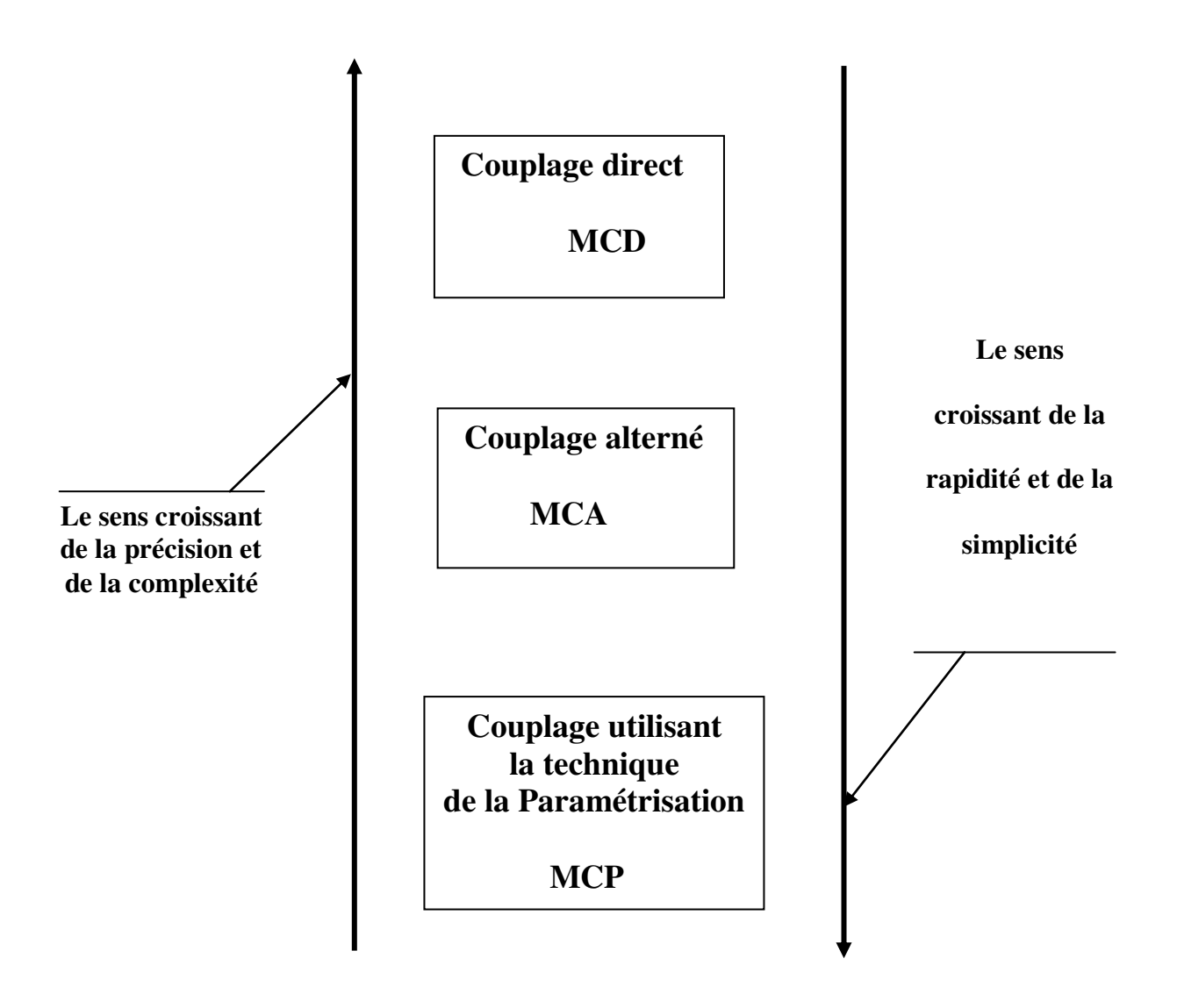

**Figure III.6** Diagramme de classification des différents modèles du couplage électromagnétique-thermique.

### **CONCLUSION**

La modélisation numérique des systèmes de chauffage à induction constitue l'outil de base pour la conception de ces systèmes. Cette modélisation passe par la résolution numérique des équations des champs décrivant les phénomènes physiques et leur couplage. Le modèle du couplage utilisant la technique de la paramétrisation est simple à utiliser par rapport aux deux autres modèles du couplage, le direct et l'alterné. Son principal avantage réside dans le découlement mathématique des deux problèmes électromagnétique et thermique physiquement couplés.

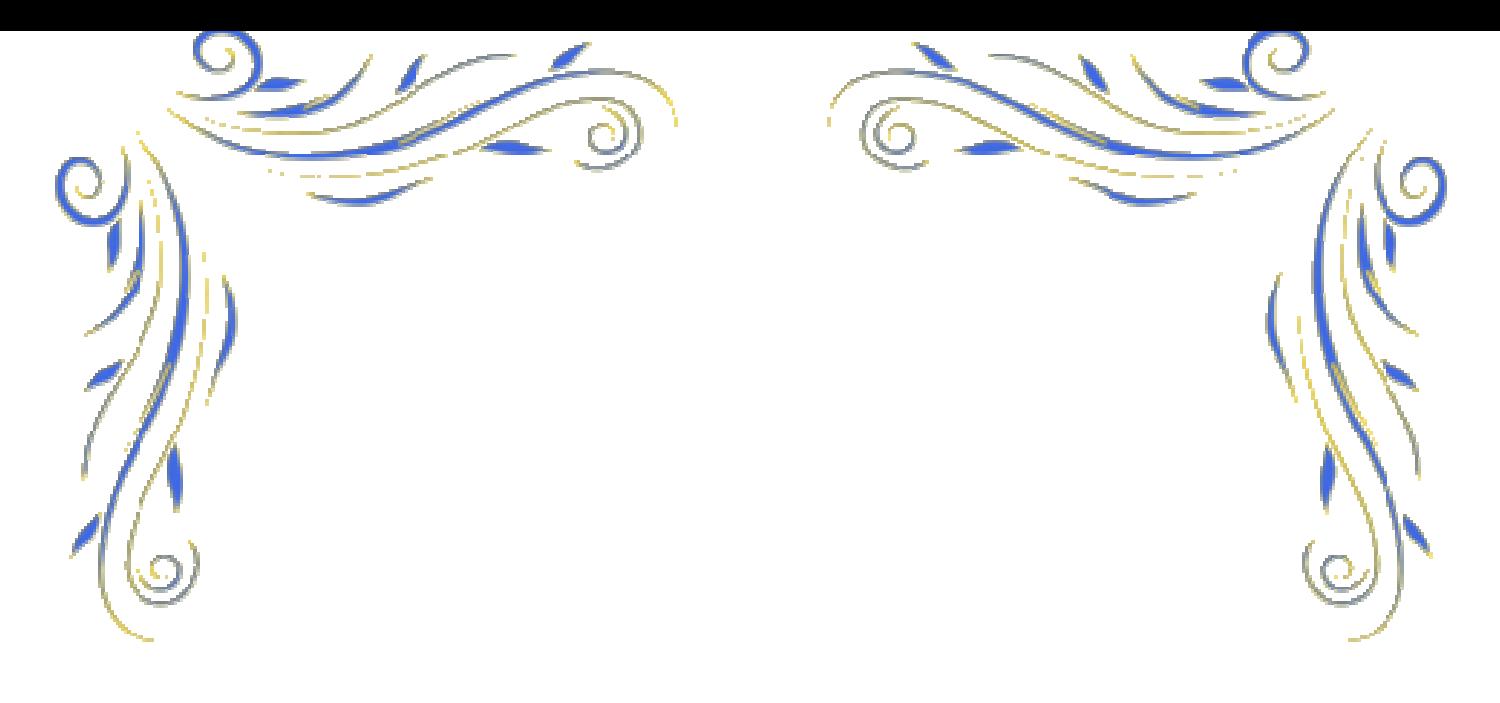

## Chapitre IV

## SIMULATION ET RESULTATS

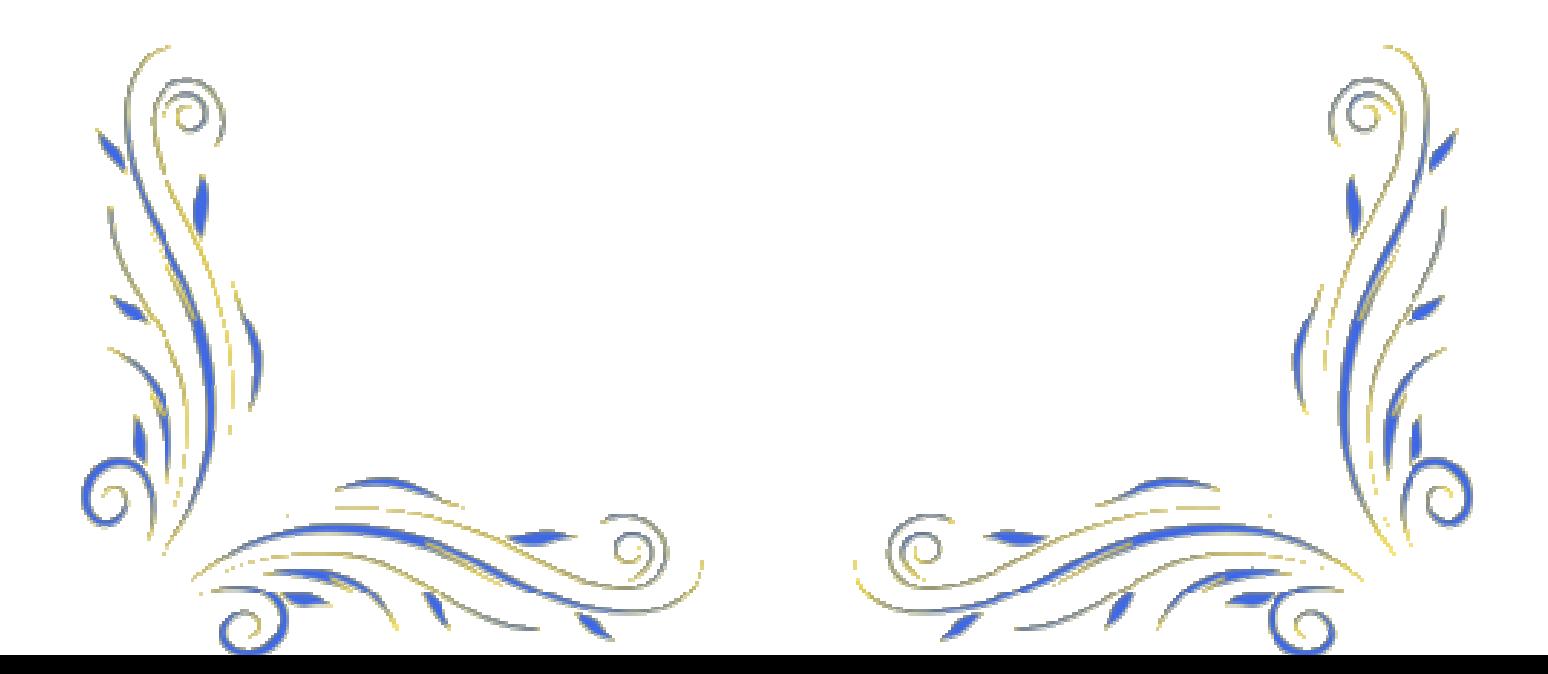

### **INTRODUCTION**

Nous proposons dans le présent chapitre des applications du modèle de cuisson par induction des phénomènes de couplage électromagnétique-thermique basé sur la technique de la para métrisation. Ensuite, nous traitons d'autres applications de la conception de la cuisson en forme trois , six inducteurs et a différents disposition de la bobine dont la principale caractéristique est la charge en acier inoxydable.

Nous étudions les comportements électromagnétique et thermique de la pièce à chauffer, soumise à une source de courant constante en régime permanent.

### **IV.1 Application N°1 : Chauffage Par Induction (Cuisson A Induction)**

### **IV.1.1** *Description Du Dispositif De Chauffage*

Le système à 6 inducteurs simple une couche étudiée comporte :

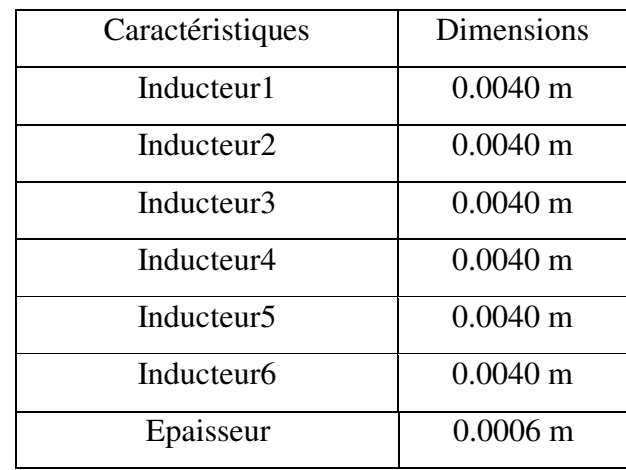

Des inducteurs :

La pièce à chauffer (charge)

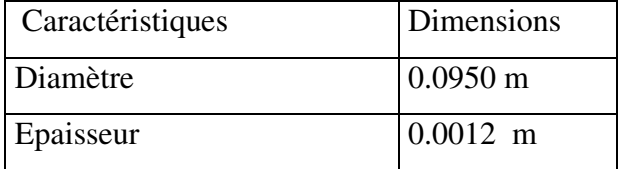

### **IV.1.2** *Représentation Du Modèle Géométrique Du Dispositif De Chauffage*

En raison de la symétrie axiale du dispositif, seule une représentation bidimensionnelle du système sera considérée. Ainsi le modèle géométrique adopté comprend trois régions surfaciques :

- La pièce à chauffer (charge).
- $\checkmark$  La source de chaleur (inducteur).
- $\checkmark$  L'air environnant.

Le schéma ci-dessous présente le dispositif en coupe, dans le plan (r, z).

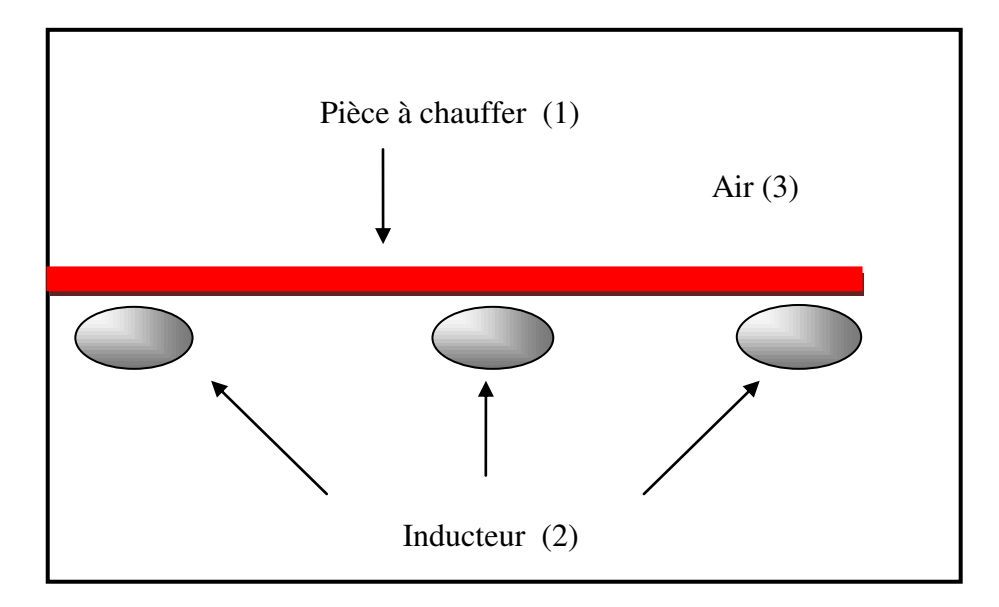

**Figure IV.1** Modèle géométrique du dispositif

### **IV.1.3** *Modèles Des Propriétés Physiques*

Les modèles de variation de chaque propriété en fonction de la température, désignée par l'inconnue T sont définis à partir des relevés expérimentaux dont nous disposions sur un échantillon du matériau constituant la pièce à chauffer.

### **Données électromagnétiques**

### *- Perméabilité magnétique relative*

Dans le cas particulier d'un matériau amagnétique tel que l'inox,  $\mu_r = 1$ . La variation

de l'induction  $\rightarrow$ B en fonction du champ magnétique  $\rightarrow$ H est ici linéaire et  $\rightarrow$   $\rightarrow$  $\vec{B} = \mu_0 \vec{H}$ .

### *- Résistivité électrique*

La représentation de la résistivité électrique en fonction de la température est donnée par la figure IV.2.

La loi de variation de la résistivité électrique à été décrite par des expressions analytiques, fonctions de l'inconnue T (voir Annexe II).

### **Données thermiques**

Les lois de variation relatives aux propriétés thermiques  $k$  et  $\rho c_{p}$  ont été décrites par des expressions analytiques, fonctions de l'inconnue T (voir Annexe II). Leurs représentations sont données respectivement en figure VII.3 et VII.4.

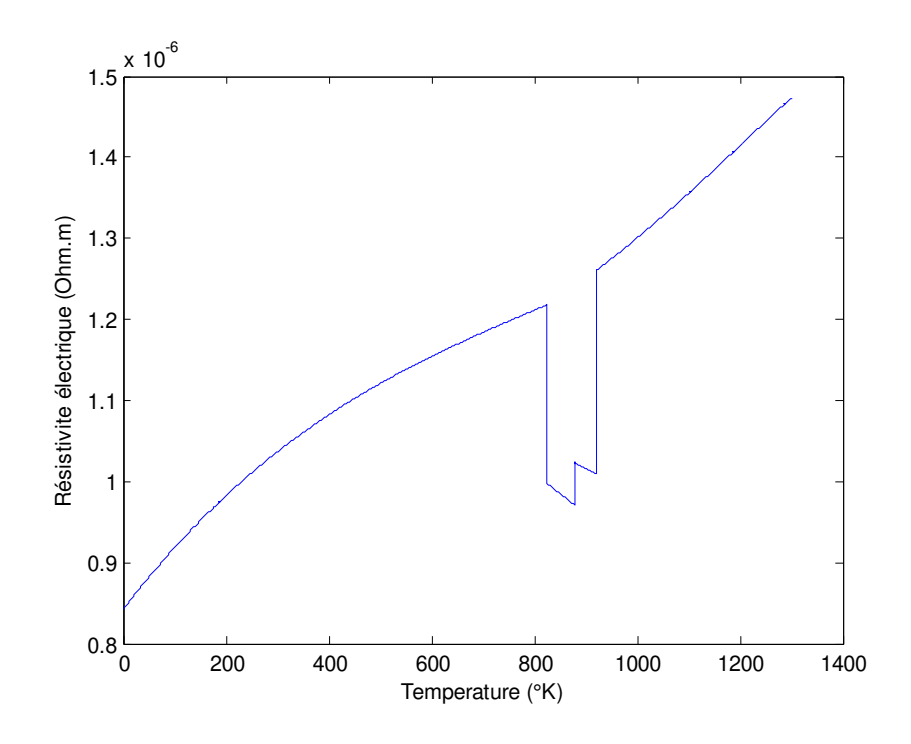

**Figure IV.2** Variation de la résistivité électrique de l'acier inoxydable en fonction de la température

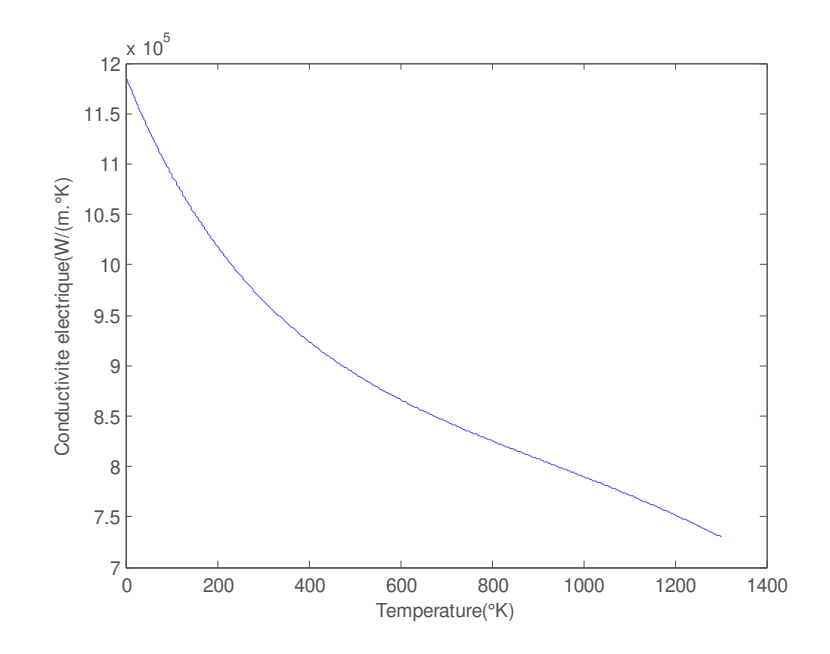

**Figure IV.3** Variation de la conductivité thermique de l'acier inoxydable en fonction de la température

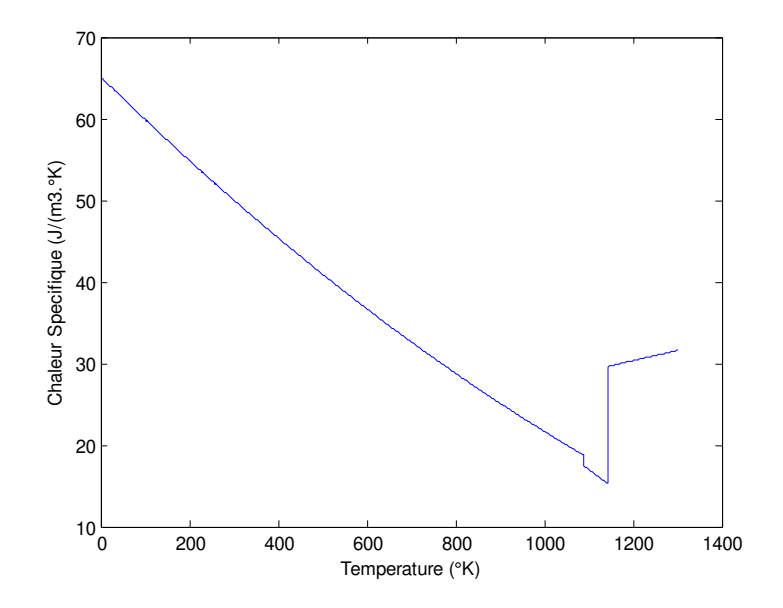

**Figure IV.4** Variation de la chaleur spécifique de l'acier inoxydable en fonction de la température

### **IV.2 Application N°2 : Chauffage Par Induction**

### **IV.2.1** *Définition du modèle géométrique*

### **1 eme cas : bobine a trois inducteurs**

Le dispositif de chauffage présenté en figure VII.1 comporte un inducteur travaillant à la fréquence f = [20-50-90] kHz, constitué six inducteurs, celui-ci est alimenté par un courant d'excitation sinusoïdal d'amplitude  $J = 20$ A, soit une densité de 1.10<sup>6</sup> A /mm<sup>2</sup>.

Pour la même raison de symétrie physique et géométrique du système, seule la notation du modèle sera considérée (figure IV.5). Les conditions aux limites sont représentées sur la même figure.

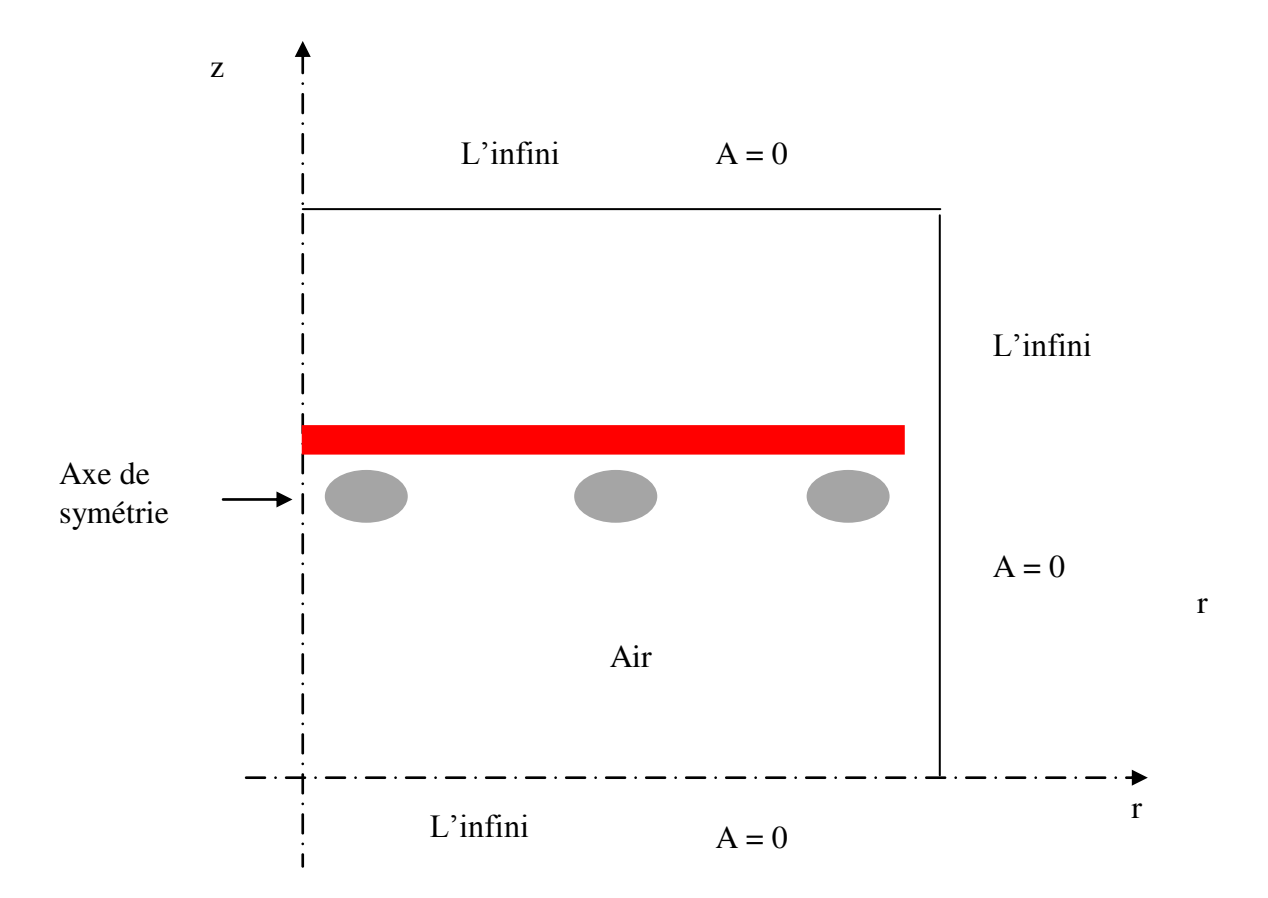

**Figure IV.5** Modèle géométrique adopté pour l'étude électromagnétique

### **IV. 2. 2** *Résultats Du Problème Electromagnétiques Et Thermiques*

Pour une température T de 300 °K, pour une fréquence de fonctionnement  $f = 30$  kHz, pour une densité du courant d'excitation  $J_{ex} = 1.10^6$  A/mm<sup>2</sup>, les résultats du problème électromagnétiques sont déterminés.

Il s'agit de :

- La variation radiale, et la répartition dans le plan (r, z), du module du potentiel vecteur magnétique A,

- La variation radiale, et la répartition dans le plan (r, z), du module de la Température dans la charge,

- Lignes équipotentielles A,

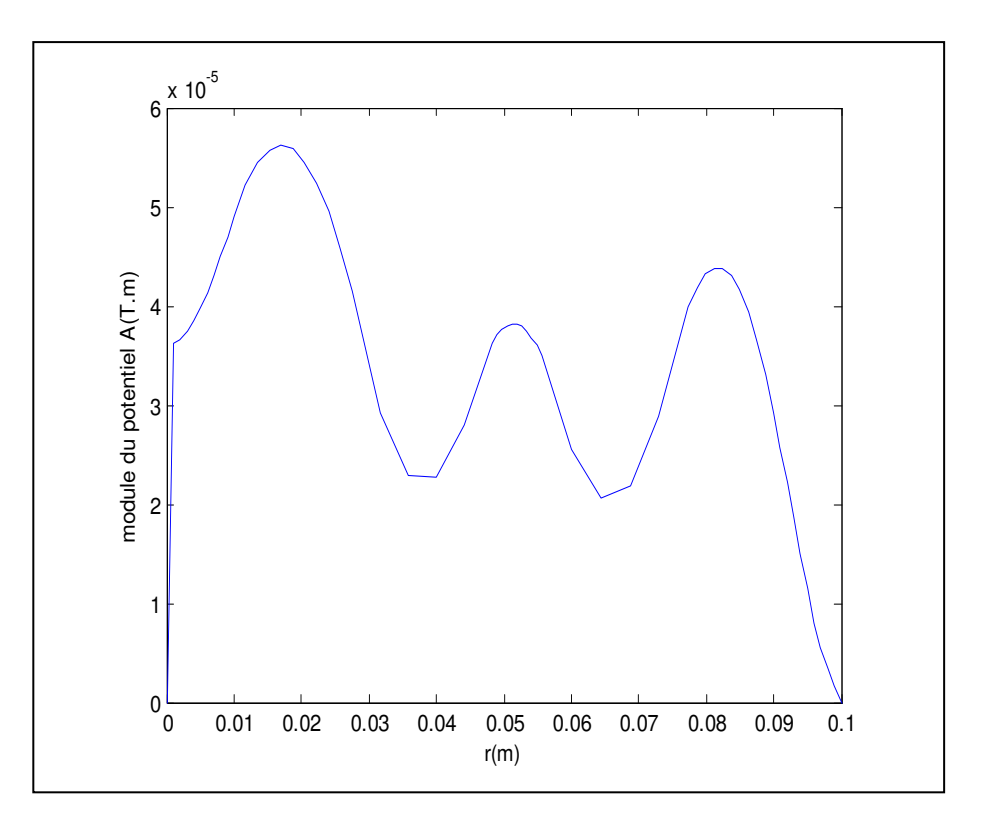

**Figure IV.6** Répartition du module du potentiel vecteur magnétique A dans le plan (r, z)

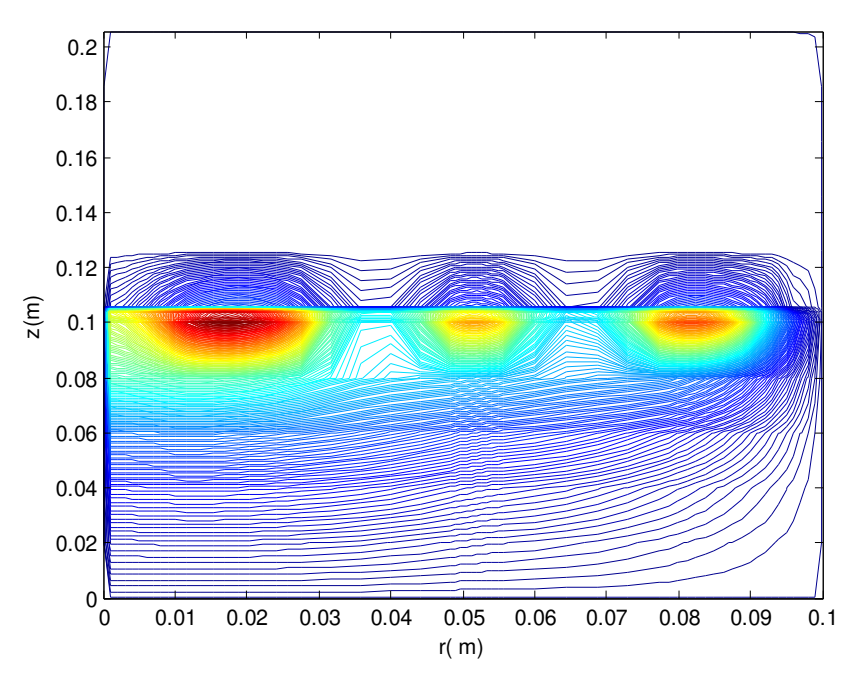

**Figure IV.7** Lignes équipotentielles A

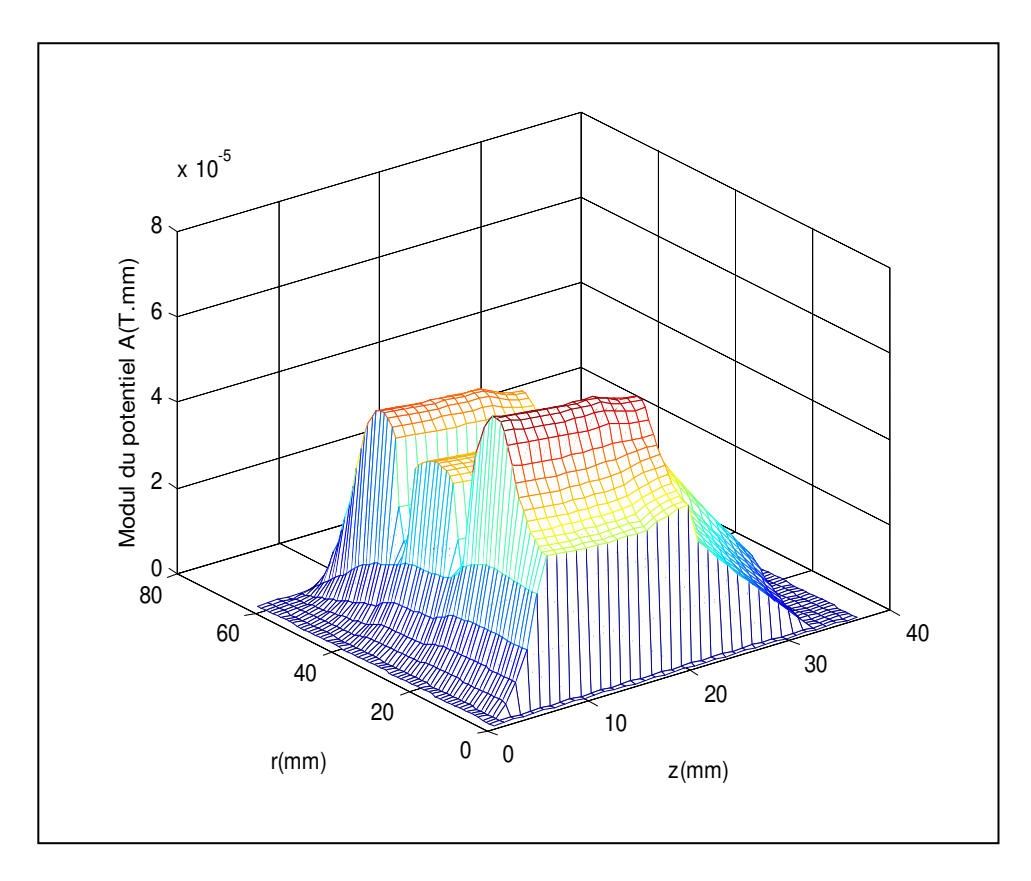

**Figure IV.8** Répartition du module de la Température T dans le plan (r, z)

### **IV.3 Application N°3 : Chauffage Par Induction**

**2 eme cas : bobine a six inducteurs** 

Le dispositif de chauffage présenté en figure IV.1 comporte un inducteur travaillant à la fréquence *f* = [20-50-90] kHz, constitué six inducteurs, celui-ci est alimenté par un courant d'excitation sinusoïdal d'amplitude  $J = 20$ A, soit une densité de 1.10<sup>6</sup> A /mm<sup>2</sup>.

Pour la même raison de symétrie physique et géométrique du système, seule la notation du modèle sera considérée (figure IV.5). Les conditions aux limites sont représentées sur la même figure.

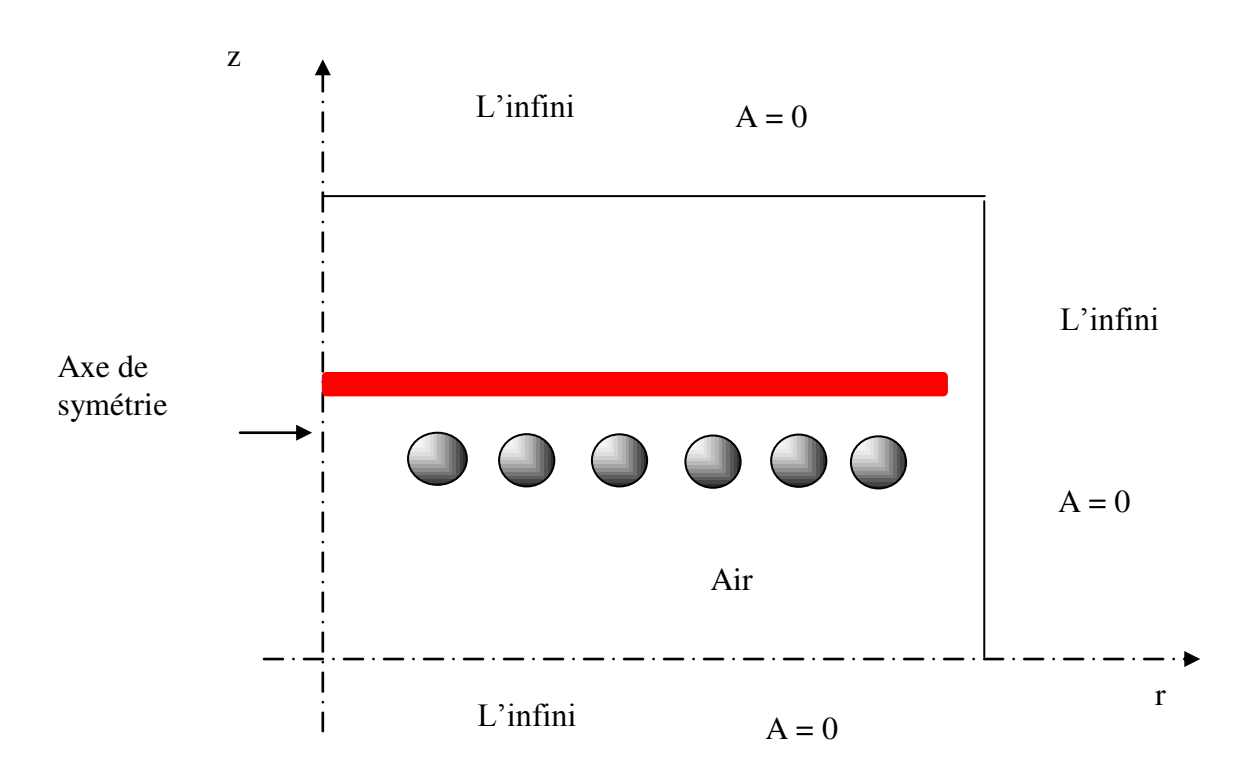

**Figure IV.9** Modèle géométrique adopté pour l'étude électromagnétique a six inducteur

 $\begin{array}{c} \begin{array}{c} \end{array} \end{array}$ 

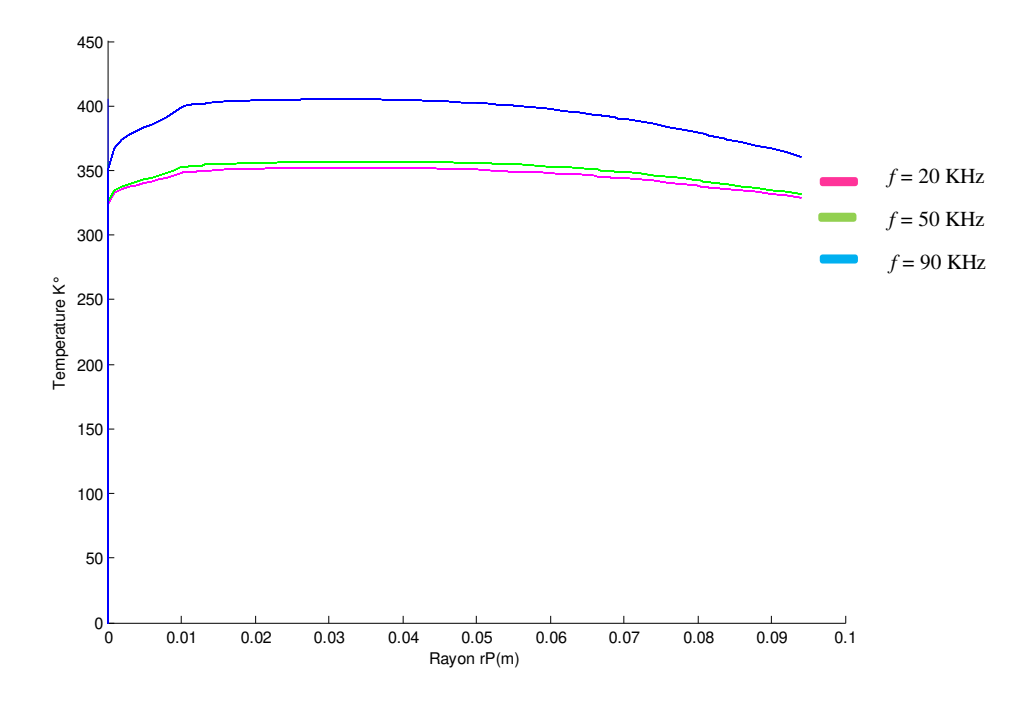

**Figure IV.10** répartition de la température

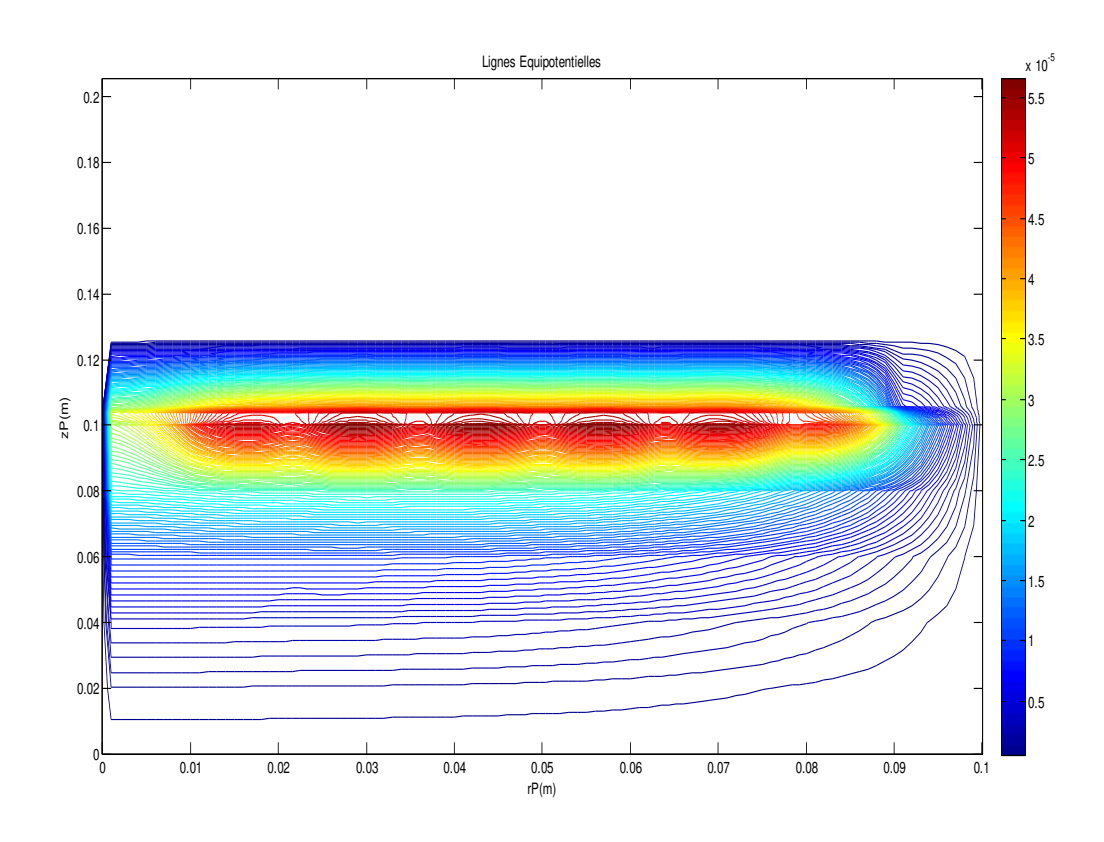

**Figure IV.11** répartition du vecteur potentiel

### **IV.4 Application N°4 : Chauffage Par Induction**

Dans ce cas en procède à une étude pour différent position des inducteurs, on aboutira à autres choix des dispositions des inducteurs, qui a leurs tours perd l'uniformité de la répartition de la température.

### **1. Le cas a disposition de 4 inducteurs au milieu**

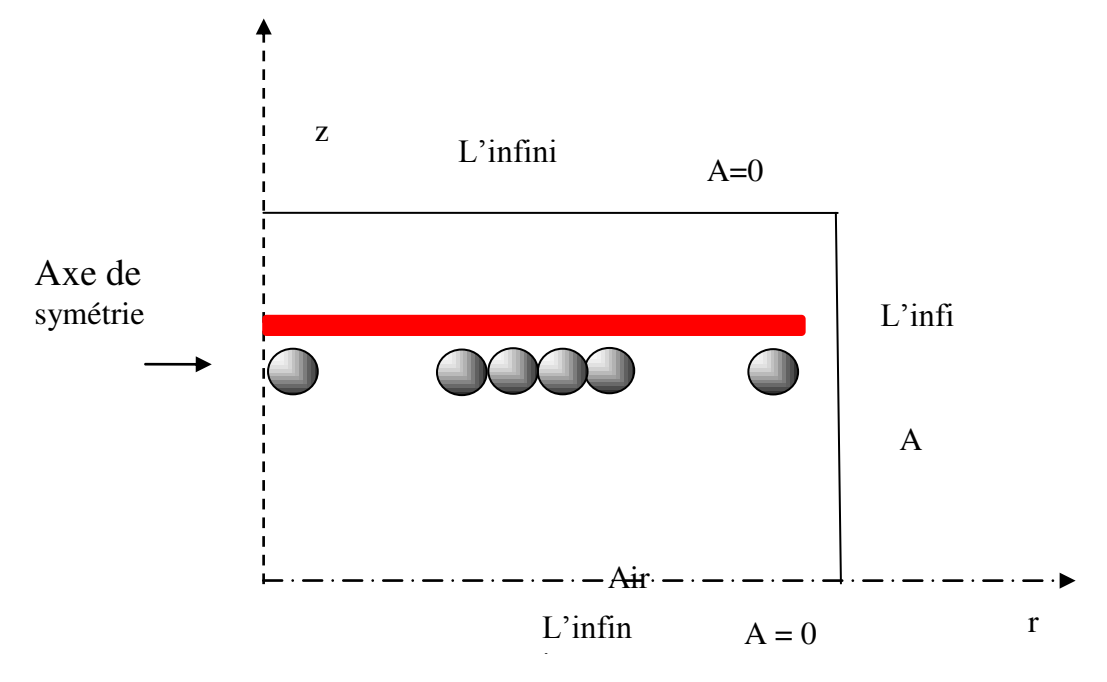

**Figure IV.12** Modèle géométrique adopté à six inducteurs

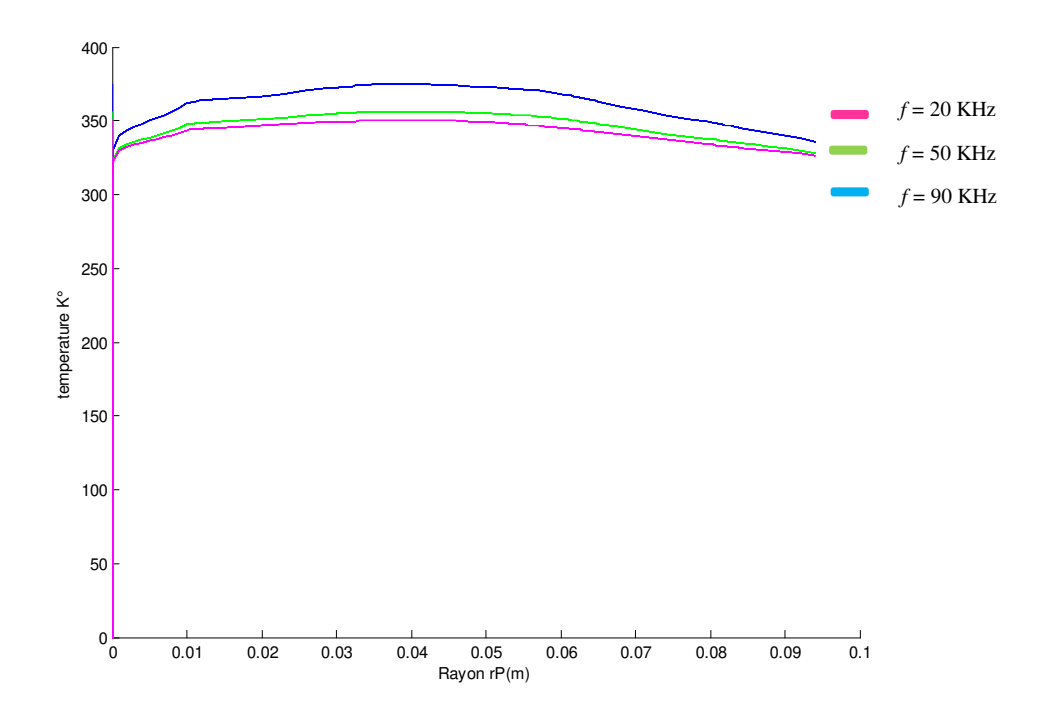

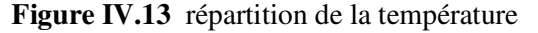

**Simulation Des Systèmes De Chauffage Par Induction Multi-Inducteurs** Page 85

### **IV.4.1** *Interprétation des résultats électromagnétiques et thermique*

Pour une valeur de densité de courant inducteur, fixe :  $J_s = J_{ex} = 5 \times 10^6$  A/m<sup>2</sup>, et une fréquence de travail fréquence *f* = [20-50-90] kHz, le terme de potentiel vecteur A, densité du courant induit et la température sont effectuées, de ces résultats :

- D'après les modèles la répartition de la température, comparant aux deux cas on voit bien d'après les figures obtenues qu'elle soit inférieure à notre dispositif.
- Afin d'atteindre l'objectif d'augmenter la température repartager sur la charge le choix se pose sur le dispositif à six inducteur a disposions uniforme.
- Obtenir une distribution de température uniforme et un transfert d'énergie mieux, le choix se repose sur le dispositif a inducteurs multiples.

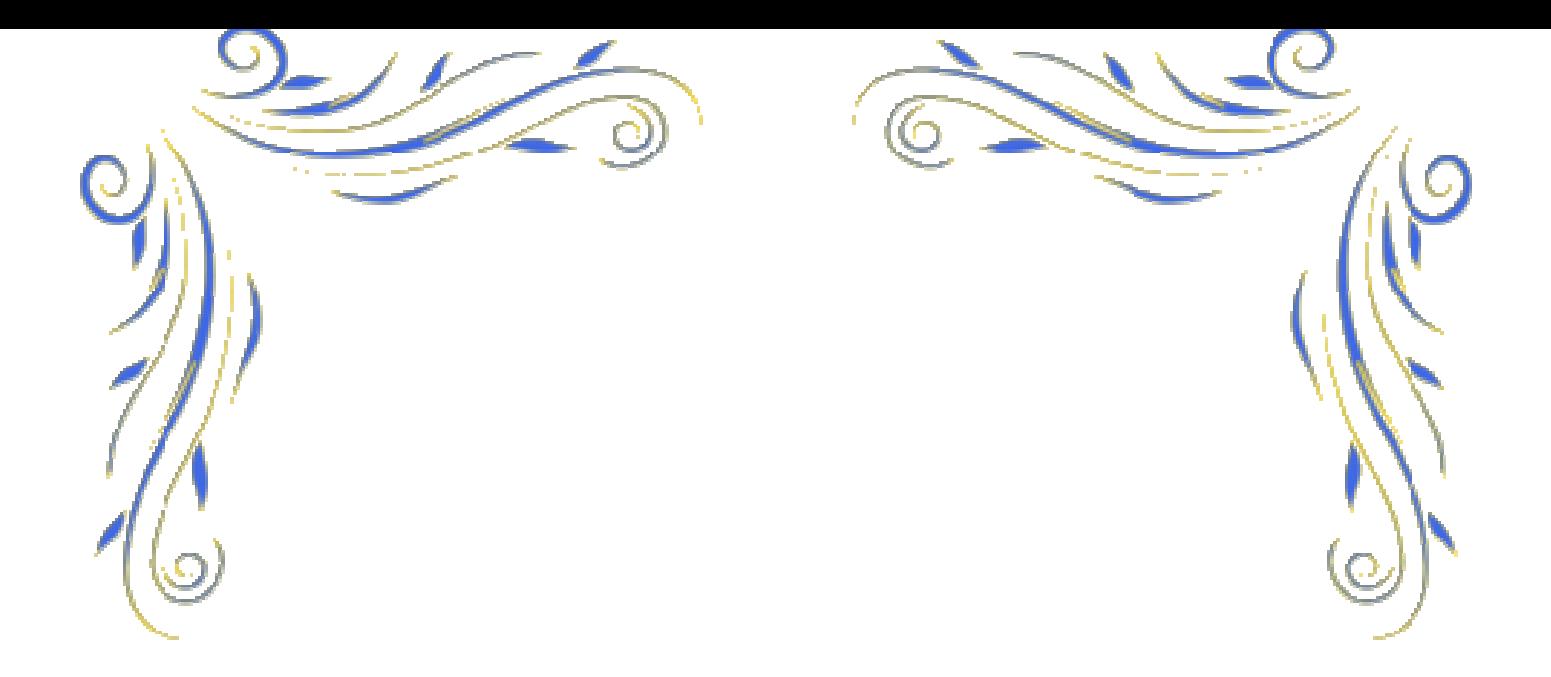

## Conclusion Générale

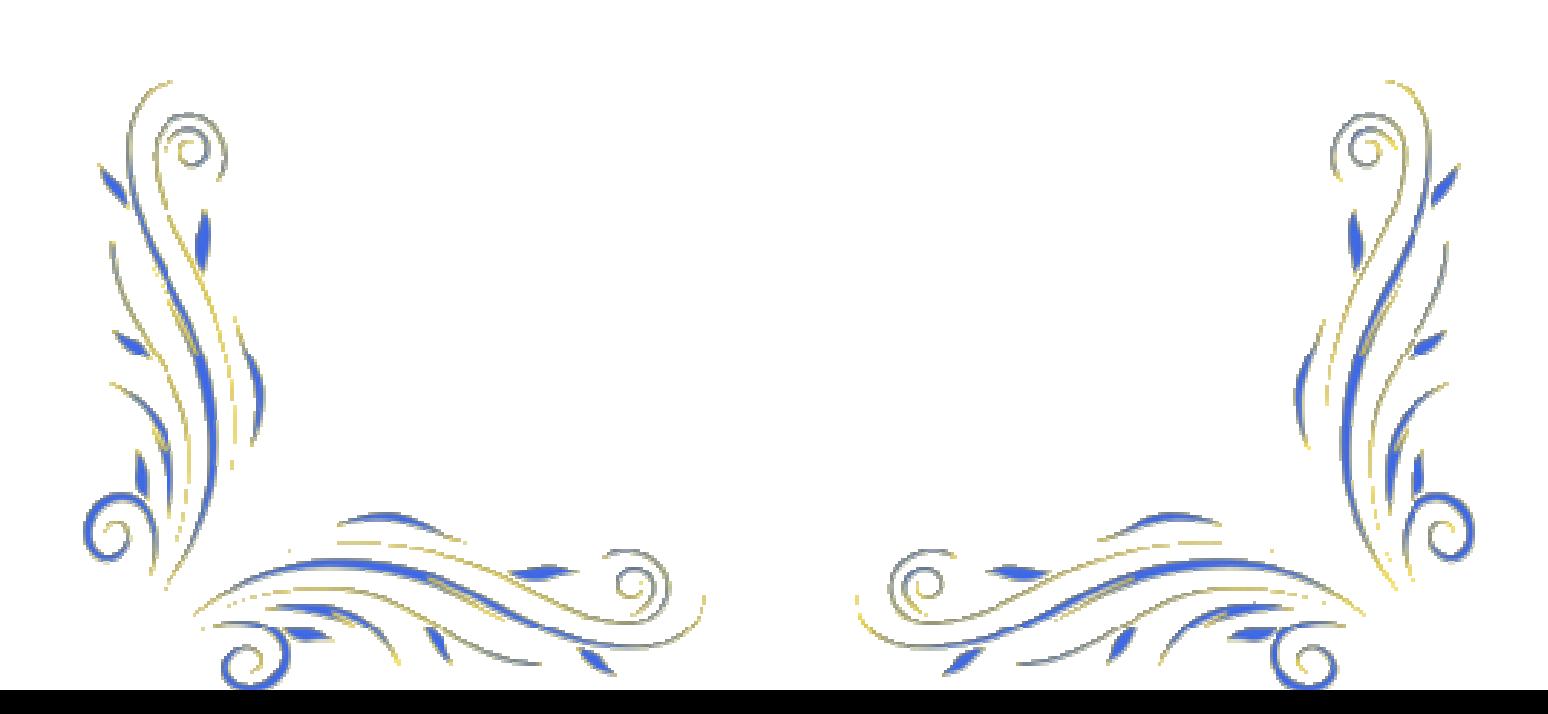

### CONCLUSION GENERALE

Ce travail est une contribution à l'avancement de la modélisation des phénomènes électromagnétiques et thermiques couplés. L'ensemble de notre apport se situe dans le couplage de la méthode des volumes finis (comme étant une méthode de discrétisation a permis de réaliser des modèles économiques et suffisamment précis) et celle de la paramétrisation, utilisée jusque-là dans le traitement des problèmes physiques dont les équations sont à caractère global, ainsi chercher la disposition des inducteurs de la géométrie de l'inducteur afin d'uniformiser la température pour un échauffement désiré ; Les équations de MAXWELL, les caractéristiques électriques et magnétiques (conductivité électrique, perméabilité magnétique) en électromagnétisme, les lois de la thermodynamique et les propriétés thermiques (conductivité thermique, capacité calorifique) des matériaux en thermique mènent à l'obtention de modèles mathématiques représentant les phénomènes physiques qui régissent le comportement des systèmes de chauffage par induction.

Les résultats obtenus en appliquant nos modèles de différentes positions des inducteurs du dispositif de chauffage ; Ce dernier est atteint pour une température inférieure au point de Curie, obtenu par des résultats de simulation via code de programme MATLAB qui aboutit au travail propose.

Finalement après amélioration des résultats pour cette nouvelle géométrie et conception de tel cuisson ; nous a donner des résultats très satisfaisantes au niveau de la répartition de la température et ils sont répondues aux problèmes poséspar notre travail.

En perspective, et afin d'obtenir une vision entière sur de la cuisson par induction basé sur des applications quotidienne, il serait intéressant de :

- Elever le nombre des inducteurs du dispositif et disposition selon l'utilisation
- Etudier le chauffage au défilé de la pièce permettant ainsi d'élever la température à des hautes valeurs.

**Simulation Des Systèmes De Chauffage Par Induction Multi-Inducteurs** Page 88

### **ANNEXE I**

### **PROPRIETES MATHEMATIQUES**

### **AI.1 THÉORÈME DE STOKES**

La circulation d'un champ de vecteur sur un contour fermé (C) est égale au rotationnel de ce même champ A à travers n'importe quelle surfaces, s'appuyant sur ce contour :

$$
\oint_C \vec{A} \vec{dl} = \iint_S (\vec{rot}\vec{A}) \vec{dS}
$$
 (A1.1)

Où :

C : Contour,

S : Surface appuyant sur C,

 $\vec{A}$  : Champ vectoriel.

### **AI.2 THEOREME D'OSTROGRADSKI-GREEN**

Le flux du champ de vecteurs A à travers une surface S est égale à l'intégrale étendue à V de la divergence de  $\vec{A}$ .

$$
\oint_{S} \vec{A} \, d\vec{S} = \iiint_{V} \text{div} \vec{A} \, dV \tag{A1.2}
$$

### **AI.3 LES OPERATEURS (rot, div , grad) EN COORDONNEES CYLINDRIQUES**

$$
\vec{\nabla}\wedge\vec{A} = \text{rot}\vec{A} = \left(\frac{1}{r}\frac{\partial A_z}{\partial \varphi} - \frac{\partial A_\varphi}{\partial z}\right)\vec{e}_r + \left(\frac{\partial A_r}{\partial z} - \frac{\partial A_z}{\partial r}\right)\vec{e}_\varphi + \frac{1}{r}\left(\frac{\partial (rA_\varphi)}{\partial r} - \frac{\partial A_r}{\partial \varphi}\right)\vec{e}_z\tag{A I.3}
$$

$$
\vec{\nabla}\vec{A} = \text{div}\vec{A} = \frac{1}{r}\frac{\partial(rA_r)}{\partial r} + \frac{1}{r}\frac{\partial A_\phi}{\partial \varphi} + \frac{\partial A_z}{\partial z}
$$
(A1.4)

$$
\frac{\partial}{\partial x} \vec{f} = \frac{\partial f}{\partial r} \vec{e}_r + \frac{1}{r} \frac{\partial f}{\partial \varphi} \vec{e}_{\varphi} + \frac{\partial f}{\partial z} \vec{e}_z
$$
\n(AI.5)

f : champ scalaire.

$$
\nabla^2 A = \frac{1}{r} \frac{\partial}{\partial r} \left( r \frac{\partial A}{\partial r} \right) + \frac{1}{r^2} \frac{\partial^2 A}{\partial \varphi^2} + \frac{\partial^2 A}{\partial z^2}
$$
 (A1.6)

### **AI.4 DEVELOPPEMENT DES TERMES DE L'EQUATION DE LA THERMIQUE**

Soit l'équation de la thermique :

$$
\overset{\longrightarrow}{div}(\text{kgradT}) + P_s = \rho c_{\rm p} \, (\frac{\partial T}{\partial t})
$$

Calculant (k.gradT)  $\rightarrow$  $et \div (k \cdot \text{grad } T)$  $\rightarrow$ 

D'après les équations ((AI.4), (AI.5)) on aura :

$$
\overrightarrow{\text{grad}}\text{T} = \frac{\partial \text{T}}{\partial r} \overrightarrow{e_r} + \frac{1}{r} \frac{\partial \text{T}}{\partial \varphi} \overrightarrow{e_\varphi} + \frac{\partial \text{T}}{\partial z} \overrightarrow{e_z}
$$

$$
\text{T} = f(r, z, t) \Rightarrow \frac{1}{r} \frac{\partial \text{T}}{\partial \varphi} = 0
$$

D'où :

$$
\overrightarrow{gradT} = \frac{\partial T}{\partial r} \overrightarrow{e_r} + \frac{\partial T}{\partial z} \overrightarrow{e_z}
$$
\n
$$
k \text{ grad}T = k \frac{\partial T}{\partial r} \overrightarrow{e_r} + k \frac{\partial T}{\partial z} \overrightarrow{e_z} = \overrightarrow{F}
$$
\n
$$
\overrightarrow{v} \cdot \overrightarrow{F} = \text{div}\overrightarrow{F} = \frac{1}{r} \frac{\partial (rF_r)}{\partial r} + \frac{1}{r} \frac{\partial F_{\varphi}}{\partial \varphi} + \frac{\partial F_z}{\partial z} \div \frac{1}{r} \frac{\partial F_{\varphi}}{\partial \varphi} = 0
$$
\n
$$
\text{div}(k \text{ grad}T) = \text{div}(k \frac{\partial T}{\partial r} \overrightarrow{e_r} + k \frac{\partial T}{\partial z} \overrightarrow{e_z})
$$

$$
= \frac{1}{r} \left( \frac{\partial}{\partial r} (\mathbf{k} \, \mathbf{r} \frac{\partial T}{\partial r}) + \frac{\partial}{\partial z} (\mathbf{k} \, \mathbf{r} \frac{\partial T}{\partial z}) \right)
$$

$$
= \frac{1}{r} \frac{\partial}{\partial r} (kr \frac{\partial T}{\partial r}) + \frac{\partial}{\partial z} (k \frac{\partial T}{\partial z})
$$

### **ANNEXE II**

### **CARACTERISTIQUES PHYSIQUES DES MATERIAUX**

### **AII.1 CARACTERISTIQUES PHYSIQUES DU MATERIAU CONSTITUANT LA CHARGE**

### *L'acier inoxydable*

Les caractéristiques magnétiques de l'inox se limitent à la résistivité électrique (figure VI.3**)** 

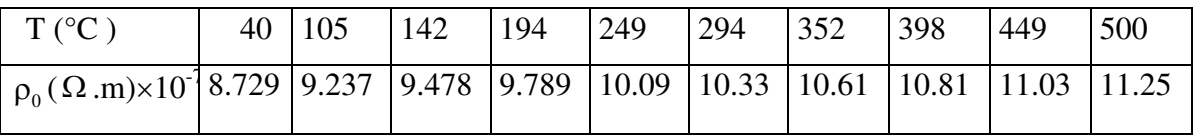

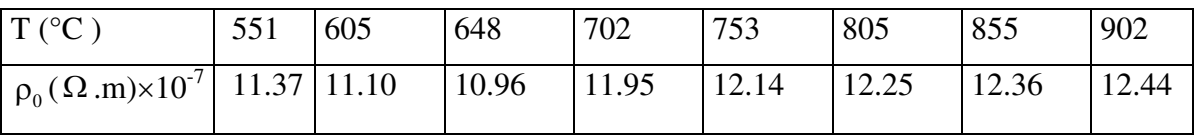

L'interpolation de la loi de variation de la résistivité électrique  $\rho_0(T)$  par le logiciel ORIGIN donne :

• Pour  $T < 551^{\circ}C$ 

 $\rho_0(T) = 8.42 \times 10^{-7} (1 + 9.73 \times 10^{-4} T - 7.76 \times 10^{-7} T^2 + 3.06 \times 10^{-10} T^3)$ 

- Pour  $551^{\circ}$ C < T  $\leq 605^{\circ}$ C  $\rho_0(T) = 1.41 \times 10^{-6} (1 - 3.54 \times 10^{-4} T)$
- Pour  $605^{\circ}$ C < T  $\leq 648^{\circ}$ C  $\rho_0(T) = 1.31 \times 10^{-6} (1 - 2.49 \times 10^{-4} T)$ 
	- Pour  $T > 648$ °C

$$
\rho_0(T) = 8.27 \times 10^{-7} + 1.092 \times 10^{-9} T - 1.74 \times 10^{-12} T^2 + 1.57 \times 10^{-15} T^3 - 4.49 \times
$$

 $10^{-19}$  T<sup>4</sup>

Les caractéristiques thermiques de l'inox se limitent à :

- ← La conductivité thermique (k) (figure VII.3).
- La chaleur spécifique ( $\rho c_{\rm p}$ ) (figure VII.4).

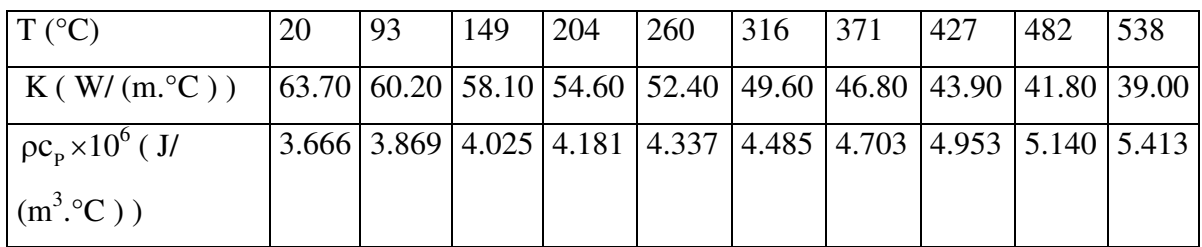

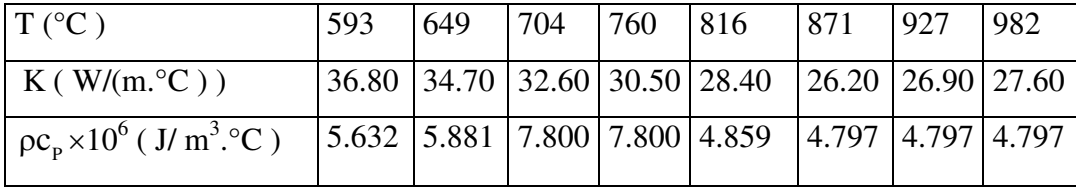

Par interpolation numérique, les lois de variation sont définies comme suit :

Chaleur spécifique ( $J/(m^3.$ °C))

4. Pour  $T \leq 593^{\circ}C$  $\int \rho c_{\rm p}(T) = 3.64 \times 10^6 (1 + 5.83 \times 10^{-4} T + 5.76 \times 10^{-7} T^2)$ Pour  $593^{\circ}$ C < T  $\leq 871^{\circ}$ C  $\times$  $\overline{a}$  $\frac{3.51\times10^8}{100\times10^{10}}$  exp(-0.5 $\frac{(T-728.6)^2}{41.43}$ ) +5.08×  $(1 - 7286)^2$  $(T-728,6)$  $\rho c_p(T) = \frac{5.5 \pm 4.6}{41.4 \sqrt{2}} \exp(-0.5 \frac{(1.4 \pm 2.6)}{41.4^2}) + 5.08 \times 10^6$  $\overline{\phantom{0}}$  $\exp(-0.5$  $\frac{(28,6)}{41.4^2}$  + 5.08×10  $\pi$  $41.4\sqrt{2}$ Pour T >871°C  $\int \rho c_{\rm p}(\text{T}) = 4.797 \times 10^6$ 

 $\triangleq$  Conductivité thermique (W/(m. °C))

÷ Pour  $T \leq 816$ °C  $k(T) = 65.19 (1 - 8.17 \times 10^{-4} T + 1.5 \times 10^{-7} T^2)$ Pour  $816^{\circ}$ C < T  $\leq 871^{\circ}$ C  $k(T) = 61.04 (1 - 6.55 \times 10^{-4} T)$  $\downarrow$  Pour T > 871°C  $k(T) = 15.21 (1 + 8.29 \times 10^{-4} T)$ 

### **AII.2 CARACTERISTIQUES PHYSIQUES DE L'AIR**

Les caractéristiques thermiques (conductivité thermique (k) et chaleur spécifique  $(\rho c_{\rm p})$ )

de l'air sont :

 $\leftarrow$  Conductivité thermique

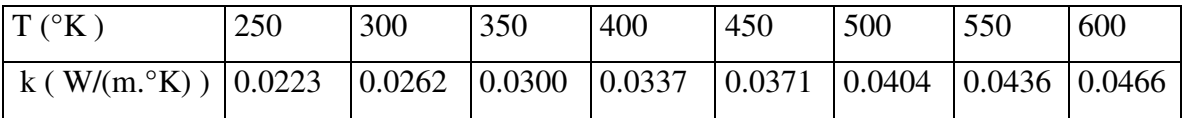

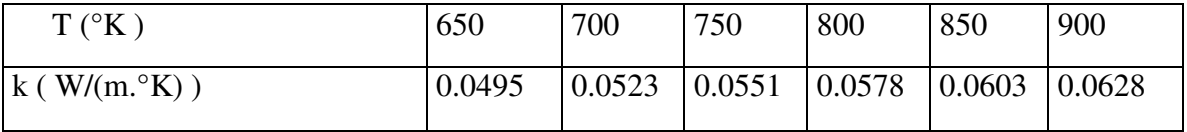

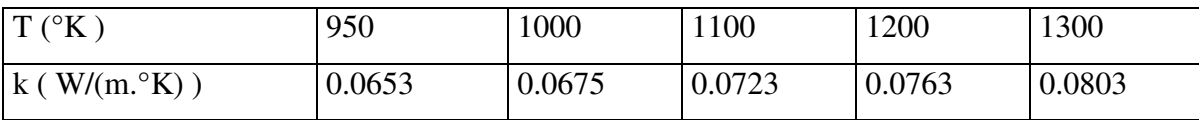

Chaleur spécifique

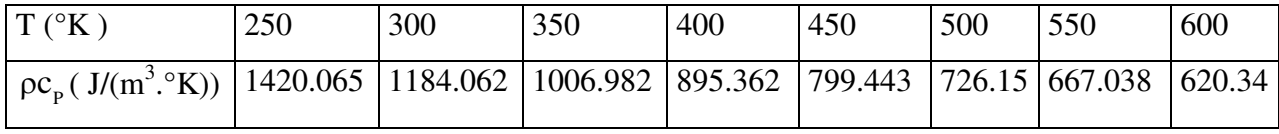

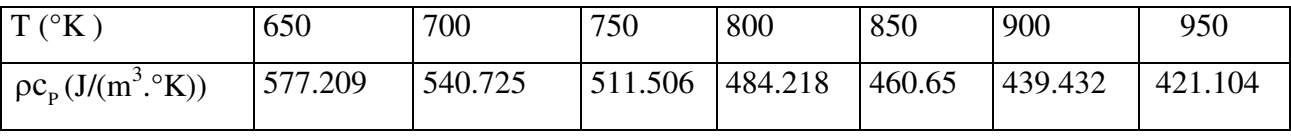

### ANNEXE II : CARACTERISTIQUES PHYSIQUES DES MATERIAUX

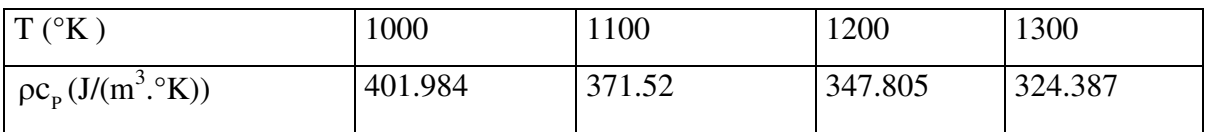

Les représentations de la conductivité thermique et la chaleur spécifique sont données respectivement par la figure AII.1 et par la figure AII.2

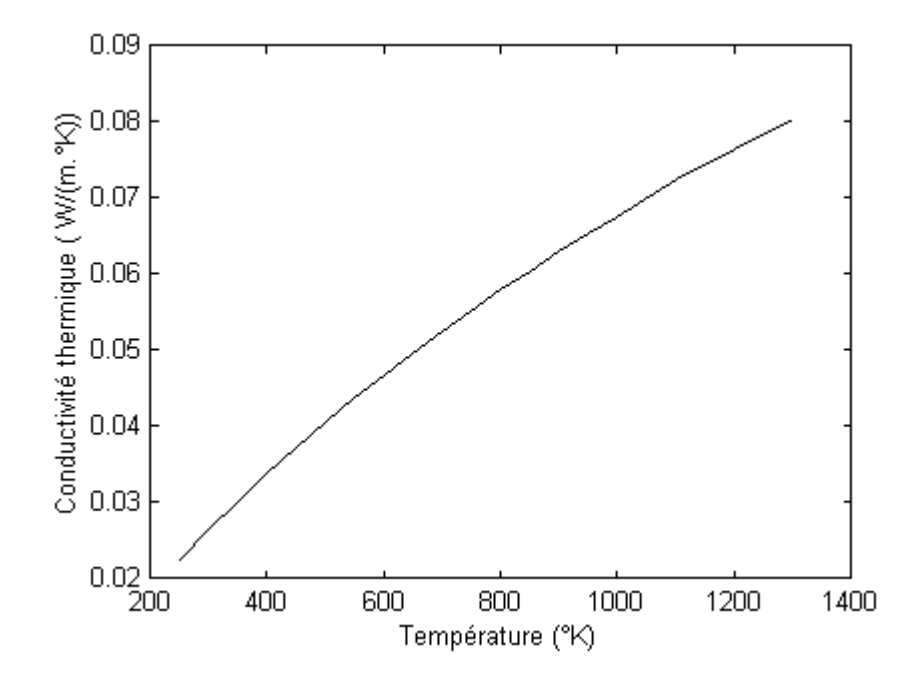

**Figure AII.1** Variations de la conductivité thermique de l'air en fonction de la température.

L'interpolation de la loi de variation de la conductivité thermique de l'air k(T) par le logiciel ORIGIN donne :

 $\pm 250^{\circ} K \le T \le 1300^{\circ} K$  $k(T) = -0.00153 + 1.10282 \times 10^{-4} T - 6.94392 \times 10^{-8} T^2 + 3.80151 \times 10^{-11} T^3 - 9.70474$  $\times 10^{-15}$  T<sup>4</sup>

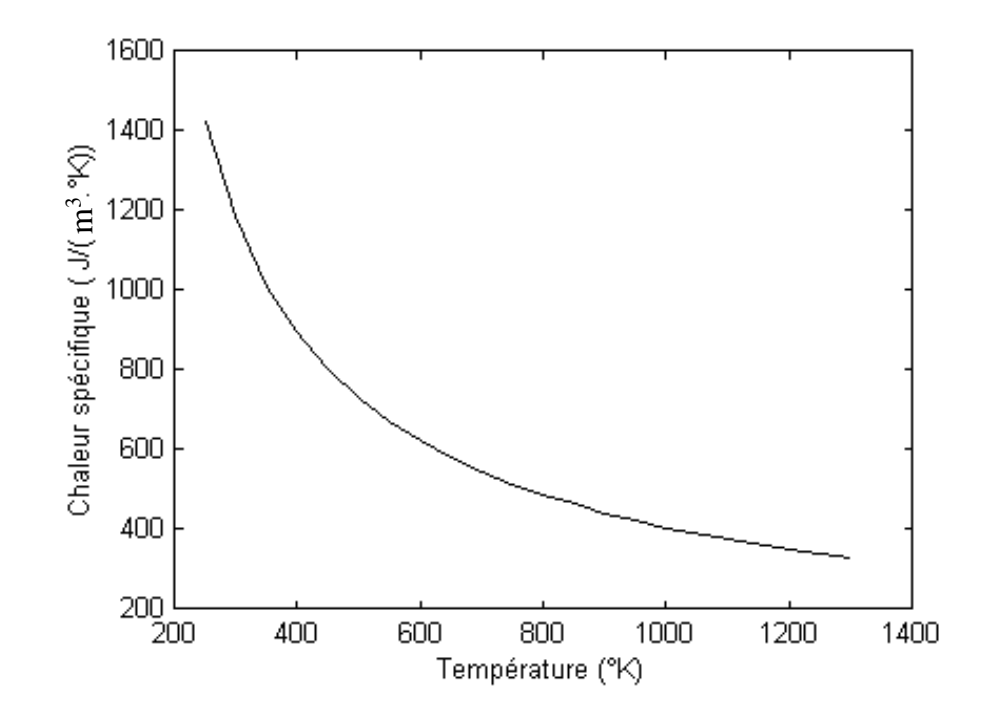

**Figure AII.2** Variation de la chaleur spécifique de l'air en fonction de la température.

L'interpolation de la loi de variation de la chaleur spécifique  $\rho c_{p}(T)$  par le logiciel ORIGIN donne :

■ 250°K ≤ T ≤ 500°K

\n
$$
\rho c_{p}(T) = 4302.56667 - 19.08656 T + 0.03676 T^{2} - 2.64409 \times 10^{-5} T^{3} + 1.29333
$$
\n
$$
\times 10^{-9} T^{4}
$$
\n■ 500°K < T ≤ 1300°K

\n
$$
\rho c_{p}(T) = 2016.40026 - 4.54073 T + 0.00521 T^{2} - 2.92038 \times 10^{-6} T^{3} + 6.38624
$$
\n
$$
\times 10^{-10} T^{4}
$$

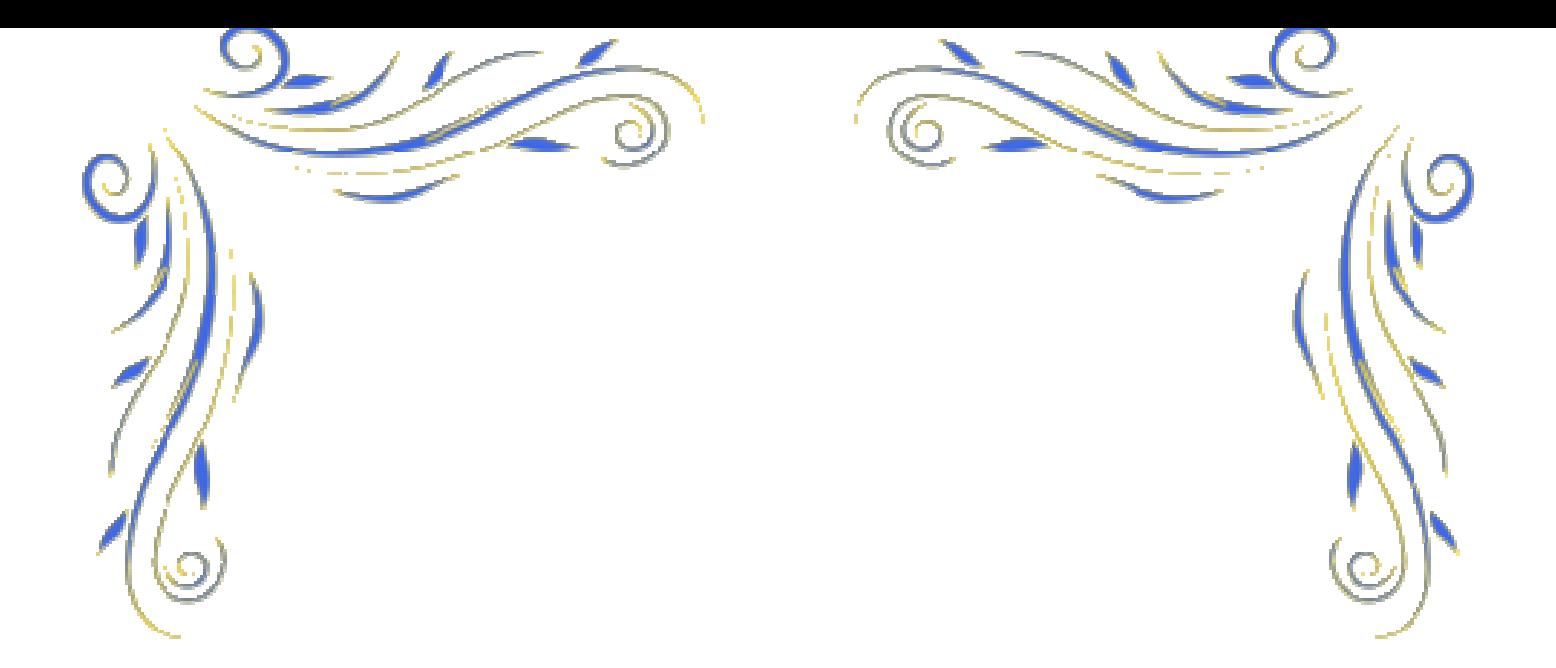

# Bibliographiques

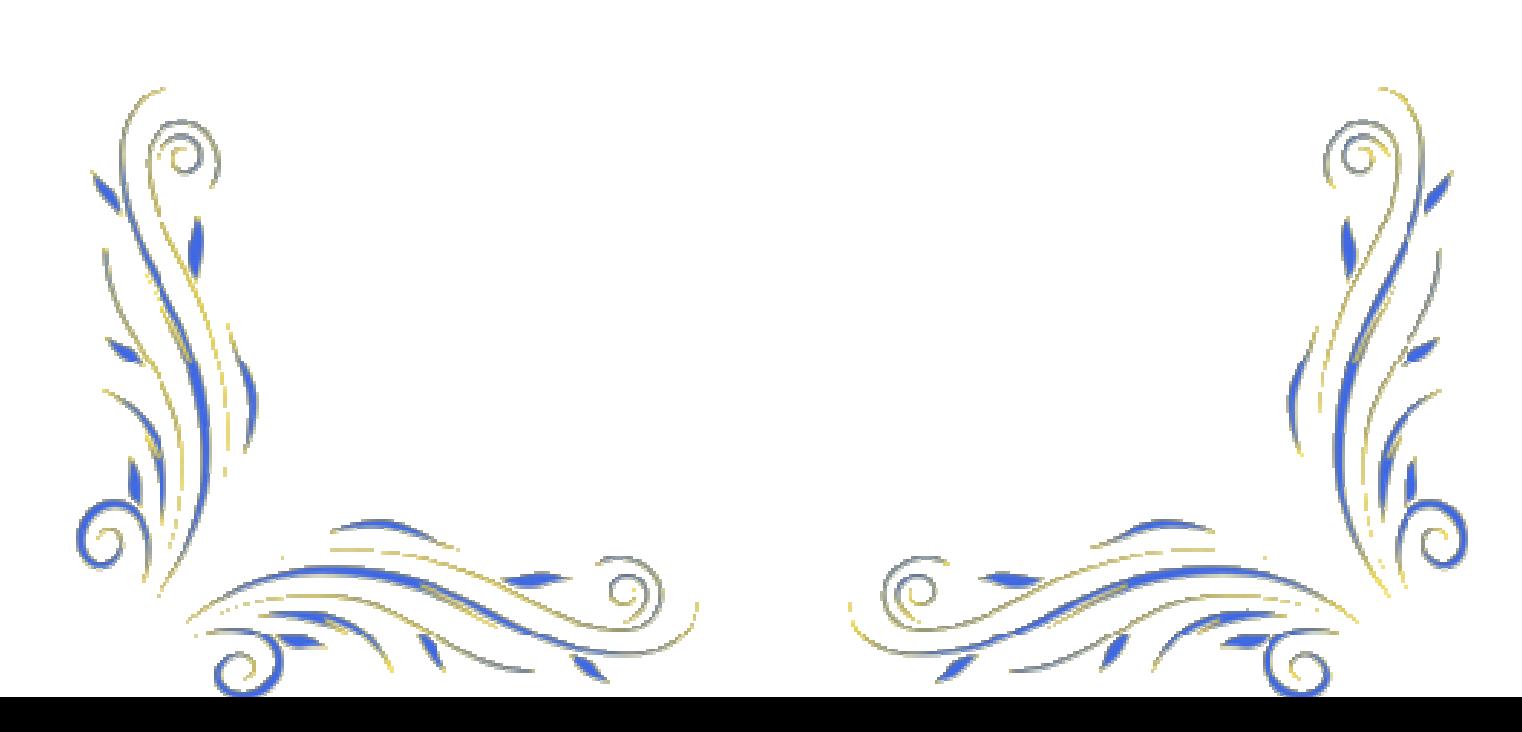
## Bibliographiques

[1]MAURICE ORFEUIL **« Electrothermie industrielle »** Dunod, Paris (1981).

[2]HIDEAKI FUJITA ET HIROFUMI AKAGI**« Pulse-density modulated power control of a 4 kw 50kHz voltage-source inverter for induction melting applications »** IEEE Transactions Industry Applications, vo1.32, No.2, pp 279-286, Mars / April (1996).

[3]le chauffage par induction : conception et applications industrielles, note EDF HE 122 W 2242

[4]GREGORY BLUT**« Effet De La Géométrie Sur Les Paramètres Du Générateur Et Le Profil De Dureté Lors D'une Chauffe Par Induction : Expérience Et Simulation »**Mémoire Présente Ecole De Technologie Supérieure Du Québec, LE 10 aout 2010.

[5]Y.M.Li**«Inverse Problem Methodology in an Induction HeatingSystem»**IEEE transactions on magnetic , VOL. 30, NO. 5, September 1994.

[6]C. CHABOUDEZ**«Numerical Modeling of Induction Heating of Long Work piece»**IEEE transactions on magnetic, vol. 30, no. 6, November 1994.

[7]J.XU.Z.YAO**«Modélisation et Simulation CoupléeMagnétothermique du Processus de Chauffage par Induction »**0-7803-43 14.1998 IEEE.

[8] J-K.BYUN **«Optimal Temperature Control for Induction Heating Devices Using Physical and Geometrical Design Sensitivity»**IEEE transactions on magnetic, vol. 34, no. 5*.*September1998.

[9] M.NAMOUNE **«Etude de Distribution de Température dans une Pièce Métallique Cylindrique Chauffée par Induction Magnétique»**rev. energ. ren. vol. 1 (1998)125-135.

[10] I-G.KWAK **«Sensitivity of Transient Electro-Thermal Problems for the Specific Temperature Distribution »** IEEE transactions on magnetic, VOL. 36, NO. 4, JULY 2000.

[11] Y.KAWASE **«Thermal Analysis of Steel Blade Quenching by Induction Heating»**IEEE transactions on magnetic, VOL. 36, NO. 4, JULY 2000.

[12]M.HORII **« Investigation of Evolution Strategy and Optimization of Induction Heating Model»**IEEE TRANSACTIONS ON MAGNETICS, VOL. 36, NO. 4, JULY 2000.

[13] F. BAY**« Projet MATELEC – Modélisation et optimisation des procédés de chauffage par induction»** MATETPRO – 2006.

[14]D. MIYAGI1 **« Improvement of Zone Control Induction Heating Equipment for High-Speed Processing of Semiconductor Devices»** IEEE transactions on magnetic, VOL. 42, NO. 2, February 2006.

[15]P.SERGEANT **«Thermal analysis of magnetic shields for induction heating»** Manuscript received May 3th 2008. Corresponding author: P. Sergeant.

[16]L.C.MENG**« Heating Performance Improvement and Field Study of the Induction Cooker »** 2009 3rd International Conference on Power Electronics Systems and Applications.

[17] M.KRANJC**«Optimization of induction heating using numerical modeling and genetic algorithm»**978-1-4244-4649 ,IEEE 2104.

[18]D. CARDINAUX **« PSA Peugeot Citroën, Centre technique de Vélizy, Route de Gisy»**Marseille, 24-28 août 2009.

[19]H.KAGIMOTO**«Effect of Temperature Dependence of Magnetic Properties on Heating Characteristics of Induction Heater»**3018 IEEE transactions on magnetic, VOL. 46, NO. 8, AUGUST 2010.

[20]L.C.MENG**«Thermal Impacts of Electromagnetic Proximity Effects in Induction Cooking System With Distributed Planar Multi-coils»**IEEE transactions on magnetic, VOL. 47, NO. 10, OCTOBER 2011.

[21] L.C.MANG**«field analysis of an induction cooker with square 9-coil system by applying diverse exciting patterns»**IEEE Trans. Magn., 47, pp. 3212-3215, (2011).

[22]F.SANZ**«Flexible Cooking Zone with 2D Mobile Inductors in Induction Hobs»**978-1- 4673-2421,2012 IEEE.

[23]A-K. KANSSAB**«Modeling and optimization of induction cooking by the use of magneto-thermal finite element analysis and genetic algorithms»** Front. Electro.Electron. Eng. 2012, 7(3): 312–317 DOI 10.1007/s11460-012-0196-9.

[24]T.ZHU**«The study of the effect of magnetic flux concentrator to the induction heating system using coupled electromagnetic-thermal simulation model»** 2013 International Conference on Mechanical and Automation Engineering.

[25]J.CAMBER**«Control of Continuous Steel Billet Induction Heater as Distributed Parameter System»** 2013 International Conference on Process Control (PC) June 18-21, 2013, StrbskePleso, Slovakia.

[26]C. DELALEAUA**«Apports des approches multi-physiques dans le développement spécifique d'un nouveau produit : générateur de vapeur par chauffage à induction»** Bordeaux, 26 au 30 août 2013.

[27]CAMELIA PETRESCU**«Multi\_objective Design of Transverse Flux Induction Heating Device for Semiconductor Processing»** the 8th international symposium on advanced topics in electrical engineering may 23-25, 2013 Bucharest, Romania.

[28]S.KUMAR GUAR**«Modeling of Inductively Heated Copper Cylinder with Water Cooling Based on Turbulent Flow and Instantaneous Mixing»** Volume 2, Issue 3 (2014) 582- 585 International Journal of Advance Research and Innovation.

[29]A.K.M.Al-Shaikhli**«Design and Implementation of Practical Induction Heating Cooker»** ISSN: 2231-2307, Volume-4 Issue-4, September 2014.

[30] Q.HU«**The Analysis of Near-Field Magnetic Leakage On The Domestic Induction Cooker»**978-1-4799-6768,2014 IEEE.

[31]C.CARRETERO**« Optimized 4-Coil Inductor System Arrangement for Induction Heating Appliances»**IECON2015 Yokohama November 9-12, 2015.

[32]F.SANZ**«Induction Heating Appliance with a Mobile Double-Coil Inductor»**IEEE TRANSACTIONS ON INDUSTRY APPLICATIONS, VOL. 51, NO. 3, MAY/JUNE 2015.

[33] PHILIPPE AURIOL, NOEL BURAIS**«La Compatibilité Electromagnétique en Chauffage par Induction, Partie A : Corps Humain Congrès International, L'Induction dans les Procédés industriels»**, Paris, France, Mai 1997.

[34]G.DEVELEY**«L'Induction : Effets Thermiques et Mécaniques. Rappel des Bases Théoriques ", Congrès International, '' L'Induction dans les Procédés Industriels**», Paris, France, Mai 1997.

[35] J.NUNS **« le chauffage par induction appliqué aux industries agro-alimentaires »,**note EDF ,avril1993.

[36] M.COEVOET**« La Place de l'Induction dans l'Industrie, Congrès International, L'Induction dans les Procédés Industriels »,** Paris, France, Mai 1997.

[37] J.C.SABONNADIERE, J. L. COULOMB**« Calcul des Champs Electromagnétiques »,**  Technique de l'ingénieur D.3020.pp. I-20 .

[38] JOSEPHA. EDMINISTER**« Electromagnétisme»,** Série Schaum, 1985.

[39] ANDRE VANDER VORST**«Electromagnétisme (Champ, Forces et Circuits) »,** Université Catholique de Louvain, Laboratoire de Télécommunications et d'Hyperfréquences CABAY, Libraire-éditeur, Louvain-la-Neuve, 1985.

[40] G. D. G.TOUZOT**«Une Présentation de la Méthode des Eléments Finies »,**Maloine S.A. Editeur Paris, France, 1984.

[41] FRANK KREITH **«Transmission de la Chaleur et Thermodynamique»**, Edition MASSON et SIE Editeur, Paris, France, 1967.

[42] JEAN CRABOL **«Transfert de Chaleur »,** tome1- Les Principes, tome2- Applications Industrielles, MASSON, Paris, 1989.

[43]LYES KHEZZAR« Procèdes de Transfert de Chaleur et de Masse », Collection de Cour de Physique, Université de Constantine, 1988.

[44] MOHAMED RACHID MEKIDECHE**« Contribution à la Modélisation Numérique de Torches à Plasma d'Induction»** Thèse de Doctorat, Université de NANTES, 1993.

[45] ABDELLAH CHENTOUF**«Contribution à la Modélisation Electrique, Magnétique et Thermique d'un Applicateur de Plasma Inductif Haute Fréquence»**, Thèse de Doctorat, Université de NANTES, 1994.

[46] N. O. MATHEW SADIKU**«Numerical Techniques in Electromagnetic »,** CRC, London, 1992.

[47] N. PISKOUNOV **« Calcul Différentiel et Intégral »,** Tome 1, Edition MIR, Moscou, 1980.

[48] DANIEL EUVRARD**«Résolution Numérique des Equations aux Dérivées Partielles Différences Finies Elément Finis »**, Masson, Paris, France, 1987.

[49] SUHAS V. PATANKAR**«Numerical Heat Transfer and Fluid Flow»**, Series in Computational Methods in Mechanics and Thermal Sciences.

[50]M. FELICHI**«La Modélisation Numérique des Phénomènes Couplés», Congres International, L'Induction dans les Procédés Industriels »**, Paris, France, Mai 1997.

[51] M. MOLFINO**« Non Linear Coupled Thermo magnetic Problems under Pulsed Conditions-Comparison of Different Finite Element Analysis Strategies»** March 1990.

[52] M. FELIACHI, G. DEVELEY**« Magneto-Thermal Behavior Finite Element Analysis for Ferromagnetic Materials in Induction Heating Devices »,** IEEE Transaction on magnetic Vol.27, N°6, p : 5235-5237, November 1991.

[53] K. SRAIRI, M. FELIACHI**«Numerical Coupling Modes for Analyzing Dynamic Behaviors of Electromagnetic Actuators»** , IEEE transaction on magnetic, Vol.34, No.5, September 1998.